#### **REPUBLIQUE ALGERIENNE DEMOCRATIQUE ET POPULAIRE**

**Ministère de l'Enseignement Supérieur et de la Recherche**

**Scientifique**

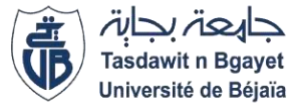

**Université ABDERRAHMANE. MIRA – BEJAIA**

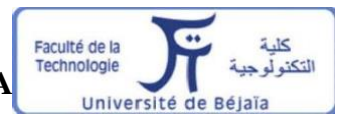

**Faculté de Technologie Département de Génie électrique**

## *MEMOIRE DE FIN D'ETUDE*

En vue de l'obtention du diplôme :

**Master en Électromécanique** 

**Spécialité :** Électromécanique

## **Thème:**

## **AMÉLIORATION DES PERFORMANCES D'UN SYSTÈME ÉOLIEN CONNECTÉ AU RÉSEAU**

**Présenté par : Encadré par :**

Mr. SOLTANA Smail Pr. Mme S. BELAID Mr. LOUBAR Amine

Année universitaire 2021-2022

# *REMERCIMENTS*

*Nous tenons à remercier Dieu avant tout, car c'est lui qui nous a donné force, patience et volonté pendant toutes ces années.*

*Au début, nous tenons à remercier notre promotrice*

*Pr Mme S. BELAID, pour son orientation judicieuse et sa disponibilité, aussi pour la patience et la compréhension qu'elle nous a toujours manifestée.*

*Nous tenons à remercier les membres du jury d'avoir accepté d'évaluer notre travail.*

*Enfin, à travers ce mémoire nous remercions tous les enseignants du Département génie électrique qui ont contribué à notre formation.*

## *Smail, Amine*

Dédicaces

*Je dédie ce modeste travail : A mon support de vie ; mes très chers parents qui ont sacrifié toutes leurs forces pour assurer ma réussite et qui m'ont soutenu durant toutes mes études, en particulier, pour leur soutien moral. À mes deux sœurs À mon petit frère Adem À ma fiancée Mlle Amira qui m'a aidé et soutenu pendant tout le long de ce travail. À mes deux oncles Kader et Aissa À mon binôme Amine.*

*Smail SOLTANA*

Dédicaces

*Je dédie ce modeste travail : A mon père et à ma mère qui ont sacrifié toute leur vie à m'offrir des conditions d'études exemplaire, et qui ont veillé sur moi et m'encourager dans tout ce que j'ai entrepris. Avec toute ma gratitude pour toutes ces années de sacrifices et encouragement. A mes sœurs, A mon cher ami d'enfance Oussama, A mon binôme Smail qui a su me supporter.*

*Amine Loubar.*

## **Sommaire**

### Table des matières

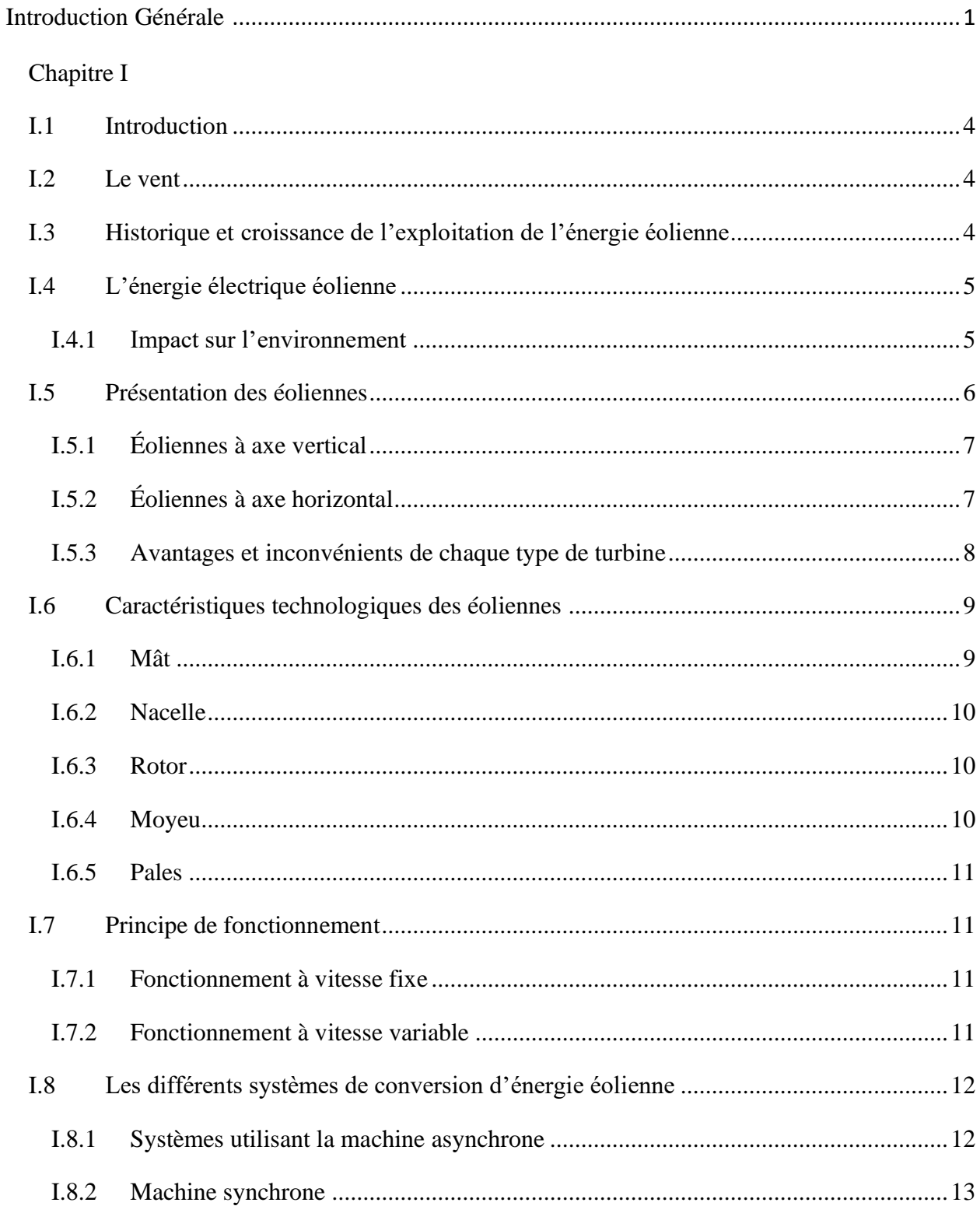

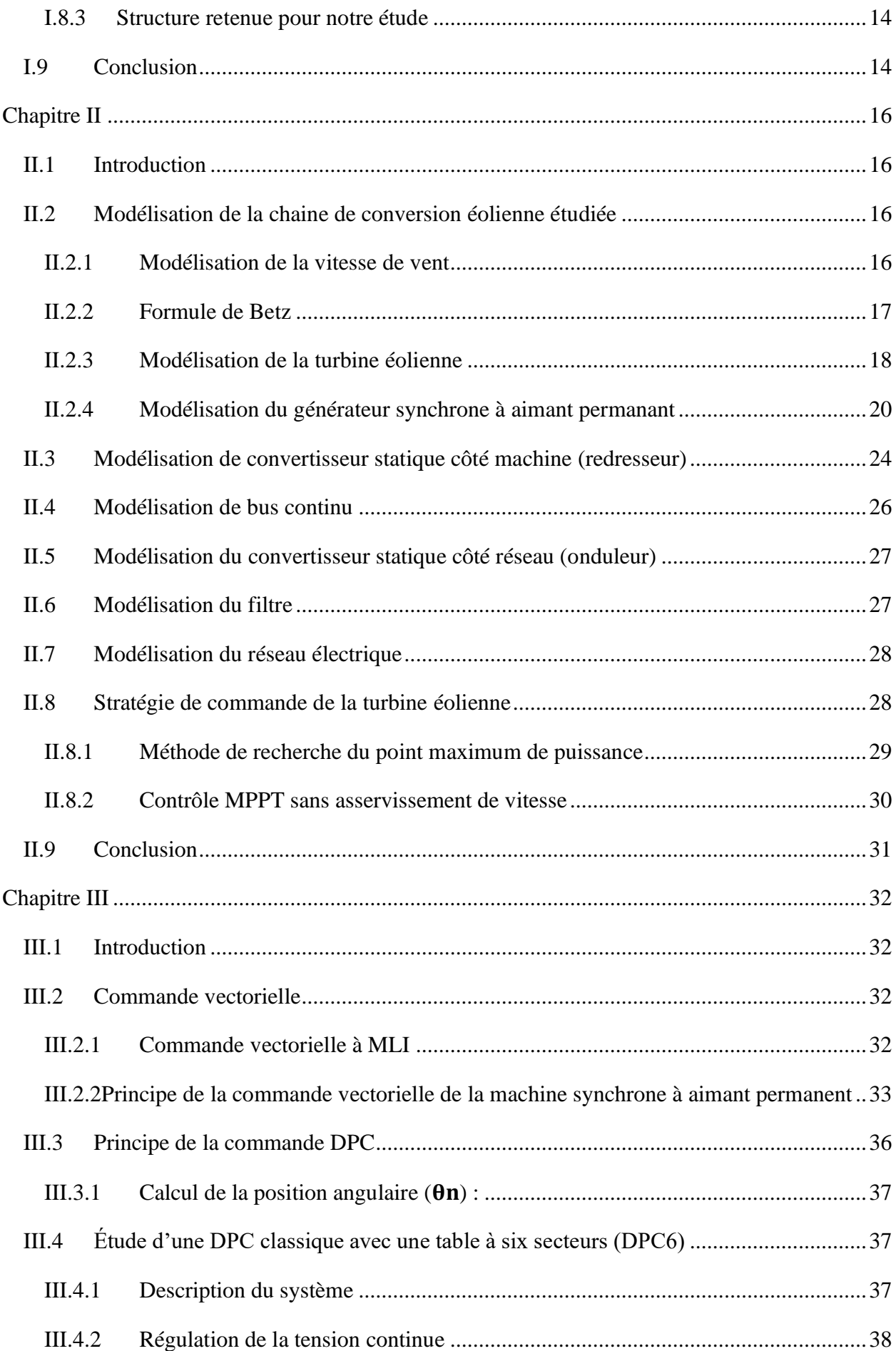

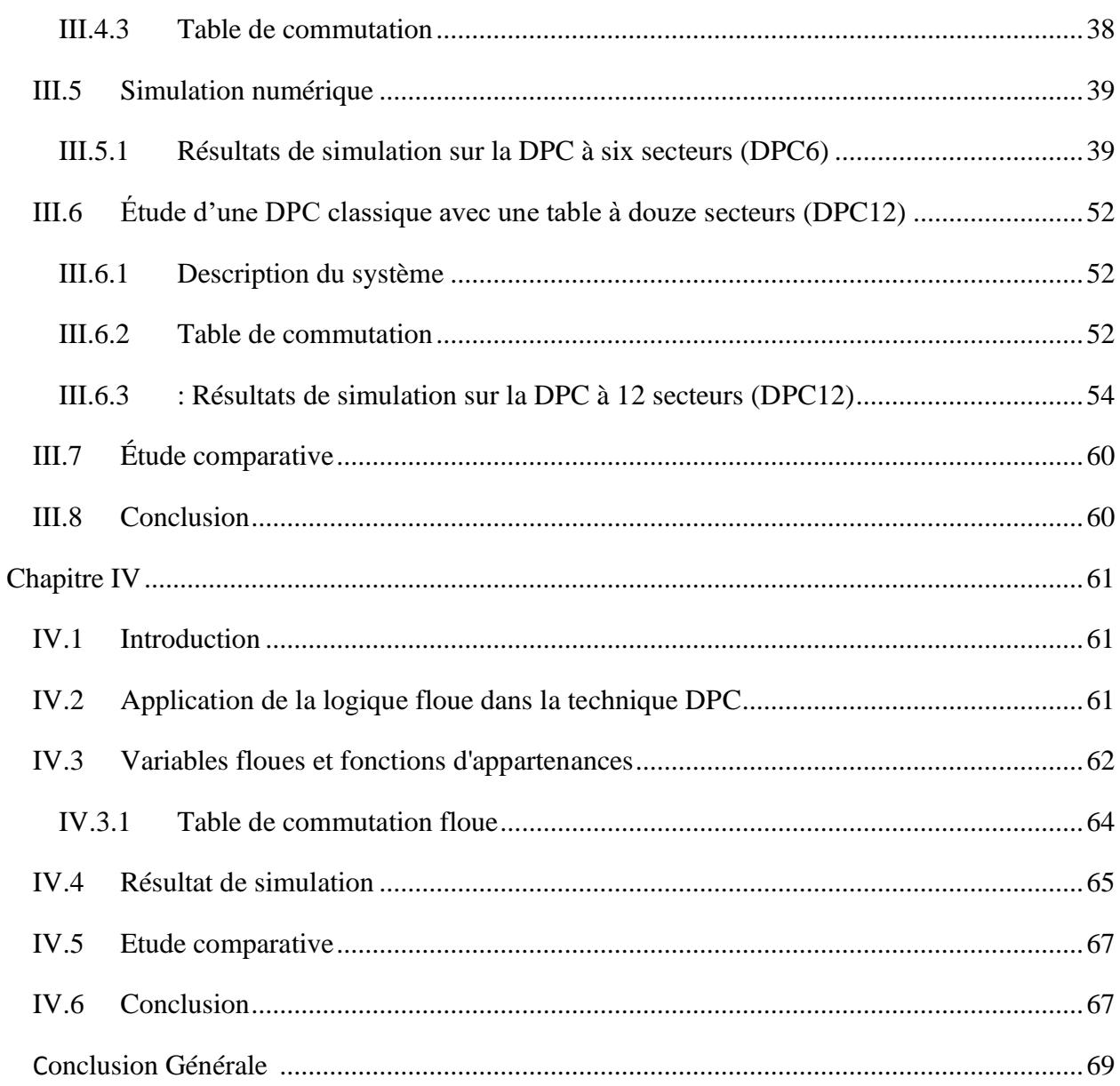

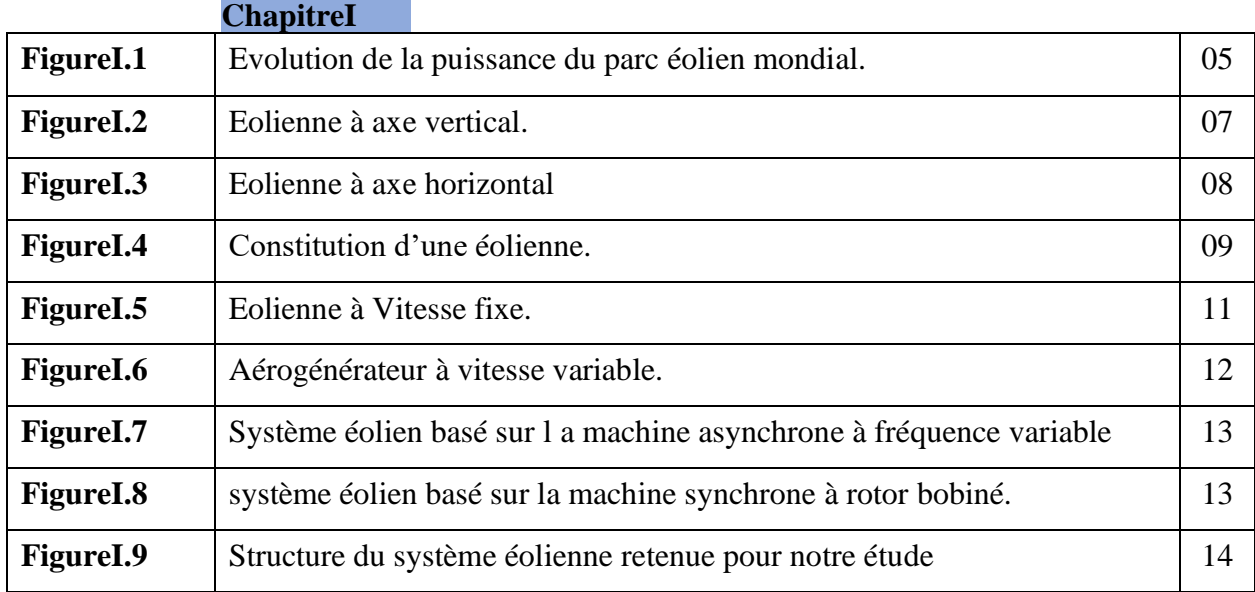

## **Liste des figures**

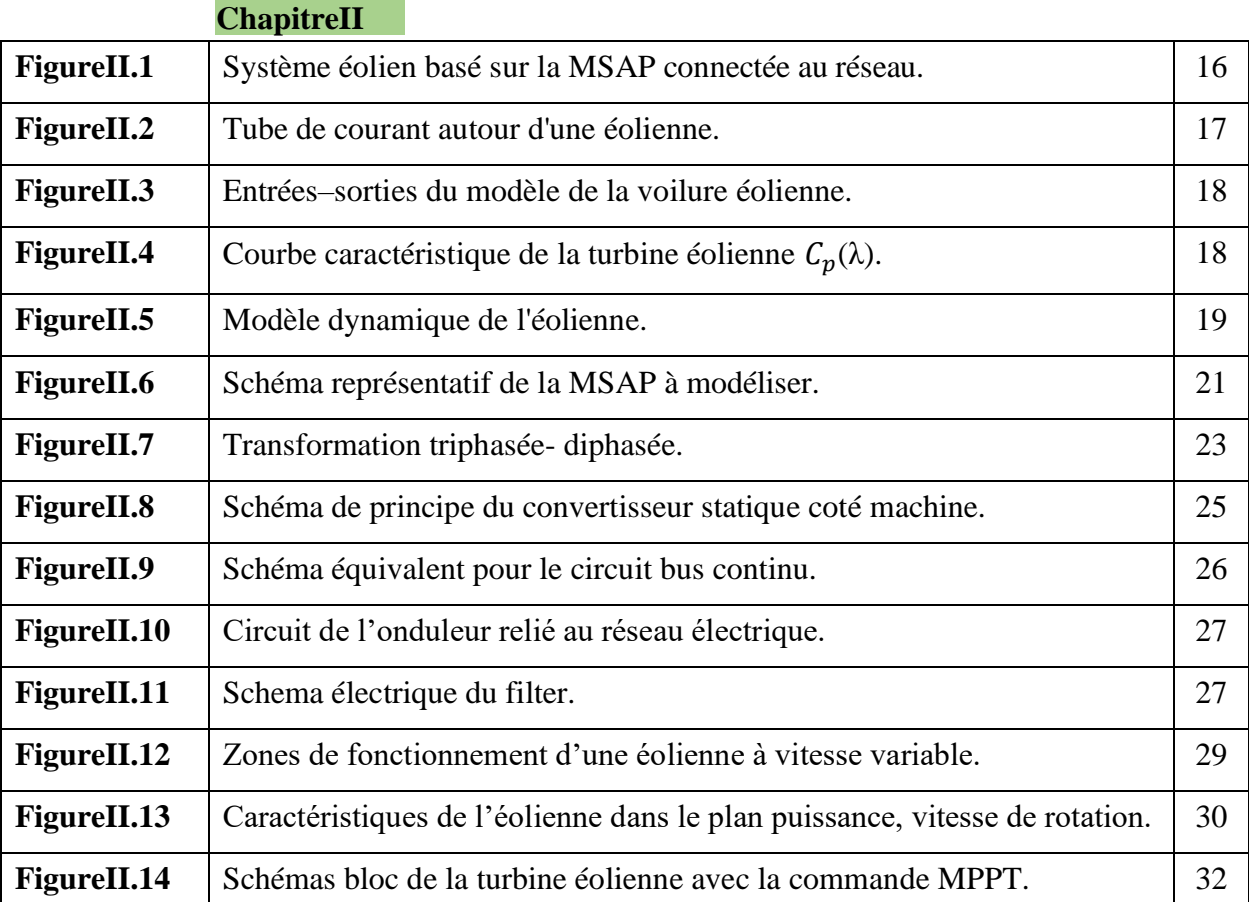

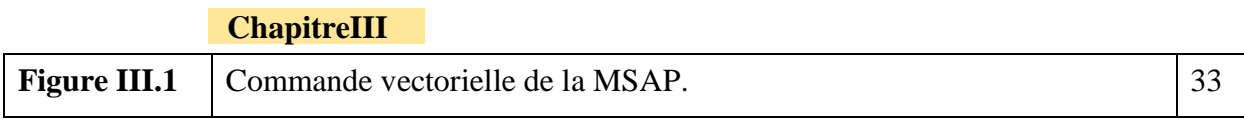

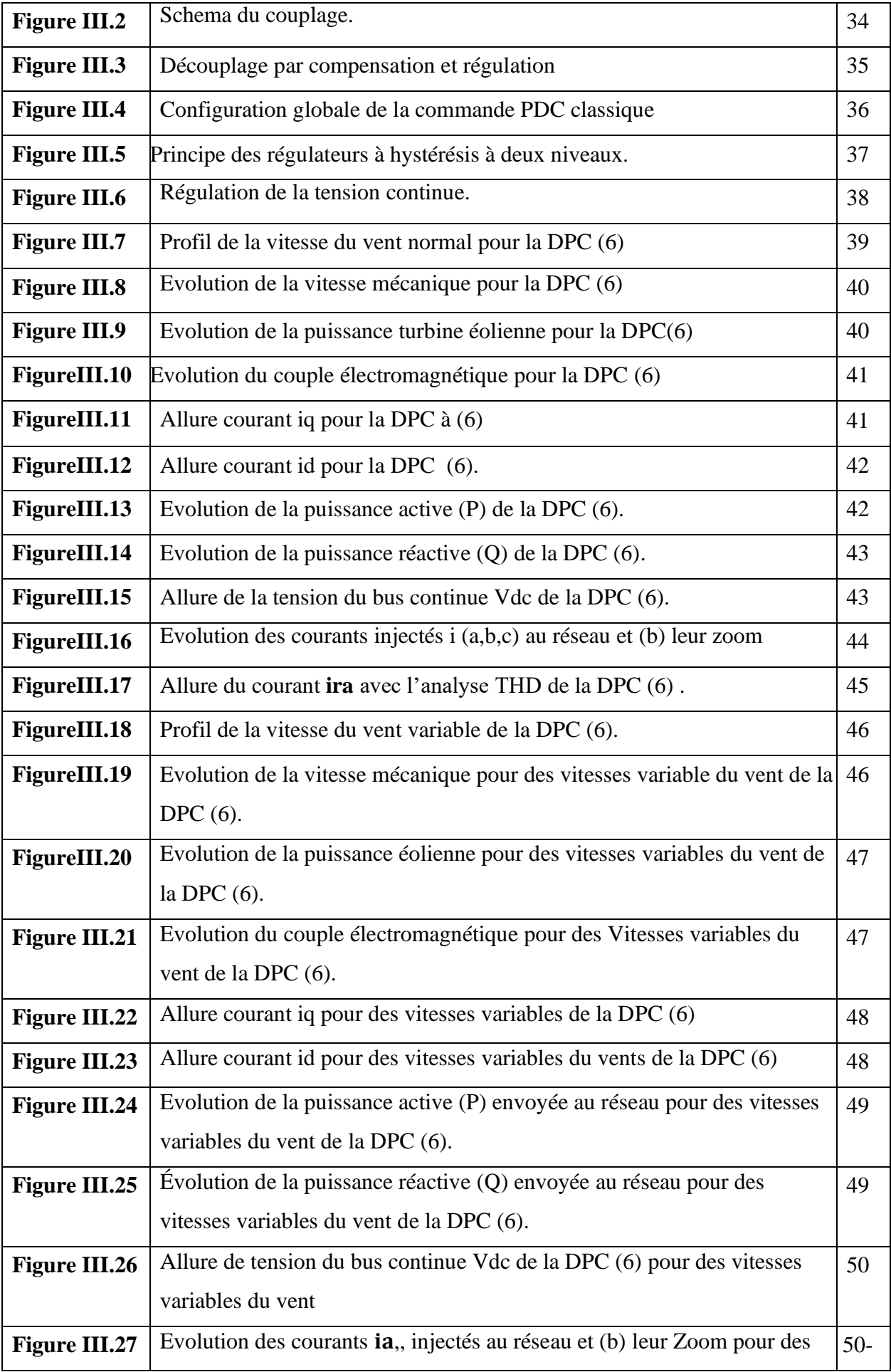

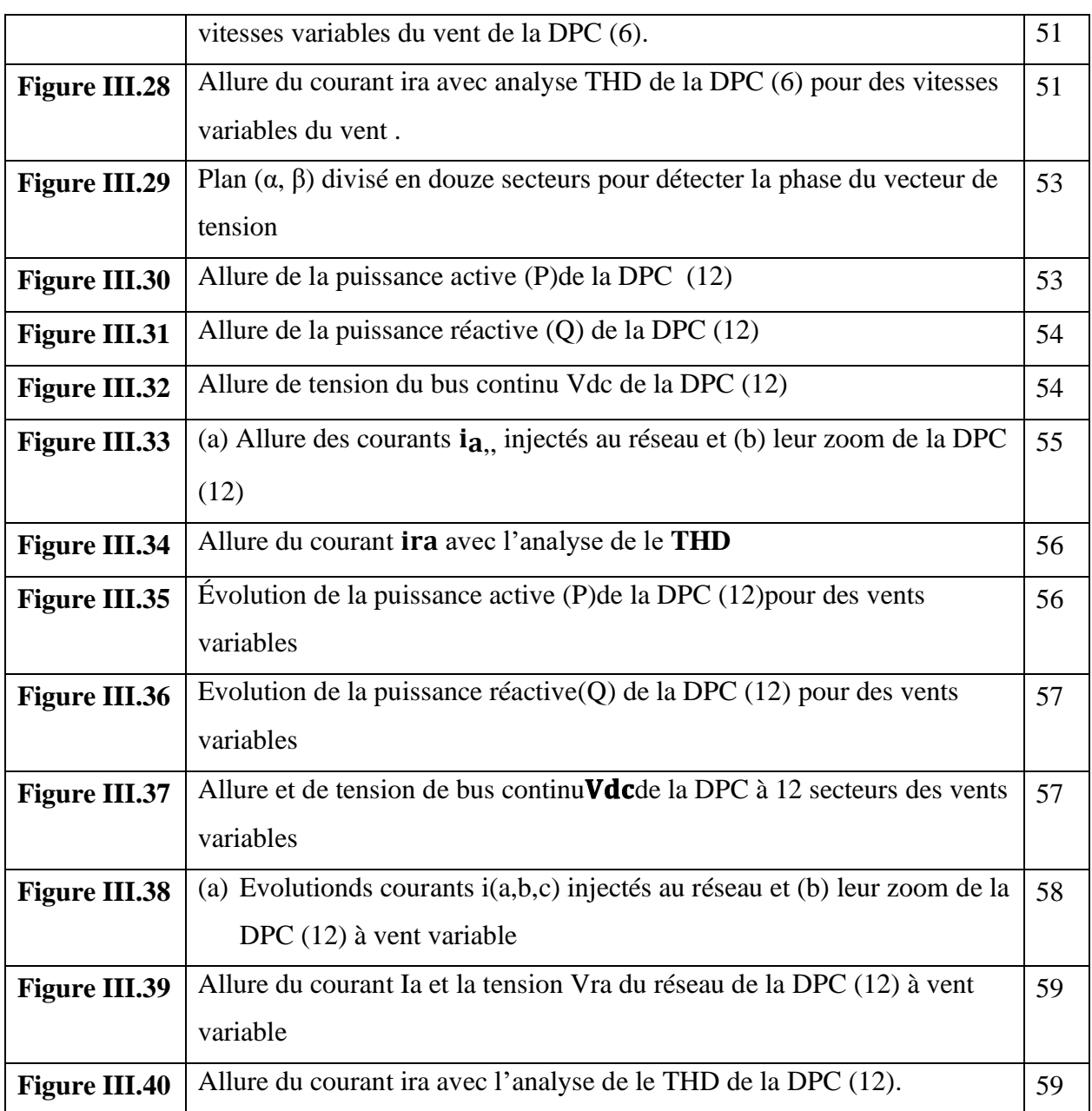

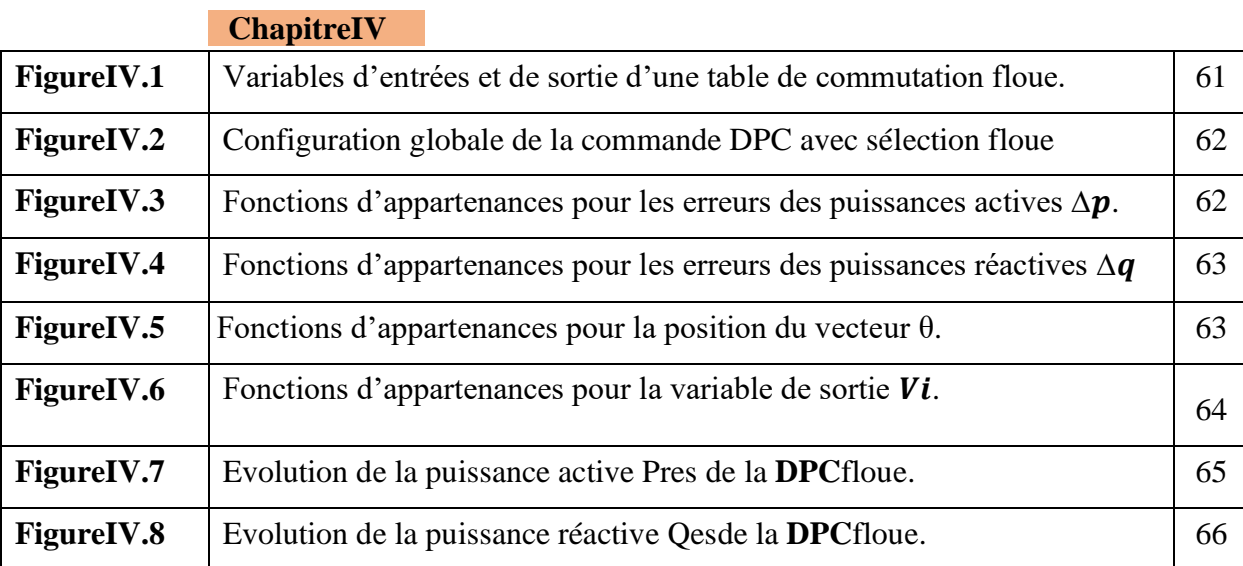

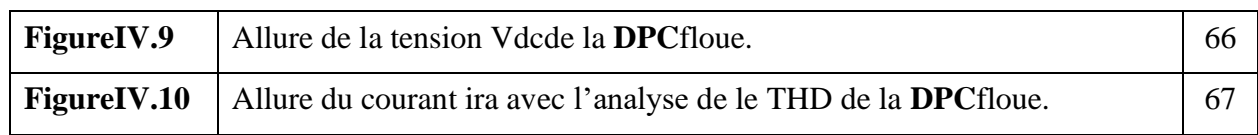

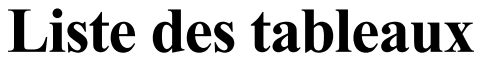

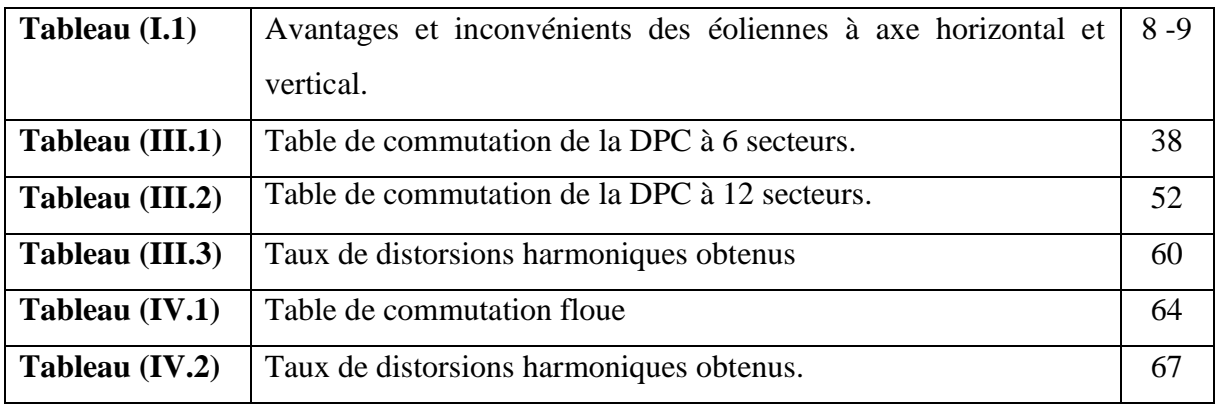

## **Liste des symboles**

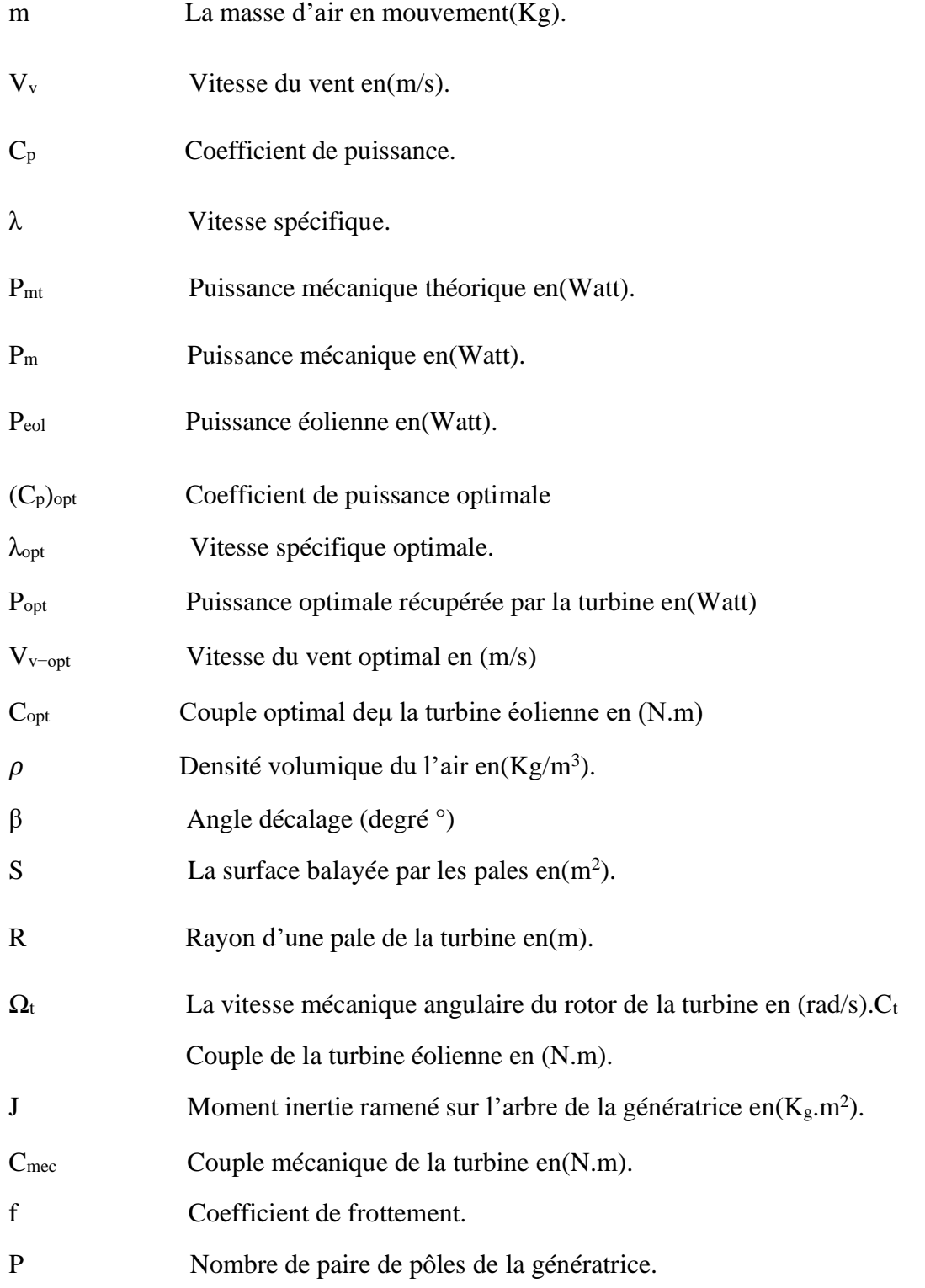

[V]abc;[V]dqTensions statoriques de la MSAP dans le repère réel et de park respectivement

[I]abc;[I]dq Courants statoriques de la MSAP dans le repère réel et de park respectivement [φ]abc;[φ]dq Flux magnétiques statoriques de la MSAP dans le repère réel et de park respectivement.

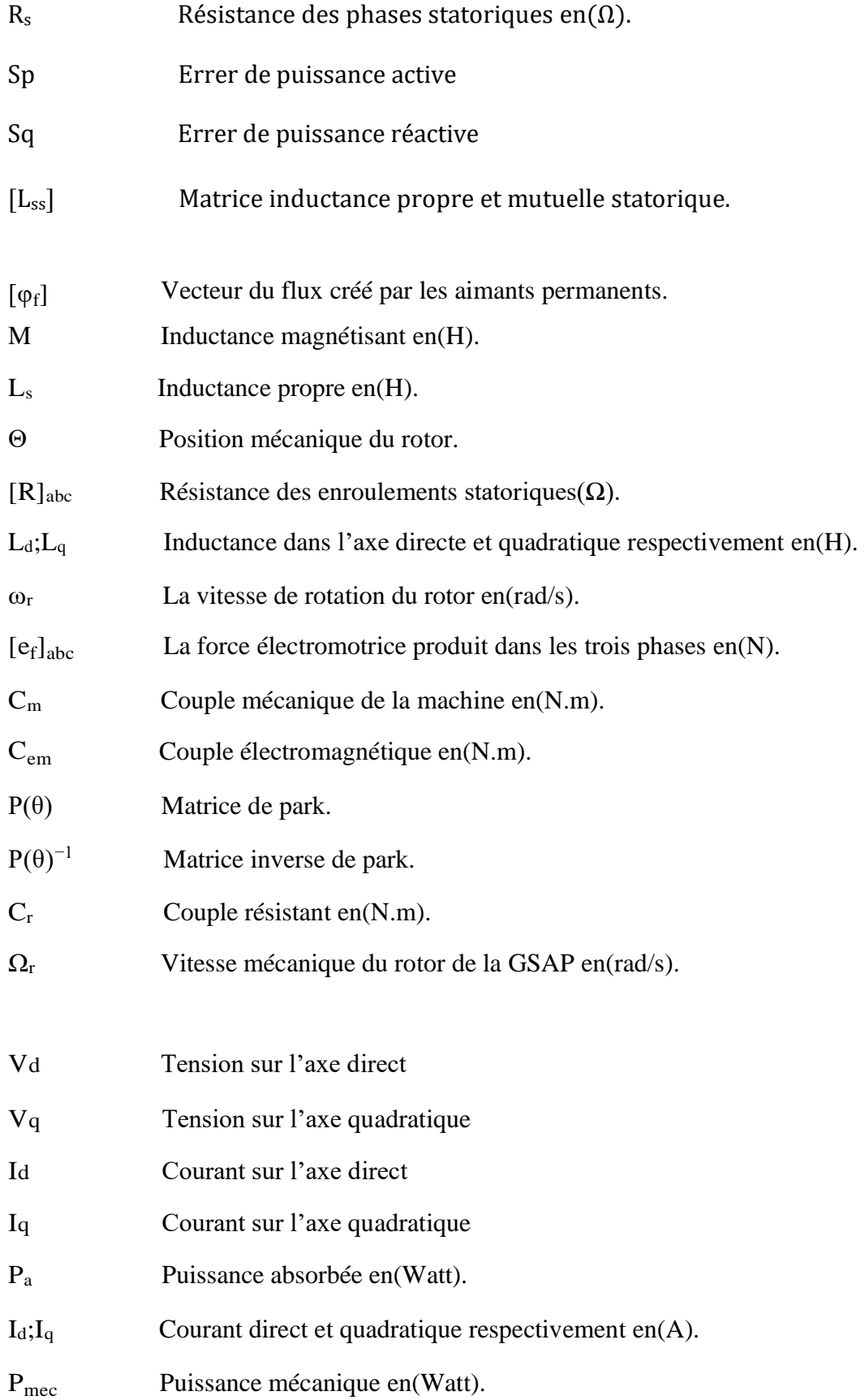

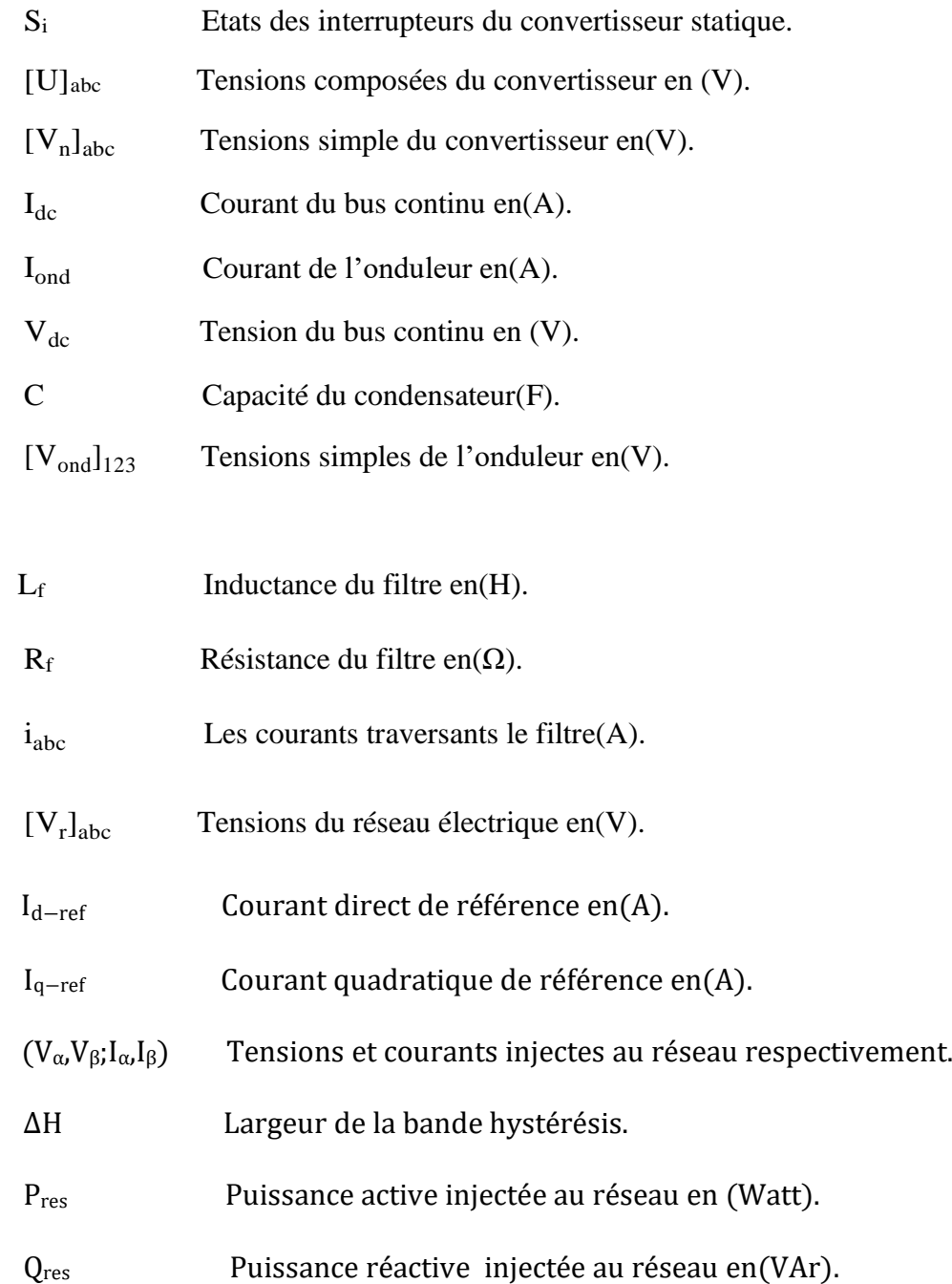

## **Liste des abréviations**

- DC : Direct courant
- AC : Alternatif courant.
- f.é.m : force électromagnétique
- VAWT : vertical axe wind turbine
- HAWT : horizontal axe wind turbine
- MPPT : Extraction du point de puissance maximale (Maximum Power Point Tracking).
- GSAP : Générateur synchrone à aimants permanents.
- MSAP : Machine synchrone à aimants permanents.
- MLI : Modulation de la Largeur d'Impulsion.
- THD : taux de distorsion des harmoniques
- DPC : Contrôle directe de puissance (Direct Power Control).
- PI : Régulateur proportionnel-intégral.
- EP : Electronique de puissance.

## **Introduction générale**

L'Augmentation de la consommation mondiale d'énergie ne cesse de croitre, en raison de la croissance démographique, l'urbanisation et le développement économique. Les études et les prévisions récentes nous alertent que l'utilisation massive des réserves non renouvelable (les hydrocarbures, l'énergie nucléaire, …)conduira certainement à l'épuisement total de ces ressources sans compter danger de ce processus sur l'environnement. Afin d'assurer un développement durable, tout en laissant un environnement viable aux générations futures, l'utilisation des énergies renouvelables est cruciale, ce qui a le potentiel de garantir la satisfaction globale.

Dans ce contexte, le recours à d'autres types de ressources d'énergie propre dites renouvelables est donc inévitable et devient plus qu'une nécessité pour le progrès de l'humanité. Ces énergies sont issues du solaire, de la biomasse, de la géothermie, du marémotrice, de l'hydraulique et de l'éolien [1]. Ces énergies renouvelables jouent un rôle important dans la protection de l'environnement.

C'est dans cet objectif que vient s'insérer notre étude qui porte sur l'une des énergies renouvelables en développement à ce moment qui est l'énergie éolienne. Nous allons nous intéresser à l'état actuel des avancées technologiques qui ont permis la construction et le bon fonctionnement des aérogénérateurs et leur insertion dans la production électrique [2].

Les éoliennes de dernière génération fonctionnent à vitesse variable. Ce type de fonctionnement augmente l'efficacité énergétique, réduit les charges mécaniques et améliore la qualité de l'énergie électrique produite à partir des commandes robustes. Ces algorithmes permettent de contrôler à tout moment la vitesse de rotation de l'éolienne.

Une éolienne convertit l'énergie du vent en énergie mécanique, ce qui fait tourner la turbine. L'énergie qui s'enroule dans la turbine est le résultat d'une éolienne convertissant l'énergie cinétique du vent en énergie électrique. Le système sera ensuite relié à un générateur électrique. Avant d'installer un système éolien pour répondre à un besoin spécifique, il est important de connaître la quantité d'énergie que le système produira en fonction du climat à cet endroit. Le dépôt d'énergie éolienne peut varier selon la saison, le mois, l'année et même le jour, il est donc crucial de tenir compte de tous les types de temps avant d'installer un tel système.

Parmi les différents types de structures éoliennes, la génératrice synchrone à aimants permanents à grand nombre de pôles, rend les systèmes à vitesse variables plus attractifs. Ce type de machines permet d'extraire un maximum d'énergie en réduisant les contraintes mécaniques et cela par l'élimination du multiplicateur de vitesse, ce qui améliore la fiabilité du système et la réduction des frais d'entretien. Contrairement à la machine asynchrone à double alimentation qui nécessite un multiplicateur mécanique. La machine synchrone à aimants permanents est également caractérisée par un couple élevé et une inertie très faible. Toutes ces caractéristiques offrent à la machine synchrone à aimants permanents des performances intéressantes, un rendement meilleur et une meilleure contrôlabilité, ce qui fait d'elle une sérieuse concurrente de la machine asynchrone [03].

Des commandes assez laborieuses ont été mises au point pour réaliser un contrôle découplé de la machine synchrone, la commande vectorielle à MLI, la commande DPC classique (direct power control) contrôle direct de puissance. Ces stratégies de commande ont fait preuves mais qui n'étaient pas sans inconvénients. De ce fait, beaucoup de recherches ciblent à développer les performances de cette stratégie de commande. Or simultanément, des nouvelles techniques dîtes intelligentes ont été dévoilées et sont de plus en plus réclamées dans des applications d'entraînement à vitesse variable de moyenne puissance, telle que la théorie de la logique floue.

Notre travaille a pour but d'améliorer la qualité de l'énergie électrique obtenue à partir d'un système éolien connecté au réseau. Il comporte quatre chapitres et une conclusion générale sera suivis.

Dans le premier chapitre, nous présentons brièvement les généralités de l'énergie renouvelable telles que solaire, éolien, biomasse, géothermique, etc. Ensuite un état de l'art sur les systèmes de conversion éolienne. Nous évoquons les différentes technologies éoliennes usuellement utilisées dans le domaine des énergies renouvelables, ainsi que les différents composants constituant l'aérogénérateur seront brièvement présentés.

Le deuxième chapitre nous allons modéliser toute la chaine de conversion éolienne composé d'une turbine éolienne associée à une génératrice synchrone à aimants permanents (MSAP), connectée au réseau à travers des convertisseurs statiques (onduleur MLI, redresseur MLI), d'un bus continu et d'un filtre RL. Puis on abordera la stratégie de la commande et l'algorithme d'optimisation pour maximiser la puissance (MPPT).

Le troisième chapitre se dérouleras sur deux parties. En premier lieu, nous présenterons la commande vectorielle à MLI ainsi que son principe de fonctionnement général. En seconde lieu nous exposerons la commande DPC classique basée sur une table de commutation qui sera conclue à partir de l'étude des variations des puissances instantanées active et réactive. S'en suivra Différentes simulations avec différents paramètres pour évaluer les performances du système. Les différentes parties du système (Turbine, redresseur, onduleur, filtres, réseau) sont modélisées par des blocs séparés puis reliés d'une manière cohérente sur logiciel MATLAB /SIMULINK.

Le chapitre quatre décrira le principe de l'association de la logique floue au concept de contrôle direct de puissance pour l'amélioration des performances de compensation active des harmoniques en utilisant des convertisseurs statiques. La dernière partie de ce chapitre sera consacré pour une étude comparative entre les (DPC) classiques et la floue. Ainsi des résultats de simulation seront présentés.

On terminera notre projet par une conclusion générale récapitulative sur tout le travail et les références bibliographiques utilisées.

# **CHAPITRE**

# Généralités sur les systèmes éoliens

#### <span id="page-22-0"></span>**I.1 Introduction**

La consommation mondiale d'énergie électrique a connu une augmentation énorme ces dernières années. Les risques de pénurie des matières fossiles et leurs effets sur le changement climatique, font que l'énergie éolienne devient de plus en plus une solution parmi les options énergétiques prometteuses avec des avantages, l'absence de toute pollution et la disponibilité à grandes quantités en tout point du globe terrestre.

L'énergie éolienne est probablement l'une des sources d'énergie les plus anciennes. Cette énergie propre et renouvelable a toujours existé elle peut être utilisée de multiples façons grâce à la conservation de l'énergie mécanique : le vent sert alors à déplacer des véhicules (voiliers ou yachts de plage), à pomper de l'eau (moulins à Majorque, pomper des éoliennes pour irriguer ou abreuver le bétail) ou à faire tourner les meules des moulins. En transformant en force motrice (pompage de liquides, compression de fluides, etc…). Soit en produisant de l'électricité. Les éoliennes sont ensuite connectées à des générateurs pour générer du courant continu ou du courant alternatif.

Dans ce Chapitre, nous allons d'abord fournir une description générale des énergies renouvelables, puis divers concepts d'éoliens et différents générateurs éoliens ont été discutés.

#### <span id="page-22-1"></span>**I.2 Le vent**

Le vent est en fait la résultante de plusieurs phénomènes qui engendrent différents types de forces, à l'origine de mouvements d'air.

Dans un premier temps, il faut savoir que le vent est indissociable du soleil. En effet, c'est grâce à ce dernier que les principaux mouvements d'air peuvent avoir lieu [4]. Il chauffe les mers et les continents mais pas au même rythme. Une fois réchauffés, ces derniers chauffent à leur tour les masses d'air qui les surplombent. L'air augmente de volume lorsqu'il est chauffé, ce qui crée un déplacement des particules de l'air et c'est en capturant leur énergie cinétique que les éoliennes se mettent à fonctionner [5].

#### <span id="page-22-2"></span>**I.3 Historique et croissance de l'exploitation de l'énergie éolienne**

La préoccupation de l'épuisement des réserves de pétrole, de l'augmentation de la pollution de l'environnement et du changement climatique, a conduit à la recherche de sources d'énergie propres et durables. Parmi les sources d'énergie renouvelables, l'énergie éolienne est une source d'énergie prometteuse, qui gagne actuellement de plus en plus d'attention dans le monde [6].

Les premières utilisations connues de l'énergie éolienne remontent à 2000 ans avant J.- C environ. Hammourabi, fondateur de la puissance de Babylone, avait conçu tout un projet d'irrigation de la Mésopotamie utilisant la puissance du vent. La première description écrite de l'utilisation des moulins à vent en Inde date d'environ 400 ans avant J.-C. Les Chinois ont également exploité la puissance du vent pour les systèmes de pompage de l'eau [7].

Depuis les années 90, l'amélioration de la technologie des éoliennes a permis de construire des aérogénérateurs de plus de1 MW. Ces éoliennes servent à produire du courant alternatif pour les réseaux électriques, au même titre qu'un réacteur, un barrage hydroélectrique ou une centrale thermique au charbon. La figure (I.1) montre une prévision du marché mondial du petit éolien à l'horizon 2020 [8].

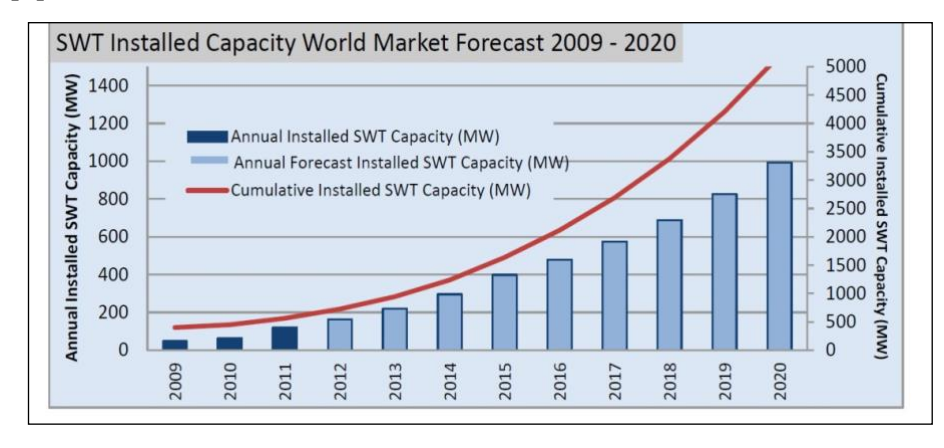

**Figure I.1:**Evolution de la puissance du parc éolien mondial [9].

Le premier marché véritablement significatif fut celui de la Californie, entre 1980 et 1986, où l'industrie de l'énergie éolienne put se développer. Ensuite les aides financières diminuèrent aux États-Unis mais augmentèrent en Europe, ce qui a permis un développement important de cette industrie dans des pays tels que l'Allemagne et la Danemark. Le marché mondial passa d'une puissance moyenne de 200MW/an en 1990 à 5500MW/an en 2001 [10].

En 2006, l'Algérie a décidé d'acquérir la technologie éolienne en implantant le premier parc éolien à Tindouf d'une capacité de 50 MW et un autre à Adrar d'une capacité de 10 MW.

#### <span id="page-23-0"></span>**I.4 L'énergie électrique éolienne**

L'intérêt actuel pour l'énergie éolienne provient du besoin d'élaborer des systèmes d'énergie propre durables auxquels on peut se fier à long terme.

#### <span id="page-23-1"></span>**I.4.1 Impact sur l'environnement**

L'énergie éolienne est une énergie propre et renouvelable qui ne produit ni pollution, ni déchet. De plus, elle rembourse sa dette énergétique, Par contre, elle a un impact sur l'avifaune, le bruit et le paysage.

L'éolien a quelques inconvénients : [11]

- L'impact visuel qui reste un thème subjectif. Selon les enquêtes réalisées en Europe, la perception d'une éolienne n'est pas négative et varie selon le type de paysage initial, de la disposition (la disposition en ligne est préférable), de la quantité, de la taille des machines, du nombre de pales. Dans tous les cas une étude paysagère est indispensable lors du montage du projet.
- Le bruit d'une éolienne a une double source : la première, d'origine mécanique liée aux machines tournantes dans la nacelle (génératrice, etc.) et la seconde, d'origine aérodynamique, liée à la rotation des pales. Le bruit mécanique a pratiquement disparu grâce aux progrès réalisés au niveau du multiplicateur. Le bruit aérodynamique quant à lui est lié à la vitesse de rotation du rotor, et celle-ci doit donc être limitée. Les mesures montrent que le bruit d'une éolienne est très limité, 50 dB à 150 m (équivalent au bruit dans un bureau), 45 dB à 200 m et imperceptible à 400 m. Dans la plupart des cas, le bruit du vent couvre celui des éoliennes.
- L'impact sur les oiseaux. Les éoliennes peuvent avoir un effet négatif de deux façons :
- Des collisions au niveau du mât, des pales, des câbles électriques,
- Des perturbations des territoires de nidification et de séjour des oiseaux.

Avantages de l'éolien :

- ✓ Lorsque de grands parcs d'éoliennes sont installés sur des terres agricoles, seulement 2% du sol est requis pour les éoliennes. La surface restante est disponible pour l'exploitation agricole, l'élevage et autres utilisations.
- $\checkmark$  Une énergie renouvelable : Contrairement aux énergies fossiles, les générations futures pourront toujours en bénéficier.
- ✓ Une énergie sans risque : Contrairement à l'énergie nucléaire, elle ne produit évidemment pas de déchets radioactifs dont on connaît la durée de vie.
- $\checkmark$  Une énergie qui n'émet quasiment pas de gaz à effet de serre. Chaque MWh d'électricité produit par l'énergie éolienne réduit de 0.8 à 0.9 tonnes les émissions de CO<sup>2</sup> produites chaque année en comparaison de la production d'électricité avec le charbon ou le diesel.
- ✓ Les parcs éoliens se démontent très facilement et ne laissent pas de traces de pollution.

#### <span id="page-24-0"></span>**I.5 Présentation des éoliennes**

Il existe deux familles d'éoliennes : les éoliennes à axe vertical et les éoliennes à axe horizontal [12].

#### <span id="page-25-0"></span>**I.5.1 Éoliennes à axe vertical**

Actuellement, la recherche est en cours dédié aux systèmes d'éoliennes à axe vertical pour la production d'électricité, Surtout dans les gammes de puissance faible et moyenne (quelques dizaines de watts jusqu'à dizaines de kilowatts). Les surfaces effectives du rotor se déplacent dans la direction du vent, plutôt que perpendiculairement à lui. Il utilise le principe de fonctionnement omnidirectionnel, qui a l'avantage de capter les vents d'où qu'ils viennent, sans besoin de mécanisme d'orientation des pales (Figure 1.2). Un autre avantage dans ce type d'éolienne est la taille des pales, qui n'est pas aussi contraignante, comparée à celle du type à axe horizontal et d'avoir une partie mécanique (multiplicateur et génératrice) au niveau du sol, facilitant ainsi les interventions de maintenance [13].

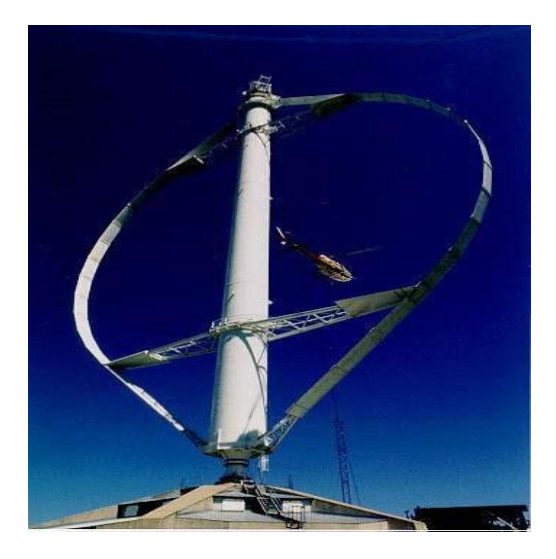

**Figure I.2 :**Eolienne à axe vertical [14].

#### <span id="page-25-1"></span>**I.5.2 Éoliennes à axe horizontal**

Les éoliennes à axe horizontal, plus largement employées, nécessitent souvent un mécanisme d'orientation des pales, sont son rendement élevé et son faible rapport coût puissance. Elles démarrent de façon autonome et présentent un faible encombrement au niveau du sol. [15]

Dans ces types d'éolienne, l'arbre est parallèle au sol et presque parallèle au courant de vent. Ces machines présentent généralement un nombre de pales compris entre 1 et 3 et peuvent développer des puissances élevées.

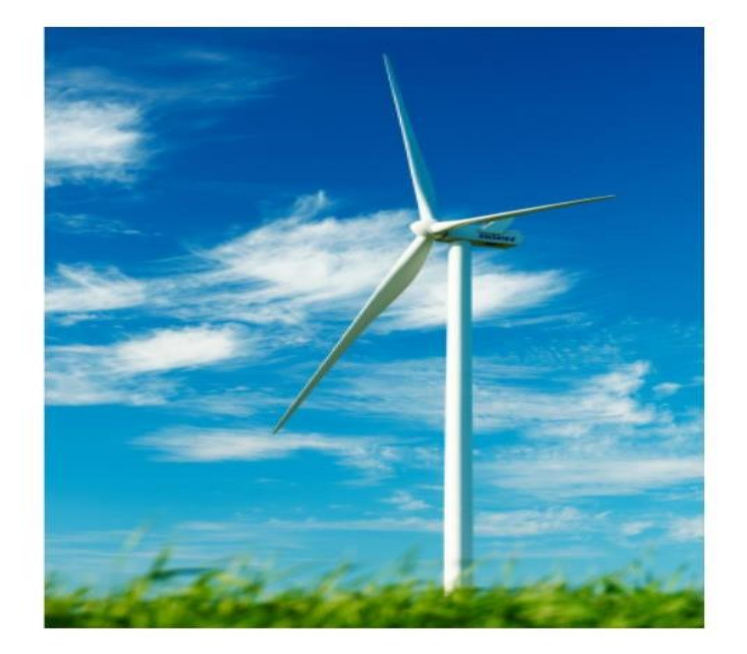

**Figure I.3 :** Éolienne à axe horizontal [16].

#### <span id="page-26-0"></span>**I.5.3 Avantages et inconvénients de chaque type de turbine**

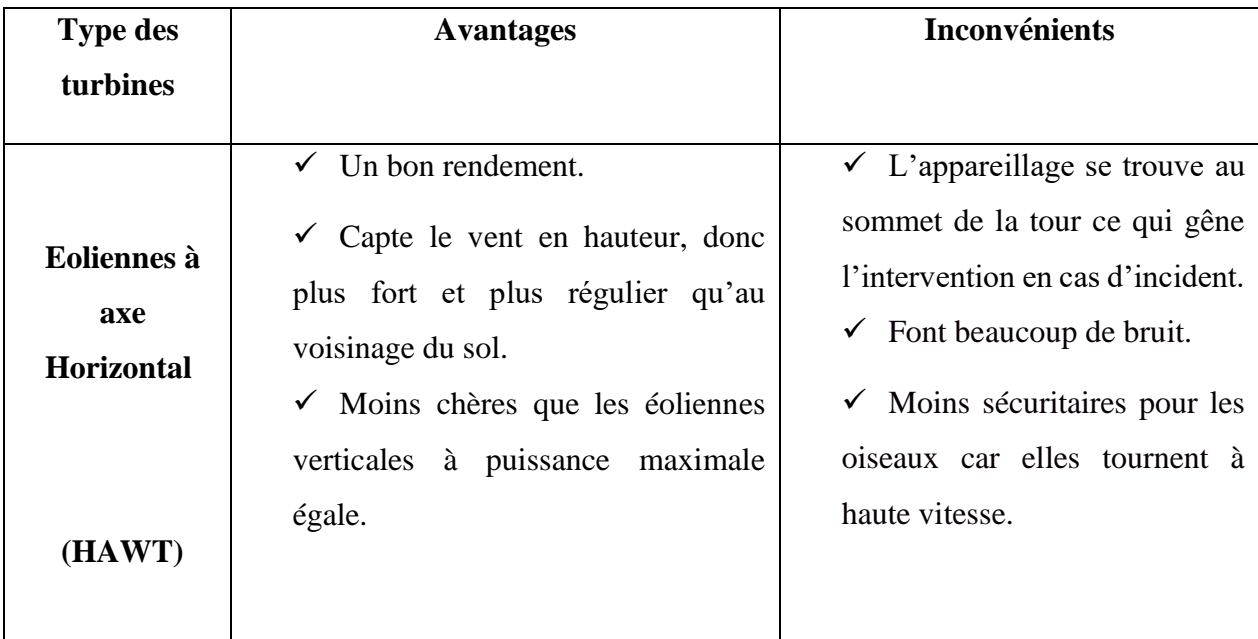

**Tableau I.1 :** Avantages et inconvénients des éolien à axe horizontal et vertical [17].

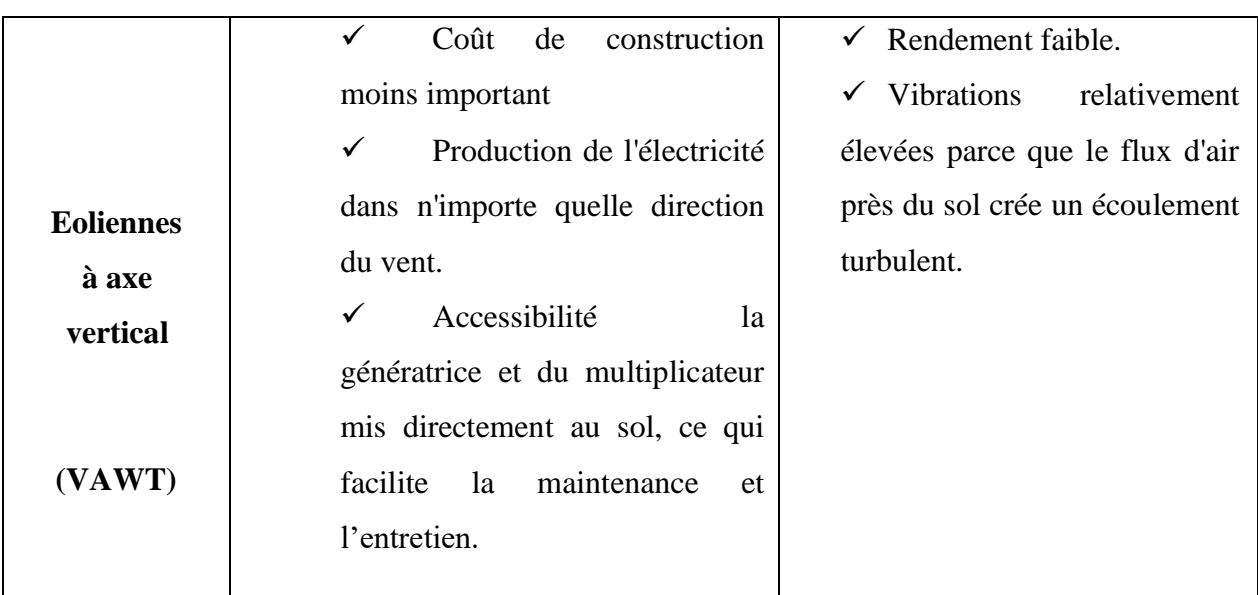

#### <span id="page-27-0"></span>**I.6 Caractéristiques technologiques des éoliennes**

La plupart des éoliennes installées dans le monde sont des éoliennes à axe horizontal à trois pales. Nous présentons dans la figure (I.5) un schéma descriptif de la structure interne d'une éolienne avec ces principaux éléments.

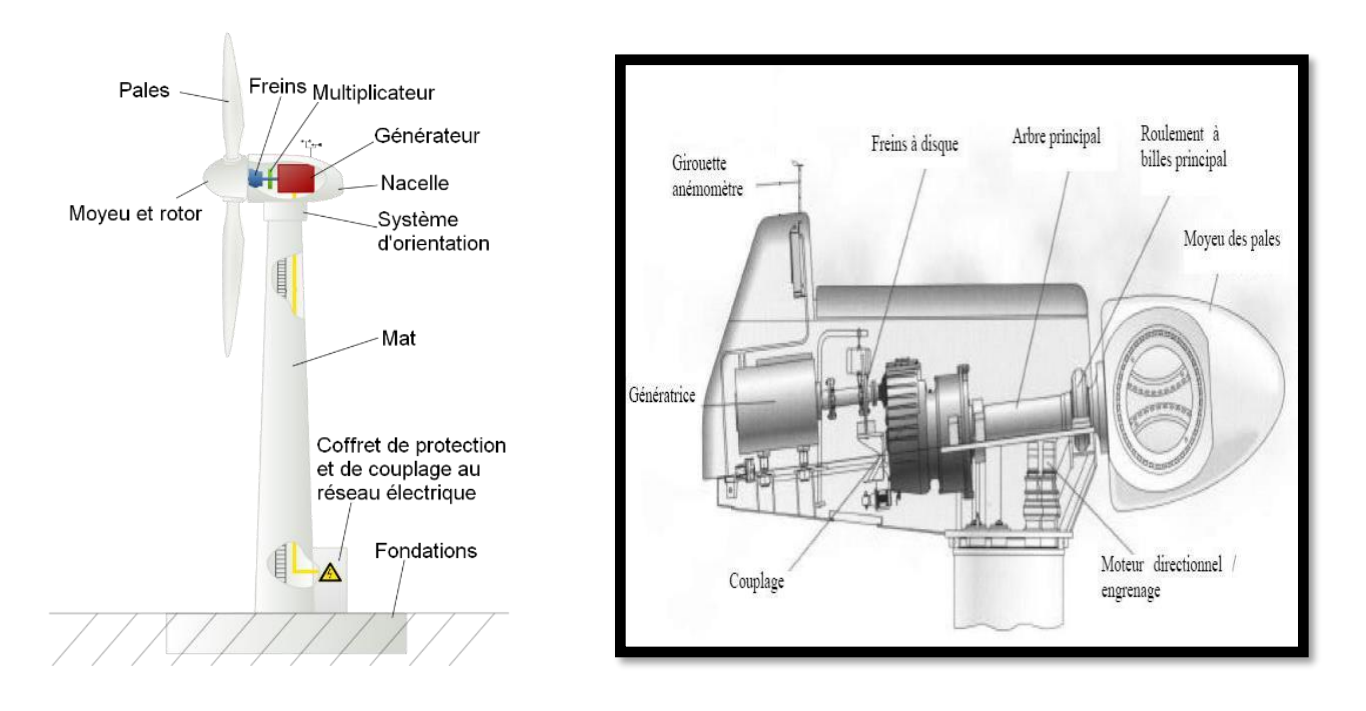

**Figure I.4 :** Constitution d'une éolienne [18].

#### <span id="page-27-1"></span>**I.6.1 Mât**

Le rôle du mât, pylône ou tour est d'une part de supporter l'ensemble rotor et nacelle afin que les pales ne touchent pas le sol, et d'autre part de placer le rotor à une hauteur convenable pour maximiser le rotor hors le gradient de vent qui se produit près du sol, améliorant ainsi la captation d'énergie.

La tour cylindrique est une structure en acier de 60 à 100 mètres de haut, à l'intérieur de laquelle se trouvent une échelle d'accès et des câbles électriques pour le raccordement au réseau.

#### <span id="page-28-0"></span>**I.6.2 Nacelle**

Il est situé au sommet de la tour et couvre l'ensemble de l'installation de production d'électricité : multiplicateur, générateur(s), systèmes de freinage et d'orientation de l'éolienne, et tous les dispositifs automatisés pour contrôler toutes les fonctions de l'éolienne. La nacelle est une structure en acier ou en fonte sur laquelle sont fixés tous ces éléments.

#### <span id="page-28-1"></span>**I.6.3 Rotor**

Fait tourner le mécanisme d'entraînement et le générateur. Les pales doivent être légères, solides et durables, pour résister à l'action des éléments. On les construit habituellement en matériaux composites à base de fibre de verre, en plastique renforcé ou en bois. Le rotor ne tourne pas trop vite. C'est le diamètre des pales qui détermine la quantité d'électricité produite par le système. L'éolienne compte habituellement deux ou trois pales, le rotor à trois pales réduit les contraintes mécaniques que subit le système, mais son coût est plus élevé [19].

- **Les rotors à pas variable :** le mécanisme est presque idéal, car on optimise la vitesse de rotation et la puissance (presque constante), en fonction du vent disponible. Mais un tel dispositif est complexe et coûteux [20].
- **Les rotors à pas fixe :** ralentir automatiquement à partir d'une certaine vitesse. La conception des pales conduit à un effet aérodynamique qui réduit l'efficacité du rotor. Cette technologie entraîne néanmoins une variation plus importante des vitesses du rotor et exige de réguler davantage le courant de sortie [20]. En outre, par vents forts, et bien que la turbine ralentisse, les pales, toujours face au vent, exercent de fortes pressions sur la nacelle et le mât.

Dans la suite de ce paragraphe nous présenterons les différents composants d'une éolienne.

#### <span id="page-28-2"></span>**I.6.4 Moyeu**

Il s'agit généralement d'une pièce en acier coulé, à ailettes sur flasques standards, et montée sur l'arbre multiplicateur libre. Les éléments finis sont utilisés dans sa conception. Il est souvent protégé par une coque en polyester en forme d'obus qui est de forme aérodynamique.

#### <span id="page-29-0"></span>**I.6.5 Pales**

Le rotor, et tout particulièrement les pales, constituent la partie mécanique la plus importante de l'éolienne. L'efficacité globale de l'aérogénérateur dépend fortement de celle-ci [17]. Plusieurs éléments caractérisent ces dernières tels que : la longueur, la largeur, le profil, le matériau et le nombre.

#### <span id="page-29-1"></span>**I.7 Principe de fonctionnement**

Il existe essentiellement deux technologies d'éoliennes, celles dont la vitesse est constante et celles dont la vitesse est variable.

#### <span id="page-29-2"></span>**I.7.1 Fonctionnement à vitesse fixe**

Le schéma de l'éolienne à vitesse fixe est illustré dans la figure (I.5). Le système de génération à vitesse fixe utilise un générateur à induction à cage d'écureuil (SCIG) qui est directement connecté au réseau via un transformateur élévateur. Une batterie de condensateurs est souvent associée pour compenser la puissance réactive nécessaire à la magnétisation de la machine. Un SCIG fonctionne dans une plage de vitesse très étroite autour de la vitesse synchrone. Cette vitesse est imposée par la fréquence du réseau et par le nombre de paires de pôles de la génératrice et indépendamment de la vitesse du vent [21-22].

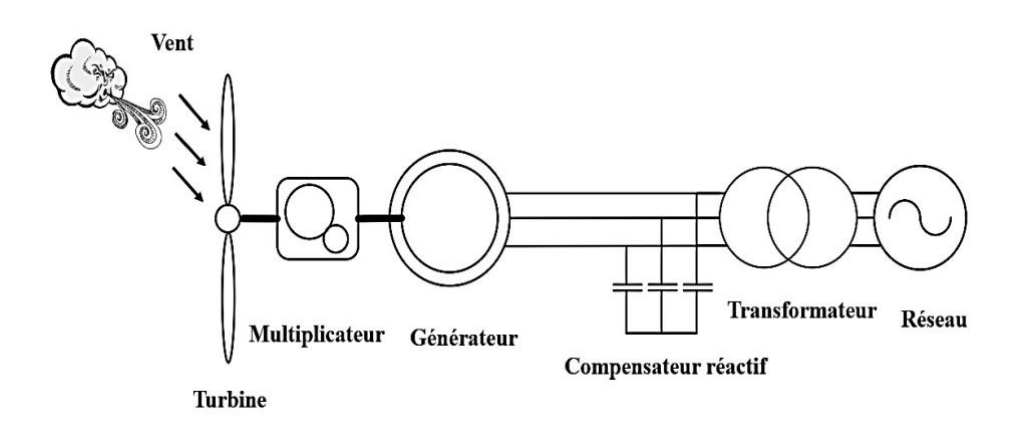

**Figure I.5:**Eolienne à vitesse fixe [23].

#### <span id="page-29-3"></span>**I.7.2 Fonctionnement à vitesse variable**

Les éoliennes à vitesse variable sont largement utilisées de nos jours. En effet, ces dernières contrairement aux éoliennes à vitesse fixe, peuvent atteindre un rendement de conversion d'énergie sur une vaste plage de vitesse de vent. En vitesse variable, on régule le système de façon à ce que pour chaque vitesse de vent faible ou bien fort vitesse (figure I.7), l'éolienne fonctionne à puissance maximale [23-24].

Actuellement, les éoliennes à vitesse variable de grande puissance sont plus largement utilisées. Leurs principaux avantages par rapport aux vitesses fixes sont :

- ➢ Augmentation de la plage de fonctionnement, notamment pour même les faibles vitesses de vent où le maximum de puissance peut être facilement converti ;
- ➢ Réduction du bruit lors des fonctionnements à faible puissance car la vitesse est lente ;
- ➢ Réduction des efforts mécaniques grâce à l'adaptation de la vitesse de la turbine lors des variations du vent ;

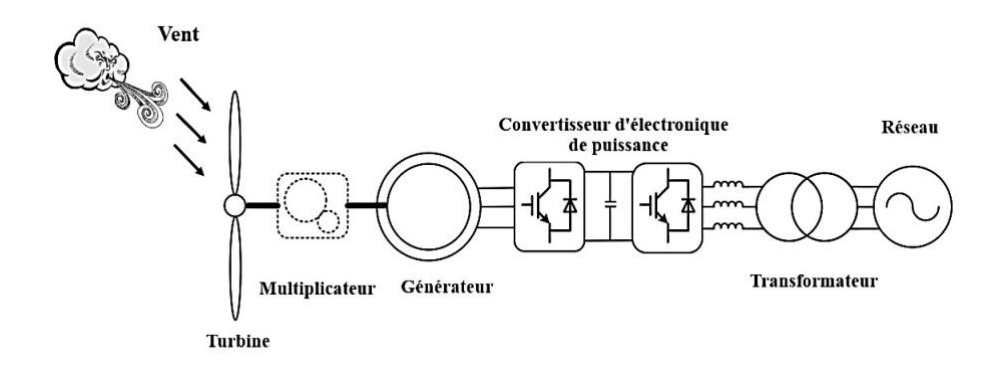

**Figure I.6:** Aérogénérateur à vitesse variable [23**].**

#### <span id="page-30-0"></span>**I.8 Les différents systèmes de conversion d'énergie éolienne**

Il existe de nombreux types de générateurs sur le marché pour les éoliennes à vitesse fixe ou variable qui nécessitent des caractéristiques très spécifiques.

Le choix du générateur est important. Pour une application éolienne, il existe principalement trois types de machines utilisées [21] :

- $\checkmark$  Machine asynchrone à cage;
- $\checkmark$  Machine synchrone ;
- $\checkmark$  Machine asynchrone à double alimentation à rotor bobiné.

#### <span id="page-30-1"></span>**I.8.1 Systèmes utilisant la machine asynchrone**

L'utilisation des machines Asynchrones (figure I.7) est largement répandue dans le domaine de la production d'énergie renouvelable. Il existe trois types de Machine Asynchrone pouvant être couplés avec une éolienne : Machine Asynchrone à rotor bobine, Machines Asynchrones àdoublealimentationetMachinesAsynchronesàcaged'écureuil.Larobustesseetlefaiblecoût ainsi que l'absence de balais-collecteurs ou de contacts glissants sur les bagues rend la machine a cage d'écureuil tout à fait appropriée pour l'utilisation dans les conditions parfois extrêmes que présente l'énergie éolienne [25].

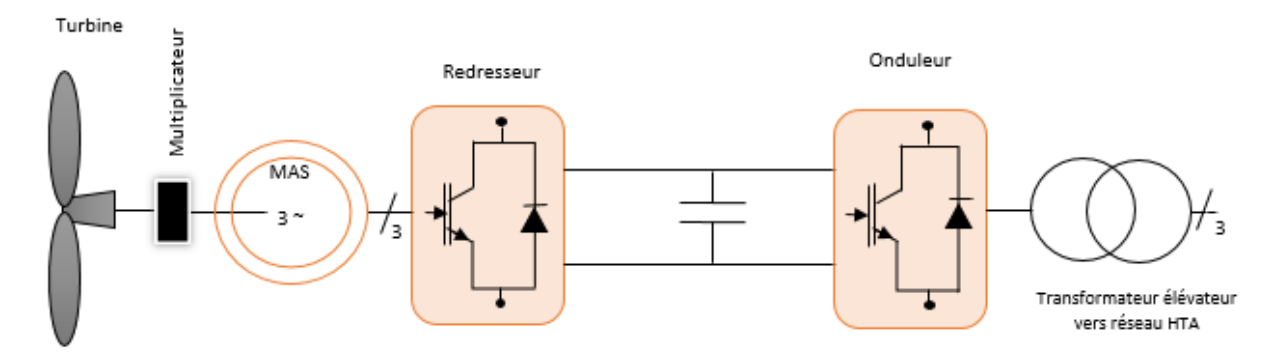

**Figure I.7 :** Système éolien basé sur la machine asynchrone à fréquence variable.

#### <span id="page-31-0"></span>**I.8.2 Machine synchrone**

Le terme Machine synchrone comprend toutes les machines dont la vitesse du rotor est égale à la vitesse du champ magnétique tournant. Pour réaliser cette opération, le champ magnétique du rotor est généré par des aimants soit par un circuit d'excitation. Malgré toutes les caractéristiques et avantages des machines asynchrones, ces dernières présentent le défaut d'imposer la présence du multiplicateur de vitesse car elles possèdent un couple mécanique insuffisant pour un couplage mécanique directe aux pales. Contrairement aux machines synchrones elles peuvent être directement couplé avec les turbines éoliennes.

#### **I.8.2.1 Machine synchrone à rotor bobiné**

Ces machines sont constituées d'un rotor qui comporte des bobines qui sont alimentées par des courants continus par l'intermédiaire de contacts glissant balais-bagues pour générer le flux magnétique inducteur dans l'entrefer. Ces machines synchrones à rotor bobiné sont classées en deux types : les machines à pôles lisses et les machines à pôles saillants. La machine à pôles lisses à une inductance constante quelle que soit la position du rotor. Par contre, la machine à pôles saillants à un entrefer magnétique variable suivant la position des pôles, ce qui entraîne une variation d'inductance [24]. Cette machine possède deux inconvénients, la nécessité d'un circuit d'excitation indépendant qui est assuré par l'intermédiaire d'un redresseur connecté au réseau et un entretien régulier du système de contacts glissants au rotor(figureI.8).

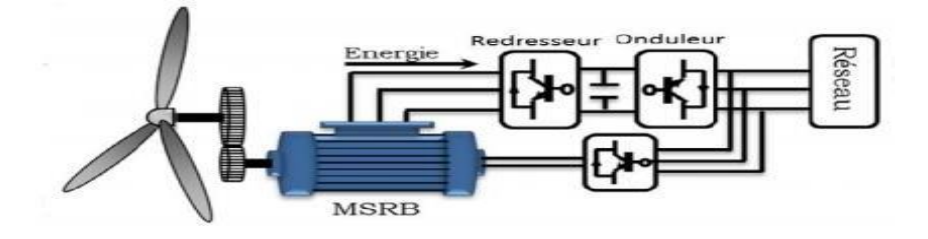

**Figure I.8**: Système éolien basé sur la machine synchrone à rotor bobiné.

#### **I.8.2.2 Machine synchrone à aimants permanents (MSAP)**

La machine synchrone à aimants permanents est la plus performante de toutes les machines existantes. De par son aimantation permanente à plusieurs pôles lui permet d'éliminer plusieurs sièges de perte de puissance et de bruit, notamment le système bagues balais.

Les éoliennes à base de MSAP, sont caractérisées par l'absence du multiplicateur de vitesse. Ce mode de transformation de puissance (transmission direct) offre un couple massique suffisant

pour garantir l'entrainement de la machine, elles ne nécessitent presque aucun entretien puisqu'il n'y a que des hélices qui sont en mouvement. L'inconvénient unique de ces machines est la matière rare de l'aimant et son cout élevé.

#### **A) Avantages de la machine synchrone à aimants permanents (MSAP) : [26].**

- $\checkmark$  Un Bon rendement.
- ✓ Un facteur de puissance élevé.
- $\checkmark$  Un taux de défaillance minime par rapport aux autres machines.

#### <span id="page-32-0"></span>**I.8.3 Structure retenue pour notre étude**

Notre système est composé d'une turbine avec une génératrice synchrone à aimants permanents, de deux convertisseurs (un redresseur et un onduleur) qui assurent le contrôle du système, d'un bus DC et d'un filtre RL.

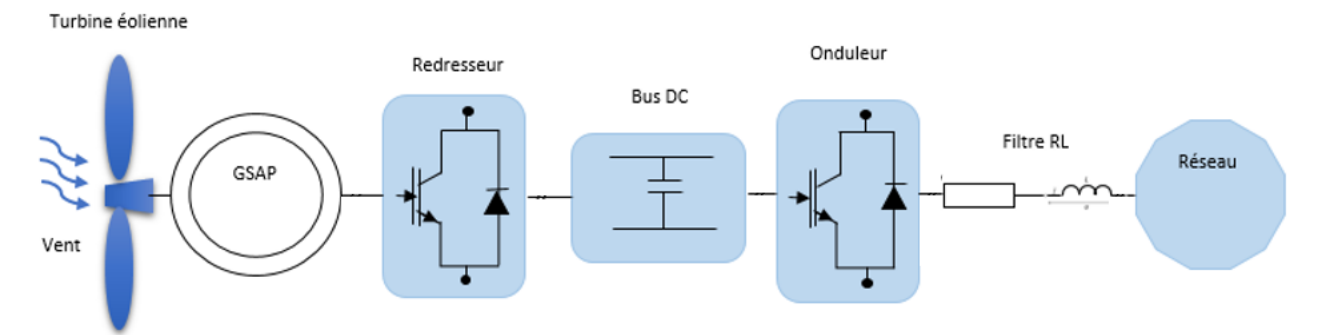

**Figure I.9 :** Structure du système éolienne retenue pour notre étude.

#### <span id="page-32-1"></span>**I.9 Conclusion**

A travers ce chapitre, nous avons présentés quelques généralités sur l'énergie éolienne, son historique et son évolution, puis un bref aperçu sur les différents types des éoliennes, ainsi que Les machines électriques utilisées pour la conversion d'énergie éolienne.

Dans l'ensemble, le secteur de l'énergie éolienne est en phase de développement et nécessite des recherches supplémentaires sur le débit d'air et la vitesse du vent, en mettant l'accent sur les nouvelles technologies pour optimiser l'efficacité énergétique.

Le chapitre suivant, sera consacré à la modélisation de toute la chaine de conversion éolienne à base de la machine synchrone à aimants permanents.

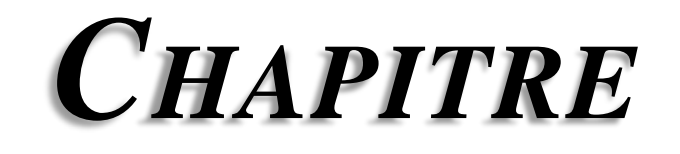

 $\overline{2}$ 

# **Modélisation de la** chaine de conversion éolienne

#### <span id="page-35-1"></span><span id="page-35-0"></span>**II.1 Introduction**

Le système de conversion de l'énergie éolienne est un système complexe à cause de la multiplicité des domaines existants, à savoir, le domaine aérodynamique, mécanique, et électrique. Et les facteurs déterminant la puissance mécanique, comme la vitesse du vent, l'angle de calage des pâles β.

Dans ce chapitre nous allons présenter la modélisation de la chaine de conversion éolienne, qui est composée d'une turbine éolienne associée à une génératrice synchrone à aimants permanents connectée au réseau à travers des convertisseurs statiques (onduleur MLI, redresseur MLI), d'un bus continu et d'un filtre RL.

#### <span id="page-35-2"></span>**II.2 Modélisation de la chaine de conversion éolienne étudiée**

Le schéma du système complet est illustré sur la (Figure II.1).

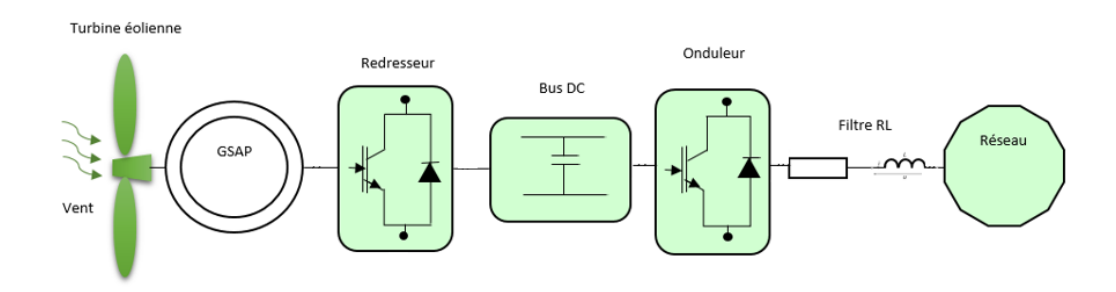

**Figure II.1 :** Système éolien basé sur la MSAP connectée au réseau.

#### <span id="page-35-3"></span>**II.2.1 Modélisation de la vitesse de vent**

Le vent est la principale source d'énergie pour faire fonctionner les éoliennes, c'est pourquoi il est nécessaire de comprendre son modèle mathématique. Cela peut être une simple loi exponentielle ou utiliser des distributions spectrales et spatiales très complexes pour expliquer sa phénoménologie turbulente. La vitesse du vent peut être donc modélisée comme une fonction scalaire qui évolue dans le temps :  $Vv = (t)$ .
# **II.2.2 Formule de Betz**

La formule de Betz montre que l'énergie maximale susceptible d'être recueillie par un aérogénérateur ne peut dépasser en aucun cas 59% de l'énergie cinétique de la masse d'air qui le traverse par l'unité de temps (seconde) [27].

Considérons le système éolien à axe horizontal représenté sur la Figure 2.2, sur lequel on a représenté la vitesse du vent V1 en amont de l'aérogénérateur et la vitesse V2 en aval. En supposant que la vitesse du vent traversant le rotor est égale à la moyenne entre la vitesse du vent non perturbé à l'avant de l'éolienne *V1* et la vitesse du vent après passage à̀ travers le rotor *V2*, soit *V12* [27].

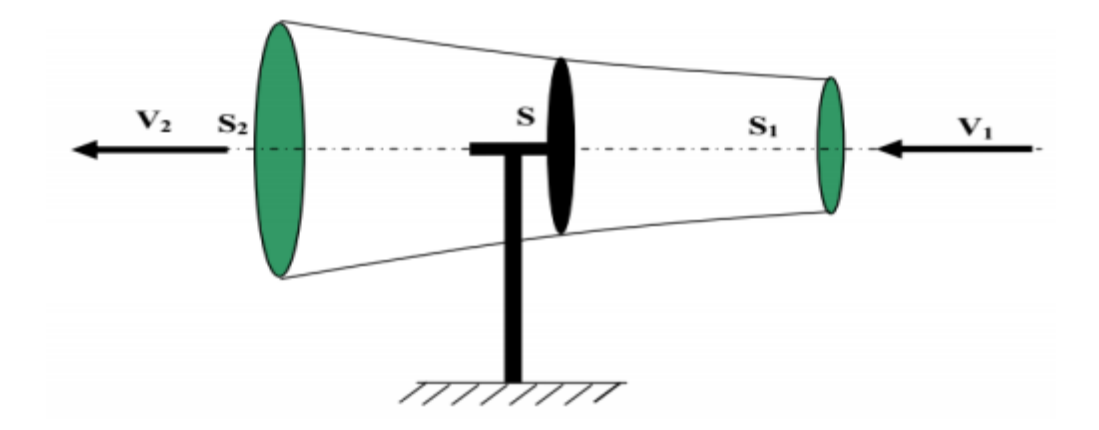

**Figure II.2 :** Tube de courant autour d'une éolienne.

La masse d'air en mouvement de densité ρ traversant la surface S des pales en une seconde est :

$$
m = \frac{\rho \cdot S \cdot (V_1 + V_2)}{2} \tag{I.1}
$$

La puissance P<sub>m</sub> alors extraite s'exprime par la moitié du produit de la masse et de la diminution de la vitesse du vent (seconde loi de Newton) :

$$
P_{mt} = \frac{m(v_1^2 - v_2^2)}{2} \tag{I.2}
$$

Soit en remplaçant m par son expression (équation I.1)

$$
P_m = \frac{\rho \cdot S \cdot (V_1 + V_2)(V_1^2 - V_2^2)}{4} \tag{I.3}
$$

Un vent théoriquement non perturbé traverserait cette même surface S sans diminution de vitesse, soit à la vitesse $V_1$ , la puissance théorique  $P_{mt}$  correspondante serait alors :

$$
P_{mt} = \frac{\rho \, S \cdot V_1^3}{2} \tag{I.4}
$$

Le ratio entre la puissance extraite du vent et la puissance totale théoriquement disponible est alors donné par :

$$
\frac{P_m}{P_{mt}} = \frac{\left(1 + \frac{V_1}{V_2}\right)\left(1 - \left(\frac{V_1}{V_2}\right)^2\right)}{2} = C_p \tag{I.5}
$$

# **II.2.3 Modélisation de la turbine éolienne**

Une éolienne est un élément tridimensionnel aux formes complexes, en mouvement et immergé dans un flux d'air. Il est cependant important que le modèle en question décrive la vraie dynamique mécanique de la voilure et pas seulement un comportement quasi-statique. Un modèle qui reflète le comportement dynamique global d'une éolienne à axe horizontal est sélectionné. Une courbe de coefficient de puissance en fonction du rapport de vitesse de pointe sera utilisée.

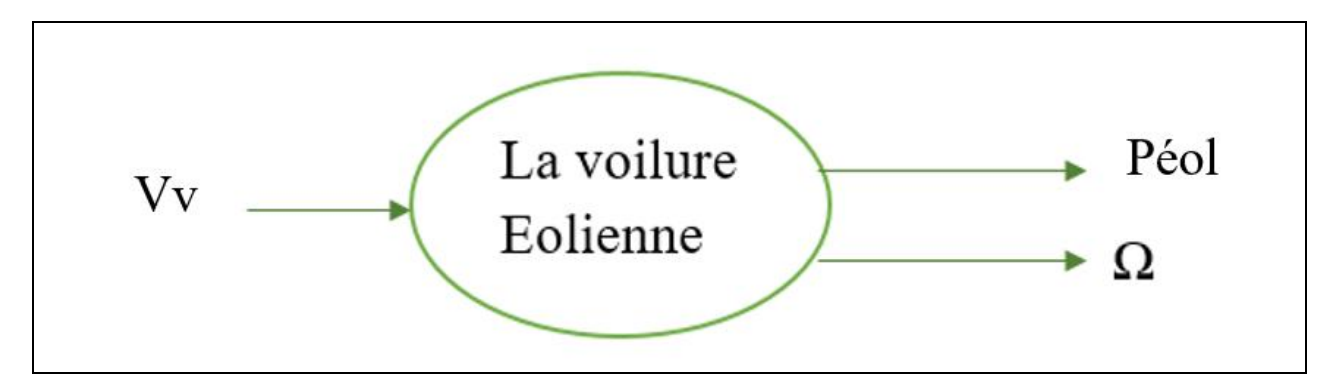

**Figure II.3 :** Entrées– Sorties du modèle de la voilure éolienne.

 $\bullet$  Caractéristique  $C_p$  (λ) de la voilure :

La courbe caractéristique de la voilure utilisée pour l'étude du système est présentée sur la (figure II.4). Les points remarquables de cette courbe sont :

$$
C_p^{opt} = 0.475 \, ; \, \lambda_{opt} = 7.34
$$

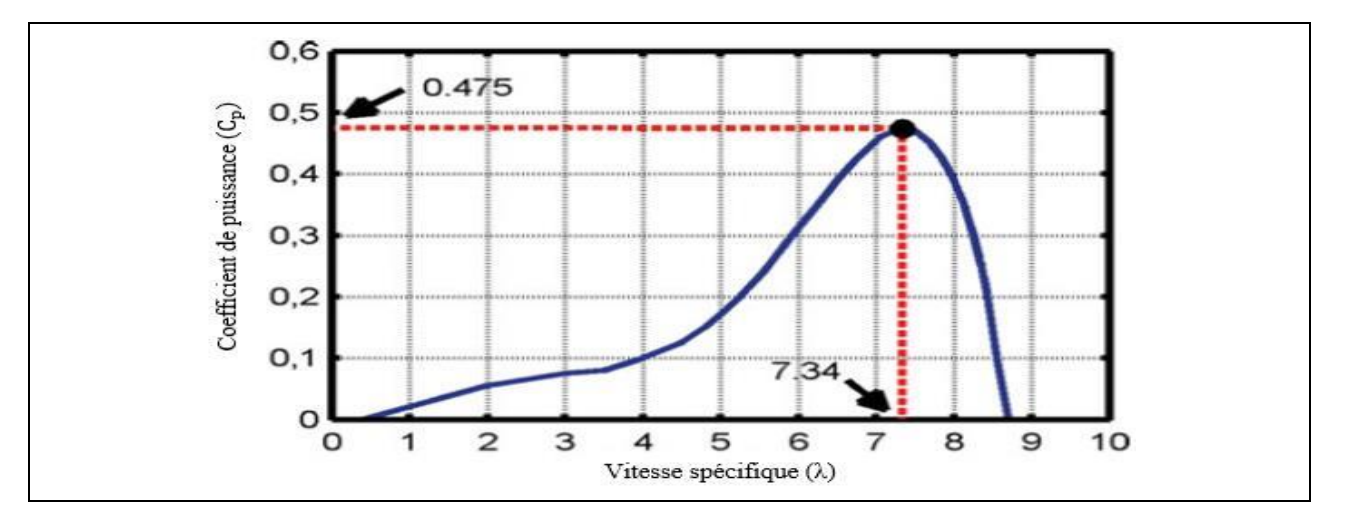

**Figure II.4** : Courbe caractéristique de la turbine éolienne  $C_n(\lambda)$  [28].

La puissance extraite par une éolienne est donnée par la relation suivante :

$$
P_{\text{\'{e}ol}} = \frac{1}{2} C_p(\lambda) \rho. S. V_v^3 \tag{II.2}
$$

- ρ : La densité́ du vent en. [Kg/m³].
- S : La surface balayé par les pales de l'éolienne [m²].
- $V_v$ : Vitesse du vent [m/s].

A partir de cette puissance, une équation de couple éolien est donc obtenue en remplaçant la valeur de la puissance par le produit couple – vitesse de la turbine éolienne  $\Omega(t)$ :

$$
C_{m\acute{e}c}\Omega_t = \frac{1}{2}C_p(\lambda)\rho.S.V_v^3
$$
\n
$$
\text{Avec }\Omega_t = \frac{V_v}{R}. \lambda \text{ et } S = \pi. R^2
$$
\n(II.3)

En remplaçant la vitesse de la turbine et la surface balayé par les pales de l'éolienne, par leurs expressions dans l'équation (II.3), on aura l'expression finale du couple de la turbine :

$$
C_{m\acute{e}c} = \frac{1}{2}\lambda \cdot C_p(\lambda) \cdot \rho \cdot \pi \cdot R^3 V_v^2 \tag{II.4}
$$

Le couple mécanique vu par la machine synchrone diffère du couple éolien car il faut tenir compte de l'inertie de l'éolienne et du frottement visqueux qui caractérisent la construction de l'éolienne. Cela peut être traduit en termes mathématiques en utilisant l'équation suivante :

$$
C_t = J \cdot \frac{d\Omega}{dt} + f \cdot \Omega + C_{m\acute{e}c} \tag{II.5}
$$

$$
\Omega_t = \frac{(c_t - c_{m\acute{e}c})}{(f + p \cdot j)}\tag{II.6}
$$

Où *j* et *f* représentent l'inertie et le frottement de l'éolienne, et P est l'opérateur de Laplace, respectivement. A partir de ces deux équations, on peut représenter le modèle dynamique de l'éolienne par le schéma suivant (Figure II.5)

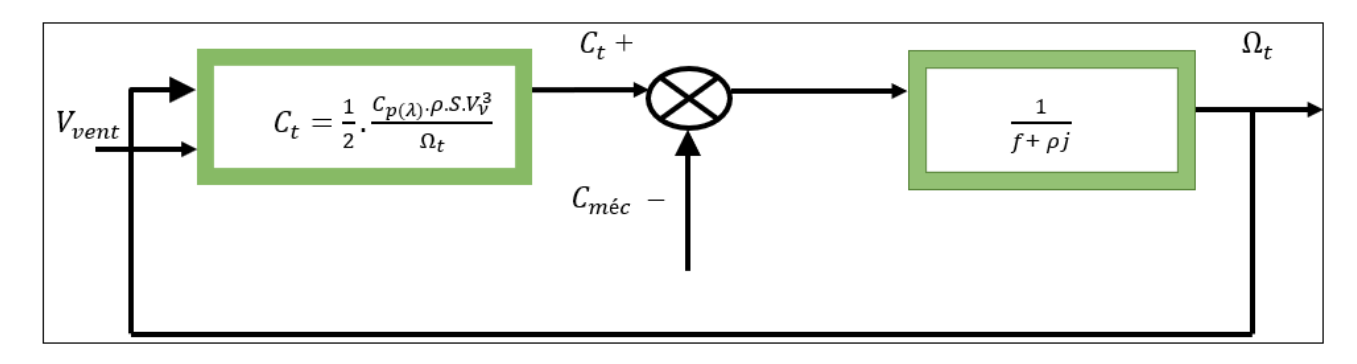

**Figure II.5 :** Modèle dynamique de l'éolienne.

#### **II.2.4 Modélisation du générateur synchrone à aimant permanant**

L'utilisation d'aimants permanents est considérée comme une véritable révolution dans le domaine de la conversion électromécanique ; (ex. manico, samarium cobalt, fer bore néodyme...), ce qui permet de les utiliser comme inducteurs dans des machines synchrones offrant ainsi de nombreux avantages : induction à haute saturation, faible démagnétisation, masse volumique élevée, stockage d'énergie maximal supérieur à celui des autres appareils

Les machines synchrones à aimants permanents sont intéressantes pour être utilisées en génératrice en conjonction avec une éolienne et surtout pour des applications autonomes et isolées, ce qui est notre cas. Afin d'obtenir une formule plus simple et de réduire la complexité du modèle de la machine, sa modélisation mathématique sera développée sur la base d'hypothèses simplifiées.

Afin de simplifier la modélisation de la machine synchrone, il est nécessaire de poser les hypothèses simplificatrices suivantes :

- Le circuit magnétique n'est pas saturé.
- Les f.é.m. sont à répartition sinusoïdale.
- L'hystérésis et les courants de Foucault sont négligeables.
- L'effet de la température sur les résistances est négligeable.
- L'effet de peau qui augmente les résistances et réduit les inductances est négligeable.
- L'entrefer est d'épaisseur uniforme.

# **II.2.4.1 Mise en équation de la MSAP**

Les modèles des machines électriques les plus utilisés sont basés sur la théorie unifiée des machines électriques. Cette théorie est basée sur la transformation de Park, qui rapporte les équations électriques statoriques et rotoriques à un système cartésien d'axes, d et q dans le repère classique, il y'a trois axes (as, bs et cs) orientés suivant les axes des trois enroulements statoriques de la machine [29].

Le modèle de la MSAP qui sera développé dans notre travail est basé sur le schéma de la (figure Ⅱ.6) suivante :

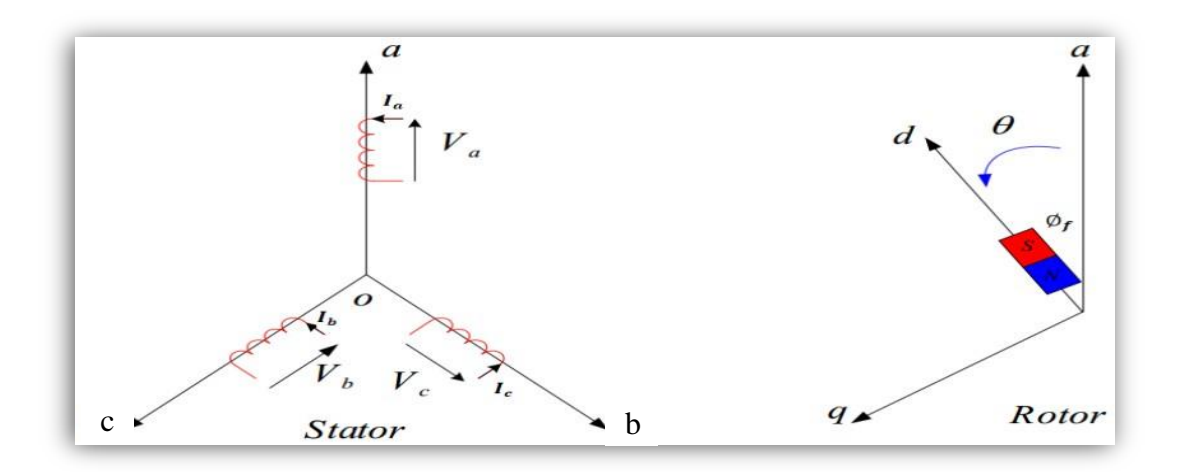

**Figure Ⅱ.6 :** Schéma représentatif de la MSAP à modéliser.

# **a) Équations électriques**

$$
\begin{cases}\nV_a = R_a i_a + \frac{d\varphi_a}{dt} \\
V_b = R_b i_b + \frac{d\varphi_b}{dt} \\
V_c = R_c i_c + \frac{d\varphi_c}{dt}\n\end{cases}
$$
\n(II.7)

On peut aussi l'écrire sous la forme matricielle suivante :

$$
\begin{bmatrix}\nV_a \\
V_b \\
V_c\n\end{bmatrix} = R_s \begin{bmatrix}\n\mathbf{i}_a \\
\mathbf{i}_b \\
\mathbf{i}_c\n\end{bmatrix} + \frac{d}{dt} \begin{bmatrix}\n\varphi_a \\
\varphi_b \\
\varphi_c\n\end{bmatrix}
$$
\n(II.8)

 $[V_a \quad V_b \quad V_c]$ : Vecteur tension de phases statoriques.

 $[i_a \ i_b \ i_c]$ : Vecteur courant de phases statoriques.

 $[\varphi_a \quad \varphi_b \quad \varphi_c]$ : Vecteur des flux totaux traversant les bobines statoriques.

R<sub>s</sub>: La résistance des phases statoriques.

$$
[\mathrm{R_S}] = \begin{bmatrix} \mathrm{R_a} & 0 & 0 \\ 0 & \mathrm{R_b} & 0 \\ 0 & 0 & \mathrm{R_c} \end{bmatrix} = \begin{bmatrix} \mathrm{R_s} & 0 & 0 \\ 0 & \mathrm{R_s} & 0 \\ 0 & 0 & \mathrm{R_s} \end{bmatrix}
$$

# **b) Équations des flux magnétiques**

Les équations des flux s'écrivent :

$$
[\varphi]_{abc} = [L_{ss}]. [i]_{abc} + [\varphi_f]
$$
\n(II.9)

[L<sub>ss</sub>]: Matrice inductance (propre et mutuelle statoriques)

: Vecteur du flux créé par les aimants permanents

$$
\begin{aligned} \left[\mathbf{L}_{\mathbf{S}\mathbf{S}}\right] \perp \left[\mathbf{L}_{\mathbf{S}\mathbf{0}}\right] \perp \left[\mathbf{L}_{\mathbf{S}\mathbf{1}}(\theta)\right] \end{aligned} \tag{II.10}
$$

 Le rotor étant supposé lisse, les inductances ne dépendent pas de sa position car l'entrefer est constant durant la rotation, ce qui impose la négligence de la matrice.  $[L_{s1}(\theta)]_{La}$  matrice  $[L_{ss}]$  devient :

$$
\begin{bmatrix} \mathbf{L}_{ss} \end{bmatrix} = \begin{bmatrix} \mathbf{L}_{sa} & \mathbf{M}_{ab} & \mathbf{M}_{ac} \\ \mathbf{M}_{ab} & \mathbf{L}_{sb} & \mathbf{M}_{bc} \\ \mathbf{M}_{ac} & \mathbf{M}_{bc} & \mathbf{L}_{sc} \end{bmatrix} \tag{II.11}
$$

$$
Et: {Lsa = Lsb = Lsc = Ls \nEt: {Mab = Mac = Mbc = Ms}
$$

Donc le système (II.11) devient

 $\sim$ 

$$
\begin{bmatrix} \mathbf{L}_{ss} \end{bmatrix} = \begin{bmatrix} \mathbf{L}_{s} & \mathbf{M}_{s} & \mathbf{M}_{s} \\ \mathbf{M}_{s} & \mathbf{L}_{s} & \mathbf{M}_{b} \\ \mathbf{M}_{s} & \mathbf{M}_{s} & \mathbf{L}_{s} \end{bmatrix} \tag{II.12}
$$

L'expression des flux dans les trois phases « a, b, c » est donnée par :

$$
\begin{Bmatrix} \begin{bmatrix} \varphi_a \\ \varphi_b \end{bmatrix} = \begin{bmatrix} L_s & M_s & M_s \\ M_s & L_s & M_b \\ M_s & M_s & L_s \end{bmatrix} \begin{bmatrix} i_a \\ i_b \\ i_c \end{bmatrix} + \begin{bmatrix} \varphi_{fa} \\ \varphi_{fb} \\ \varphi_{fb} \end{bmatrix}
$$
\n(II.13)

En remplaçant les expressions des flux total (II.13) dans le système (II.7) on obtient :

$$
\begin{Bmatrix}\nV_a \\
V_b \\
V_c\n\end{Bmatrix} =\n\begin{bmatrix}\nR_s & 0 & 0 \\
0 & R_s & 0 \\
0 & 0 & R_s\n\end{bmatrix}\n\begin{bmatrix}\ni_a \\
i_b \\
i_c\n\end{bmatrix} +\n\begin{bmatrix}\nL_s & M_s & M_s \\
M_s & L_s & M_s \\
M_s & M_s & L_s\n\end{bmatrix}\n\frac{d}{dt}\n\begin{bmatrix}\ni_a \\
i_b \\
i_c\n\end{bmatrix} +\n\frac{d}{dt}\n\begin{bmatrix}\n\varphi_{fa} \\
\varphi_{fb} \\
\varphi_{fc}\n\end{bmatrix}
$$
\n(II.14)

Sous la forme matricielle :

$$
[\mathbf{v}]_{\text{abc}} = [\mathbf{R}_{\text{S}}][\mathbf{i}]_{\text{abc}} + [\mathbf{L}_{\text{ss}}]\frac{\mathbf{d}}{\mathbf{d}\mathbf{t}}[\mathbf{i}]_{\text{abc}} + \frac{\mathbf{d}}{\mathbf{d}\mathbf{t}}[\varphi_{\text{f}}]_{\text{abc}}
$$
(II.15)

: Représente le vecteur des flux créer par l'aimants permanents à travers les enroulements statoriques.

$$
Et\ pour\ \frac{d\varphi_{fa}}{dt} \cdot \frac{d\theta}{dt} = e_{fa}, \omega_r \tag{II.16}
$$

Avec  $e_{fa}$ : Représente la force électromotrice produite dans la phase statorique « a ».

ω : La vitesse de rotation du rotor en (rad/sec).

$$
[\mathbf{v}]_{\text{abc}} = [\mathbf{R}_{\text{s}}]. [\mathbf{i}]_{\text{abc}} + [\mathbf{L}_{\text{ss}}] \frac{\mathrm{d}}{\mathrm{d}\mathbf{t}} [\mathbf{i}]_{\text{abc}} + \omega_{\text{r}}. [\mathbf{e}_{\text{f}}]_{\text{abc}}
$$
(II.17)

#### **II.2.4.2 Passage au repère de Park**

Afin de simplifier le modèle dynamique de la MSAP, on applique un changement de repère. Ce changement s'effectue grâce à une transformation mathématique, qui transforme les trois bobines statoriques déphasées de  $(2\pi/3)$  en deux bobines fictives équivalentes diphasées de  $(\pi/2)$ et situées sur le rotor (Figure Ⅱ.7).

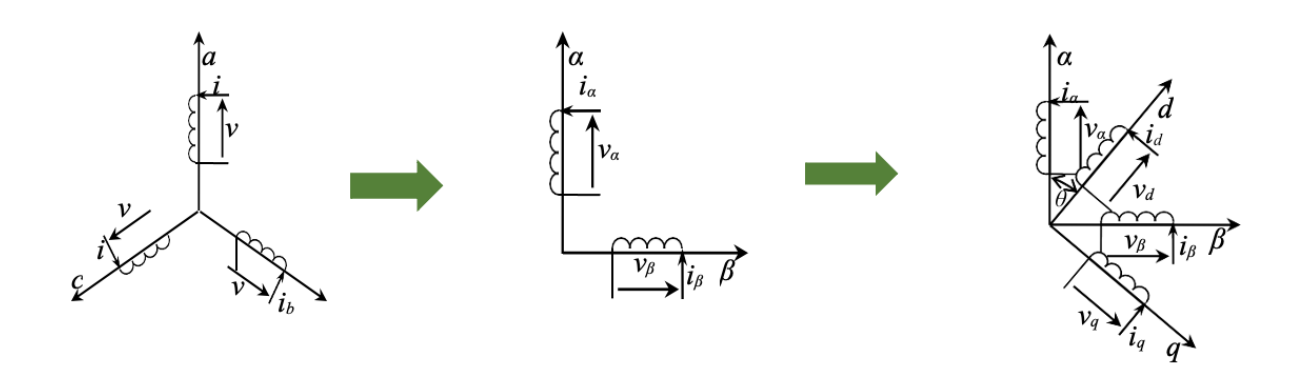

**Figure Ⅱ.7** Transformation triphasée- diphasée.

# **a) Équations électriques**

En appliquant la transformation de Park au système (II.7) on aura le modèle global suivant :

$$
\begin{bmatrix} V_{\rm dq0} \end{bmatrix} = [P(\theta)][V_{\rm abc}] = [P(\theta)][R_{\rm s}][i_{\rm abc}] + [P(\theta)] \frac{d}{dt} [\varphi_{\rm abc}] \tag{II.18}
$$

Après la simplification le système (II.18) devient :

$$
\begin{cases}\nV_d = R_s i_d - \omega_r \varphi_q + \frac{d\varphi_d}{dt} \\
V_q = R_s i_q + \omega_r \varphi_d + \frac{d\varphi_q}{dt}\n\end{cases}
$$
\n(II.19)

# **b) Équations magnétiques**

A l'aide de la transformation de Park appliqué au système d'équation (II.9), on passe à partir des grandeurs statoriques réelles  $\varphi_a$ , $\varphi_b$ ,  $\varphi_c$  et i<sub>a</sub>, i<sub>b,</sub> i<sub>c</sub> à leur composantes  $\varphi_d$ ,  $\varphi_q$ et i<sub>sd</sub>, i<sub>sq</sub>

$$
\begin{cases} \varphi_d = L_d i_d + \varphi_f \\ \varphi_q = L_q i_q \end{cases}
$$
 (II.20)

# **c) Équations du couple électromagnétique**

La puissance électrique absorbée par la machine est exprimée par :

$$
P_a = V_a i_a + V_b i_b + V_c i_c = \frac{3}{2} (V_d i_d + V_q i_q)
$$
\n(II.21)

Le développement de cette expression donne les différents termes, qui correspondent aux pertes à effet Joule, à la puissance électromagnétique emmagasinée dans les bobinages et la puissance mécanique converti.

En remplaçant (II.19) dans l'expression (II.21) on obtient :

$$
P_a = \frac{3}{2} \left( R_s i_d^2 - \omega_r \varphi_q i_d + \frac{d\varphi_d}{dt} i_d + R_s i_q^2 + \omega_r \varphi_d i_q + \frac{d\varphi_q}{dt} i_q \right)
$$
(II.22)

$$
P_a = \frac{3}{2} \left( R_s \left( i_d^2 + i_q^2 \right) + \left( i_d \frac{d\varphi_d}{dt} + \frac{d\varphi_q}{dt} i_q - \omega_r \left( i_q \varphi_d - i_d \varphi_q \right) \right) \tag{II.23}
$$

L'équation de la puissance mécanique est donnée par :

$$
P_{\text{mec}} = \frac{3}{2} p \Omega_r \left( \varphi_d i_q - \varphi_q i_d \right) \tag{II.24}
$$

L'équation du couple électromagnétique est donc :

$$
C_{em} = \frac{P_{mec}}{\Omega_r} = \frac{3}{2} p \left( \varphi_d i_q - \varphi_q i_d \right) \tag{II.25}
$$

Comme notre machine est considéré à pôles lisses, ce qui signifie que  $L_q = L_d$ 

$$
\begin{cases}\nC_{em} = \frac{3}{2} P [(L_d - L_q) i_d i_q + i_q \varphi_f] \\
C_{em} = \frac{3}{2} p. \varphi_f i_q\n\end{cases}
$$
\n(II.26)

Le modèle global de la machine MSAP convention moteur s'écrit :

$$
\begin{cases}\nV_{\mathbf{d}} = R_{\mathbf{s}} i_{\mathbf{d}} + L_{\mathbf{d}} \frac{di_{\mathbf{d}}}{dt} - \omega_{\mathbf{r}} L_{\mathbf{q}} i_{\mathbf{q}} \\
V_{\mathbf{q}} = R_{\mathbf{s}} i_{\mathbf{q}} + \frac{di_{\mathbf{q}}}{dt} i_{\mathbf{q}} + \omega_{\mathbf{r}} (L_{\mathbf{d}} \cdot i_{\mathbf{d}} + \varphi_{\mathbf{f}})\n\end{cases}
$$
\n(II.27)

$$
\begin{cases}\n\frac{di_{d}}{dt} = -\frac{R_{s}}{L_{d}} i_{d} + \omega_{r} \frac{L_{q}}{L_{d}} + \frac{V_{d}}{L_{d}} \\
\frac{di_{q}}{dt} = -\frac{R_{s}}{L_{q}} i_{q} - \omega_{r} \frac{L_{d}}{L_{q}} i_{d} - \frac{1}{L_{q}} \phi_{f} \omega_{r} + \frac{V_{q}}{L_{d}}\n\end{cases}
$$
\n(II.28)

En convention génératrice les sens des courants  $i_d$  et  $i_q$  dans les repères de Park sont inversés [29], on aura donc les équations électriques de la GSAP comme suit :

$$
\begin{cases}\nV_{\mathbf{d}} = -R_{\mathbf{s}}i_{\mathbf{d}} + L_{\mathbf{d}}\frac{\mathbf{d}}{\mathbf{d}\mathbf{t}}i_{\mathbf{d}} + \omega_{\mathbf{r}}L_{\mathbf{q}}i_{\mathbf{q}} \\
V_{\mathbf{q}} = -R_{\mathbf{s}}i_{\mathbf{q}} + L_{\mathbf{q}}\frac{\mathbf{d}}{\mathbf{d}\mathbf{t}}i_{\mathbf{q}} - \omega_{\mathbf{r}}(L_{\mathbf{d}}\mathbf{d}\mathbf{d} + \varphi_{\mathbf{f}})\n\end{cases}
$$
\n(II.29)

Cette convention de signe sera conservée tout le long de cette modélisation.

# **II.3 Modélisation de convertisseur statique côté machine (redresseur)**

Un redresseur est un convertisseur statique capable de convertir l'énergie d'une source alternative en une source continue. Il existe plusieurs combinaisons, et le choix se fait en fonction des performances recherchées. Dans notre cas, nous ne nous intéressons qu'aux redresseurs à trois bras indépendants, portant chacun deux interrupteurs. Un commutateur se compose d'un IGBT et d'une diode en parallèle, comme illustré à la figure (Ⅱ.8). Les deux convertisseurs utilisés dans la chaîne de conversion de l'énergie éolienne étant structurellement similaires, il suffit d'en modéliser un seul.

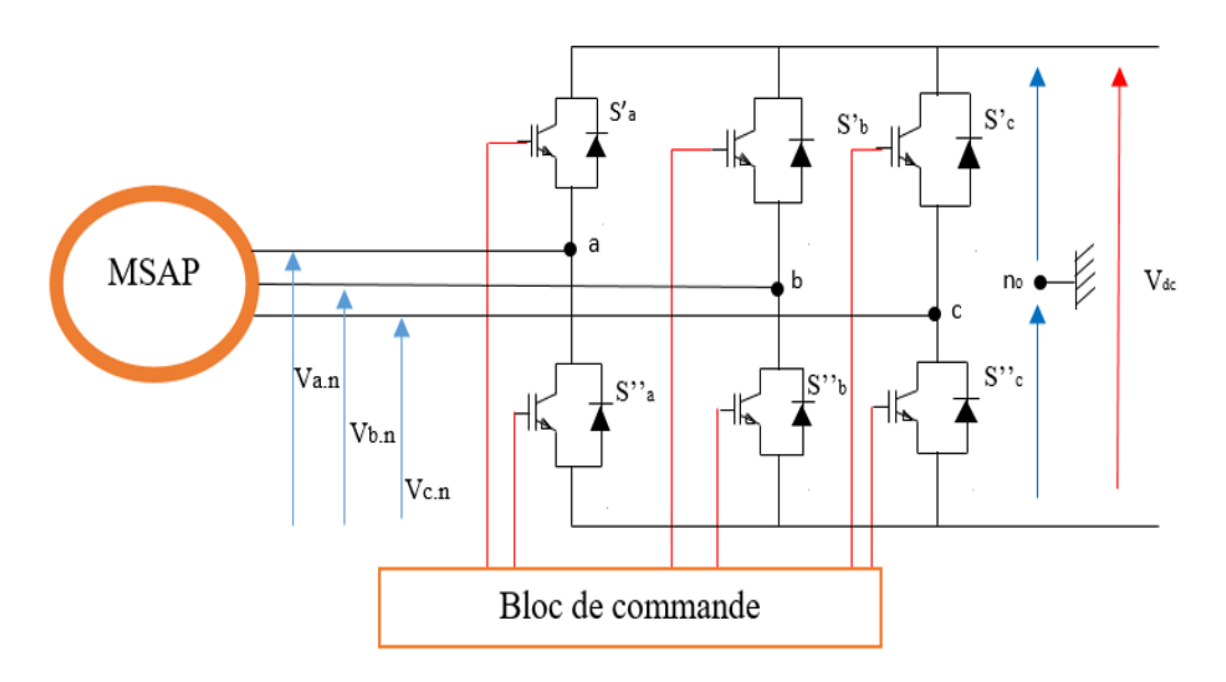

**Figure Ⅱ.8 :** Schéma du convertisseur statique coté machine.

Le redresseur est commandé à partir des grandeurs logiques  $i' = (i = a, b, c)$ , on appelle  $T_i$  et  $T'_i$  les transistors (supposée des interrupteurs idéaux), on a :

- Si  $S'_i = +1$  alors  $T_i$  est fermé et  $T'_i$  est ouvert.
- Si  $S'_i = -1$  alors  $T_i$  est ouvert et  $T'_i$  est fermé.

Dans ces conditions on peut écrire les tensions  $V_{in}$ <sub>e</sub> fonction des signaux de commande

 $Si' = (i = a, b, c)$ Et en tenant compte du point fictif  $n_0$  représenter sur la (figure II.6).

$$
\begin{bmatrix}\nV_{\text{an}_0} \\
V_{\text{bn}_0} \\
V_{\text{cn}_0}\n\end{bmatrix} = V_{\text{dc}} \begin{bmatrix}\nS_a' \\
S_b' \\
S_c'\n\end{bmatrix}
$$
\n(II.30)

Soit « n », le point neutre du côté alternatif (MSAP), alors les trois tensions composées  $U_{ab}$ ,  $U_{bc}$ ,  $U_{casont}$  définies par les relations suivantes :

$$
\begin{cases}\nU_{ab} = V_{an} - V_{bn} \\
U_{bc} = V_{bn} - V_{cn} \\
U_{ca} = V_{cn} - V_{an}\n\end{cases}
$$
\n(II.31)

En exprimant les tensions précédentes par rapport au point milieu no

$$
\begin{cases}\nU_{ab} = V_{an_0} - V_{bn_0} \\
U_{bc} = V_{bn_0} - V_{cn_0} \\
U_{ca} = V_{cn_0} - V_{an_0}\n\end{cases}
$$
\n(II.32)

En considérant un système triphasé équilibré  $(V_{an} + V_{bn} + V_{cn} = 0)$  on aura :

$$
\begin{cases}\nV_{an} = \frac{1}{3}(U_{ab} - U_{ca}) \\
V_{bn} = \frac{1}{3}(U_{bc} - U_{ab}) \\
V_{cn} = \frac{1}{3}(U_{ca} - U_{bc})\n\end{cases}\n\begin{cases}\nV_{ano} = \frac{1}{3}(2V_{ano} - V_{bn0} - V_{cn0}) \\
V_{bn0} = \frac{1}{3}(-V_{ano} + 2V_{bn0} - V_{cn0}) \\
V_{cn0} = \frac{1}{3}(-V_{ano} - V_{bn0} + 2V_{cn0})\n\end{cases}
$$
\n(II.33)\n
$$
\begin{bmatrix}\nV_{an} \\
V_{bn} \\
V_{bn} \\
V_{cn}\n\end{bmatrix} = \frac{1}{3}\begin{bmatrix}\n2 & -1 & -1 \\
-1 & 2 & -1 \\
-1 & -1 & 2\n\end{bmatrix}\n\begin{bmatrix}\nV_{an} \\
V_{bn} \\
V_{cn} \\
V_{cn}\n\end{bmatrix}
$$
\n(II.34)

En remplaçant (II.30) dans (II.34) on obtient les équations instantanées des tensions simples en fonction des grandeurs de commande  $S_i$  ( $i = a, b, c$ ) et on aboutit au modèle mathématique du convertisseur :

$$
\begin{bmatrix}\nV_{an} \\
V_{bn} \\
V_{cn}\n\end{bmatrix} = \frac{v_{dc}}{3} \begin{bmatrix}\n2 & -1 & -1 \\
-1 & 2 & -1 \\
-1 & -1 & 2\n\end{bmatrix} \begin{bmatrix}\nS'_a \\
S'_b \\
S'_c\n\end{bmatrix}
$$
\n(II.35)

# **II.4 Modélisation de bus continu**

Le bus continu est un élément de stockage d'énergie, l'évolution de la tension du bus continu est obtenue à partir de l'intégration du courant capacitif. Le circuit électrique du bus continu est donné par la (figure II.9).

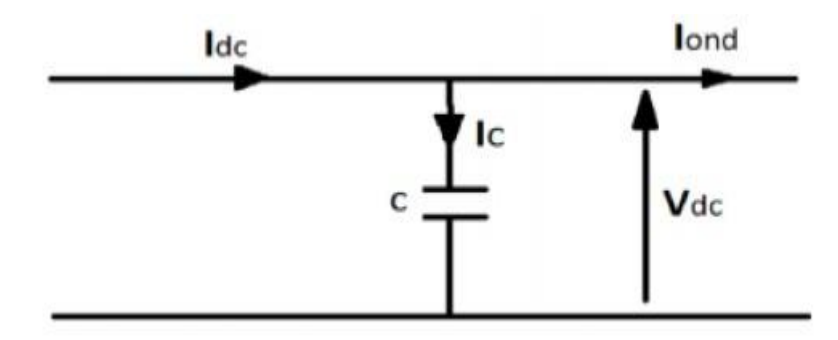

**Figure Ⅱ.9** Schéma équivalent pour le circuit bus continu.

A partir de la (figure II.9) on peut écrire l'équation suivant :

$$
I_{c} = I_{dc} - I_{ond} \tag{II.36}
$$

La tension V<sub>dc</sub> est une fonction du courant Ic

$$
I_c = C \frac{dV_{dc}}{dt}
$$
 (II.37)

Avec :

C : La capacité du condensateur

# **II.5 Modélisation du convertisseur statique côté réseau (onduleur)**

Un onduleur est un dispositif d'électronique de puissance permettant de générer des tensions et des courants alternatifs à partir d'une source d'énergie électrique de tension ou de fréquence différente. C'est la fonction inverse d'un redresseur.

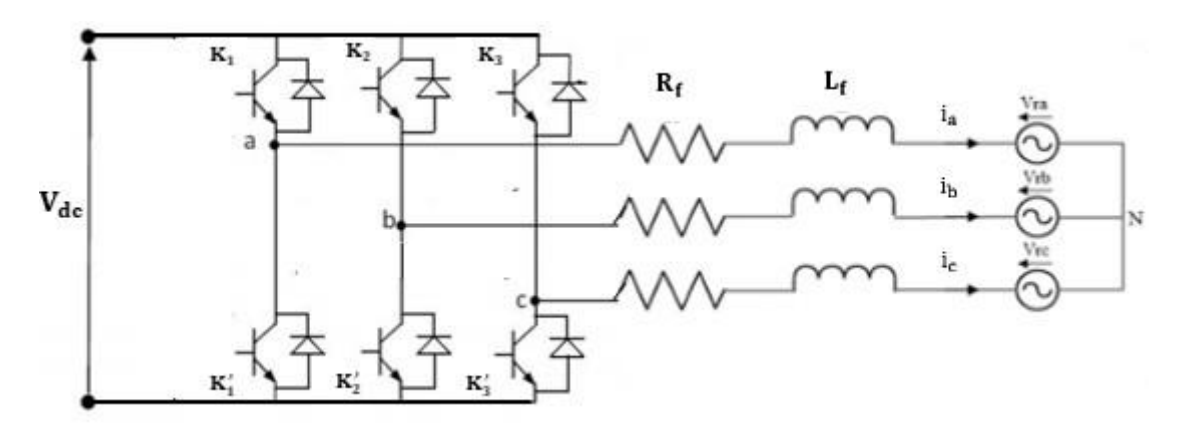

**Figure II.10 :** Circuit de l'onduleur relié au réseau électrique.

 $S_i$ Est l'état de l'interrupteur  $K_i$  tel que :

 $\beta_i = 1$  si  $K_i$  férme  $\{S_i = 0$  si  $K_i$  ouver

Les tensions simples s'expriment en fonction des fonctions logiques sont données par :

$$
\begin{cases}\nV_{\text{ond1}} = \frac{V_{\text{dc}}}{3} \cdot (2. S_{\text{a}} - S_{\text{b}} - S_{\text{c}}) \\
V_{\text{ond2}} = \frac{V_{\text{dc}}}{3} \cdot (2. S_{\text{b}} - S_{\text{a}} - S_{\text{c}}) \\
V_{\text{ond3}} = \frac{V_{\text{dc}}}{3} \cdot (2. S_{\text{c}} - S_{\text{a}} - S_{\text{b}})\n\end{cases}
$$
\n(II.38)

Et le courant à l'entrée de l'onduleur est donné par :

$$
I_{\text{ond}} = S_a \cdot I_a + S_b \cdot I_b + S_c \cdot I_c \tag{II.39}
$$

# **II.6 Modélisation du filtre**

IL s'agit d'un filtre passif série (R, L) raccordé entre le convertisseur de puissance et le réseau (figure II.9) [30].

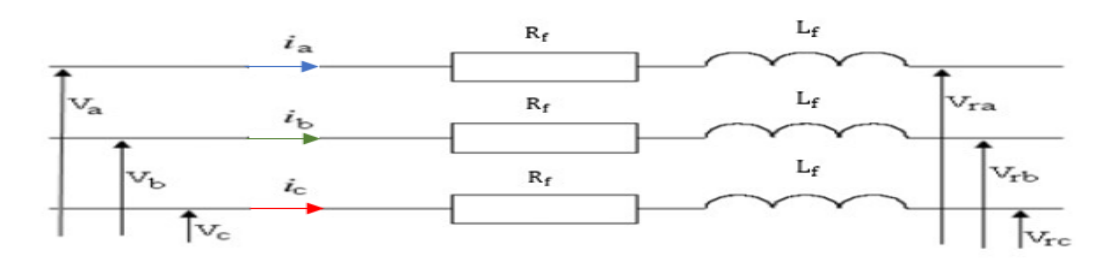

**Figure II.11:** Schéma électrique du filtre [30].

La modélisation du filtre est comme suit :

$$
\begin{cases}\nV_{\rm a} = R_{\rm f} \cdot i_{\rm a} + L_{\rm f} \frac{di_{\rm a}}{dt} + V_{\rm ra} \\
V_{\rm b} = R_{\rm f} \cdot i_{\rm b} + L_{\rm f} \frac{di_{\rm b}}{dt} + V_{\rm rb} \\
V_{\rm c} = R_{\rm f} \cdot i_{\rm c} + L_{\rm f} \frac{di_{\rm c}}{dt} + V_{\rm rc}\n\end{cases}
$$
\n(II.40)

# **II.7 Modélisation du réseau électrique**

Un circuit triphasé reçoit trois tensions sinusoïdales de même fréquence et déphasées de 120°. Un système triphasé est dit en équilibre lorsqu'il est composé de trois grandeurs de même valeur efficace (ou amplitude). La tension triphasée du réseau électrique s'écrit comme suit :

$$
\begin{cases}\nV_{\text{ra}} = V_{\text{m}} \sin(\omega_{\text{t}}) \\
V_{\text{rb}} = V_{\text{m}} \sin(\omega_{\text{t}} - \frac{2\pi}{3}) \\
V_{\text{rc}} = V_{\text{m}} \sin(\omega_{\text{t}} - \frac{4\pi}{3})\n\end{cases}
$$
\n(II.41)

Relations pour un système triphasé équilibré :

$$
\begin{cases}\nV_m = \sqrt{2}V_{\text{eff}} \\
U_m = \sqrt{3}V_m \\
U_{\text{eff}} = \sqrt{3}V_e\n\end{cases}
$$
\n(II.42)

# **II.8 Stratégie de commande de la turbine éolienne**

Il existe quatre zones opérationnelles principales qui peuvent être distinguées, comme la montre la figure (II.10).

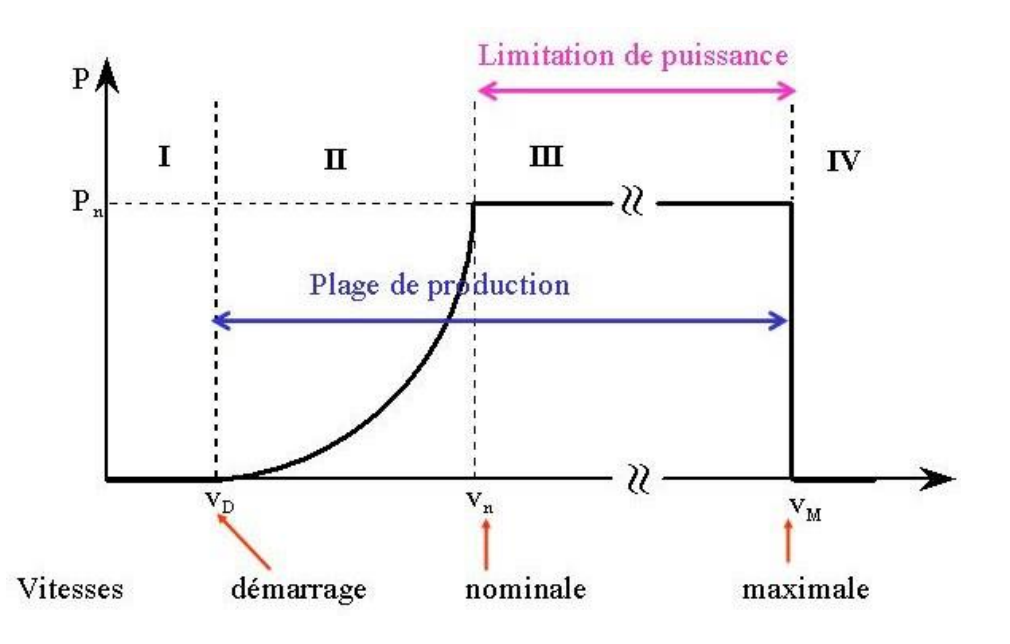

**Figure II.12** : Zones de fonctionnement d'une éolienne à vitesse variable

**Zone I** :La vitesse du vent est trop faible par rapport à la vitesse nominale Vvent <<vM. La turbine peut tourner, mais la quantité d'énergie qu'elle peut capter est négligeable (Pm=0), donc aucune loi de commande n'est utilisée dans cette zone.

**Zone II :**La vitesse du vent atteint une vitesse minimale de démarrage de Vdém, après quoi l'éolienne commence à fournir de l'énergie. Selon les constructeurs, Vdém varie entre 2 et 4 m/s pour les éoliennes de forte puissance jusqu'à ce que le vent atteigne la valeur nominale Vn, qui correspond à la puissance mécanique nominale Pmn et à la vitesse de rotation n. Dans ce cas, une stratégie de contrôle sera développée pour contrôler le couple électromagnétique de la machine afin de réguler la vitesse de rotation pour maximiser la puissance électrique produite. Ce principe est connu sous le nom de principe MPPT. Deux types de contrôle peuvent être distingués [31,32].

 $\checkmark$  Le contrôle avec asservissement de la vitesse de rotation.

 $\checkmark$  Le contrôle sans asservissement de la vitesse de rotation.

Dans cette zone L'angle de calage des pâles β est maintenu constant à sa valeur minimale (β=0°).

**Zone III :** correspond à des vitesses de vent supérieures à la vitesse nominale, pour lesquelles la vitesse de rotation de la turbine est limitée à une valeur maximale afin de maintenir la puissance Pm fournie par la turbine égale à la puissance nominale Pn, en orientant les pâles de la turbine afin de réduire le rendement de la turbine (augmentation de l'angle de calage des pales).

**Zone IV :** Pour éviter les dommages lorsque le vent atteint sa Vmax maximale, les pales de la turbine sont drapées (=90°) pour éviter tout dommage.

Nous nous intéressons particulièrement à la zone II, où l'extraction de l'énergie électrique Maximal (MPPT sans conservation de vitesse) est Suggérée, sachant que dans cette zone L'angle de calage des pâles β est maintenu constant à sa valeur minimale (β=0°).

# **II.8.1 Méthode de recherche du point maximum de puissance**

La caractéristique de puissance idéale d'une éolienne est fortement non linéaire. Pour chaque vitesse de vent, le système doit déterminer la puissance maximale, ce qui revient à déterminer la meilleure vitesse de rotation.

Le schéma de la figure (II.13) représente les courbes caractéristiques de l'éolienne en termes de puissance et de vitesse de rotation. Chaque courbe correspond à une certaine vitesse du vent. La somme de ces sommets, qui sont les points optimaux recherchés, définit une courbe de puissance optimale définie par :

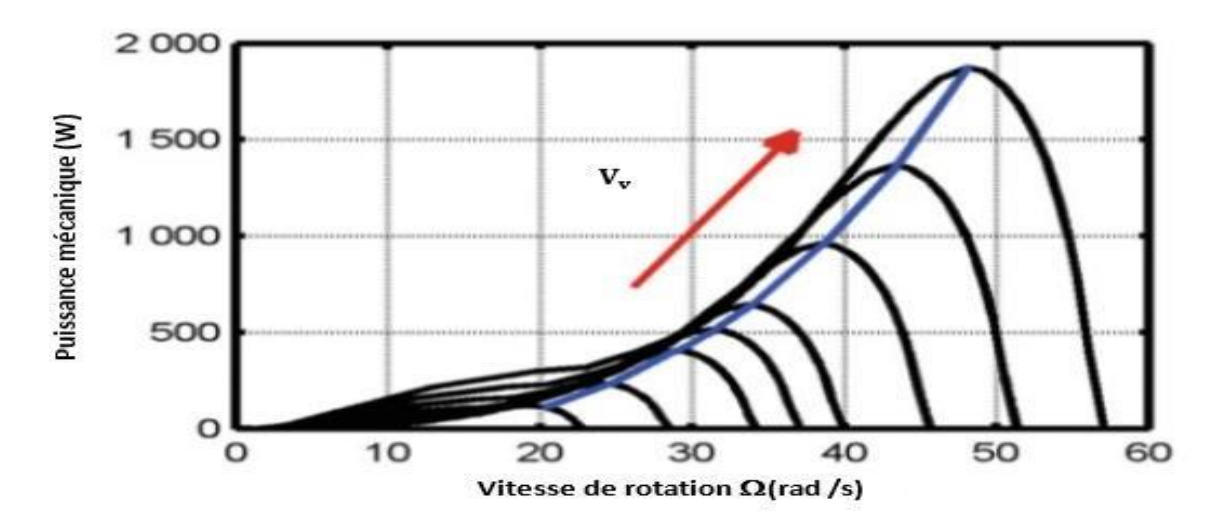

**Figure II.13 :** Caractéristiques de l'éolienne dans le plan puissance, vitesse de rotation**.**

$$
P_{opt} = \frac{1}{2} \cdot \rho \cdot S \cdot C_p^{opt}(\lambda_{opt}) \cdot V_v^3 \tag{II.43}
$$

Un suivi parfait de cette courbe est nécessaire pour un fonctionnement optimal du système éolien. Pour atteindre cet objectif, une commande connue sous le nom de Maximum Power Point Tracking (MPPT) qui correspond à la zone II doit être utilisée. La stratégie de cette commande est de contrôler le couplage électromagnétique afin de réguler la vitesse mécanique et de maximiser la puissance électrique générée.

Dans ce travail, nous nous supposant que la caractéristique  $C_p = f(\lambda)$  est connue. Pour s'assurer que l'éolienne est dans le meilleur état possible, il suffit de suivre la courbe de puissance idéale.

## **II.8.2 Contrôle MPPT sans asservissement de vitesse**

Cette méthode repose sur l'hypothèse que la vitesse du vent, et donc la vitesse de rotation de la turbine, varie beaucoup à régime constant [29]. De ce fait, le couple aérodynamique optimale ramené sur l'arbre du générateur est déterminé par l'expression :

$$
C_{opt} = \frac{\rho \pi R^3 \cdot C_p^{opt} (\lambda_{opt}) \cdot V_v^2}{2 \cdot \lambda_{opt}} \tag{II.44}
$$

Une estimation de la vitesse du vent est fréquemment utilisée. La vitesse de rotation de la turbine étant connue, la vitesse du vent peut être calculée à l'aide de l'équation de vitesse spécifique si dessous.

$$
\lambda = \frac{\Omega_{\rm t} R}{V_{\rm v}} \tag{II.45}
$$

Nous. Pouvons déduire l'expression de la vitesse du vent:

$$
V_{\nu-opt} = \frac{\Omega_t R}{\lambda_{opt}} \tag{II.46}
$$

En remplace l'expression (III.4) dans (III.2) on aura

$$
C_{opt} = \frac{\lambda \rho R^5 c_p^{opt} (\lambda_{opt})}{2 \lambda_{opt}^3} . \Omega_t^2
$$
 (II.47)

Onconstatequelecoupleaérodynamiqueidéalestproportionnelaucarrédelavitessede fonctionnement du rotor.

$$
C_{opt} = K_{opt} \cdot \Omega_t^2 \tag{II.48}
$$

Telque :

$$
K_{opt} = \frac{\pi \cdot \rho \cdot R^5 \cdot C_p^{opt} (\lambda_{opt})}{2 \cdot \lambda_{opt}^3} \tag{II.49}
$$

Le système décrit dans la (figure II.12) ci- dessous permet de modéliser le fonctionnement de la turbine à l'aide de l'algorithme MPPT.

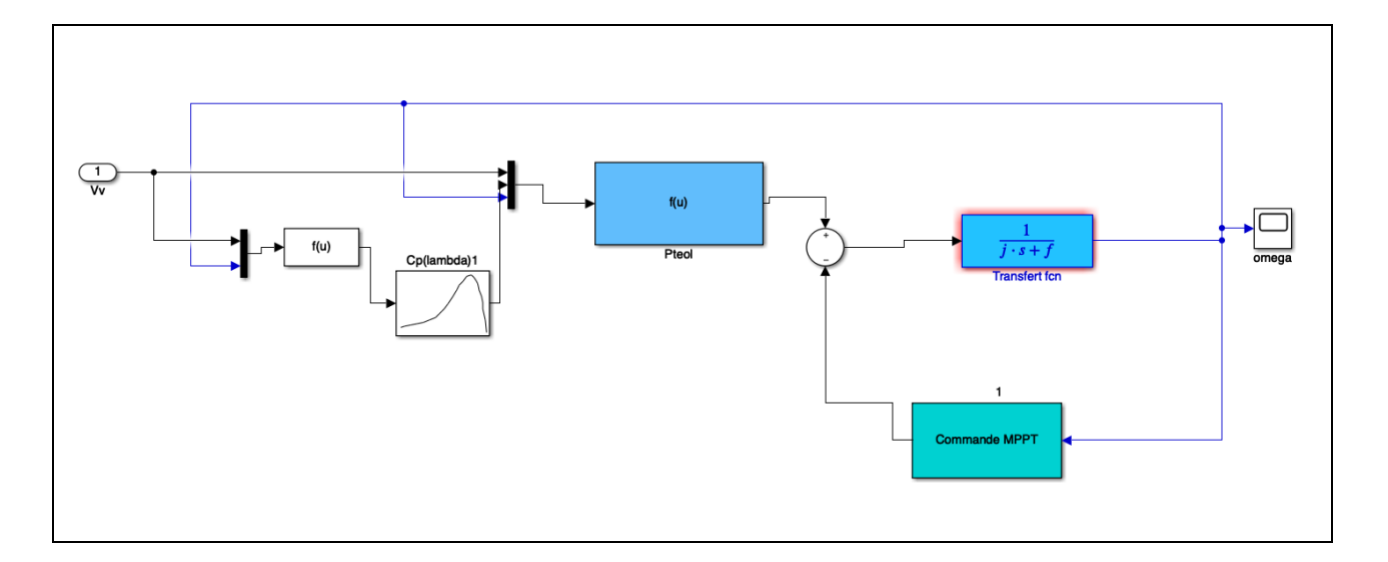

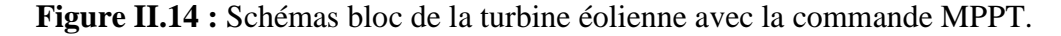

# **II.9 Conclusion**

Dans ce chapitre nous avons présenté la modélisation des différents éléments qui composent une chaîne de conversion éolienne pour comprendre son fonctionnement, puis nous avons présenté un modèle mathématique de chaque élément qui compose la chaîne, en commençant par la turbine éolienne et en terminant par le raccordement au réseau. La stratégie de commande de la turbine éolienne dit le contrôle MPPT permet l'extraction du point de puissance maximale. Dans les chapitres suivants, nous nous concentrerons sur les techniques de contrôle telles que le contrôle vectoriel du GSAP et l'application de la technologie DPC classique et la DPC améliorée pour contrôler le convertisseur côté réseau.

# *CHAPITRE*

**3**

# *Contrôle de la chaine de conversion éolienne*

# **III.1 Introduction**

Après avoir présenté et modéliser la chaine du système éolienne, nous présenterons dans ce chapitre les différentes commandes appliquées à ce système afin d'optimiser ses performances.

Au cours de ces dernières années, des travaux de recherche importants ont été menés sur les stratégies de contrôle des convertisseurs MLI triphasés. Ces stratégies proposées peuvent être classées selon l'utilisation des régulateurs de boucle de courant ou de régulateurs de puissances actives/réactives.

Dans la première partie de ce chapitre, nous présenterons la commande vectorielle à MLI ainsi que son principe de fonctionnement général. Dans la deuxième partie nous exposerons la commande DPC classique basée sur une table de commutation. Cette dernière est obtenue à partir de l'étude des variations des puissances instantanées active et réactive, assurant un contrôle simultané et précis de ces dernières. Nous considérons deux tables de commutation : Une à douze (12) secteurs et l'autre à six (6) secteurs sur lesquelles nous mènerons une étude comparative des performances.

# **III.2Commande vectorielle**

Introduite par Blaschke en 1972, L'objectif de la commande vectorielle des machines triphasé est d'aboutir à un modèle équivalent à celui d'une machine à courant continu, c'est-à-dire un modèle linéaire et découplé, ce qui permet d'améliorer son comportement dynamique [33]. Cette méthode n'a été largement utilisée qu'au début des années 80, lorsque les progrès de la technologie des semi - conducteurs de puissance et de la microélectronique ont permis son utilisation dans les variateurs industriels modernes [34]. Cependant, cette commande présente une faible robustesse face aux variations paramétriques, qu'ils varient au cours du fonctionnement. La commande vectorielle peut être schématisée par la figure (III.1) si dessous.

## **III.2.1 Commande vectorielle à MLI**

La méthode MLI vectorielle est largement utilisée dans la commande des onduleurs, elle peut augmenter la valeur maximale de la tension de sortie de l'onduleur ou redresseur avec un taux de distorsion harmonique réduit par rapport à ceux obtenus par la méthode MLI sinusoïdale. Il y a plusieurs algorithmes utilisant la MLI vectorielle pour commander l'onduleur ou le redresseur. Le but de toutes les stratégies de modulation est de réduire les pertes de commutation et les harmoniques, et d'assurer une commande précise [35].

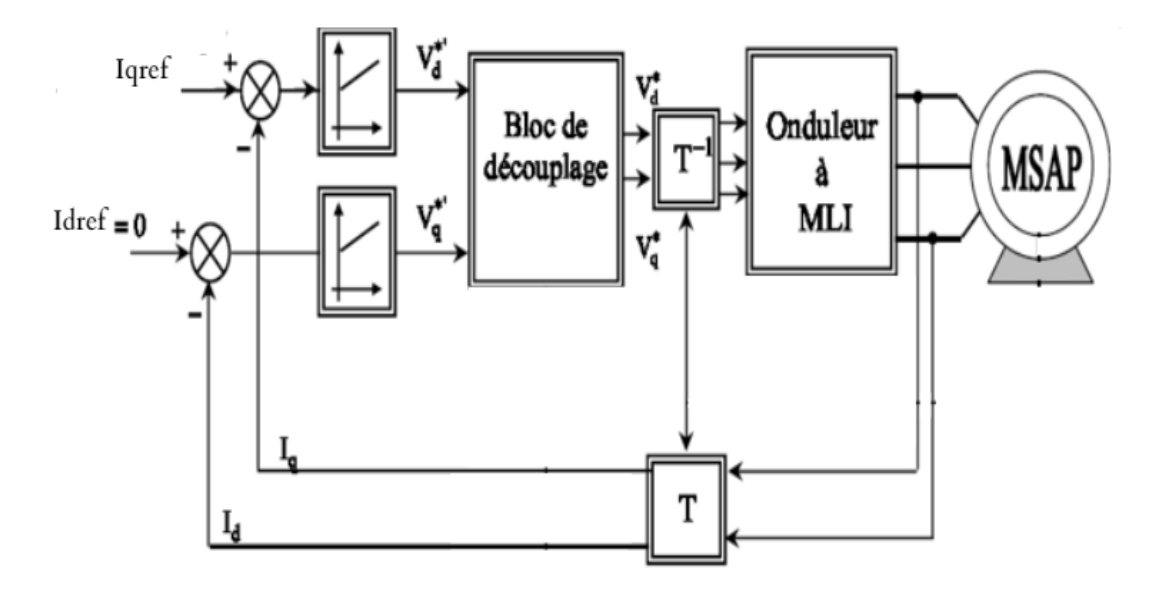

**Figure III.1 :** Commande vectorielle de la MSAP.

#### **III.2.2 Principe de la commande vectorielle de la machine synchrone à aimant permanent**

L'objectif de la commande vectorielle de la MSAP est d'aboutir à un modèle équivalent à celui d'une machine à courant continu à excitation séparée, c'est à dire un modèle linéaire et découplé, ce qui permet d'améliorer son comportement dynamique. Cette méthode se base sur la transformation des variables électriques de la machine vers un référentiel qui tourne avec le vecteur du flux. Par conséquent, ceci permet d'orienter le flux du stator pour contrôler de manière indépendante le couple électromagnétique. Puisque le principal flux de la MSAP est généré par des aimants, la solution la plus simple pour une machine synchrone à aimants permanents est de maintenir le courant direct  $I_{dref}$  nul et le courant statorique sera réduit à une seule composante  $I_q$ ou ( $I_s = I_q$ ) et le courant d'axe quadratique de référence ( $I_{q-r\acute{e}f}$ ) est déterminé en fonction du couple de référence généré par l'algorithme MPPT, qui nous permet de simplifier l'expression du couple électromagnétique :

$$
C_{em-r\acute{e}} = \frac{3}{2} \mathbf{p} \Phi_{\mathrm{f}} \mathbf{I} \mathbf{q}_{\mathrm{ref}} \tag{III.1}
$$

$$
Iq_{ref} = \frac{2C_{em-ref}}{3p\Phi_f}
$$
 (III. 2)

Notons aussi que l'annulation du courant  $I_{dref}$  provoque une réduction du courant statorique, ce qui permet à la machine de fonctionner dans la zone de non-saturation et de minimiser les pertes joules.

## **III.2.2.1 Découplage**

Le modèle de la MSAP alimenté en tension est donné par les équations suivantes:

$$
\begin{cases}\n\mathbf{V}_d = \mathbf{R}_s \mathbf{i}_d + \mathbf{L}_d \frac{\mathbf{di}_d}{dt} - \mathbf{L}_q \boldsymbol{\omega}_r \mathbf{i}_q \\
\mathbf{V}_q = \mathbf{R}_s \mathbf{i}_q + \mathbf{L}_q \frac{\mathbf{di}_q}{dt} + \boldsymbol{\omega}_r (\mathbf{L}_q \mathbf{i}_d + \boldsymbol{\phi}_f)\n\end{cases}
$$
\n(III. 3)

Les tensions *V<sup>d</sup>* et *V<sup>q</sup>* dépendent à la fois des courants sur les axes «*d*» et «*q*», on est donc amené à implanter un découplage. La figure suivante représente le couplage entre l'axe «*d*» et «*q*»:

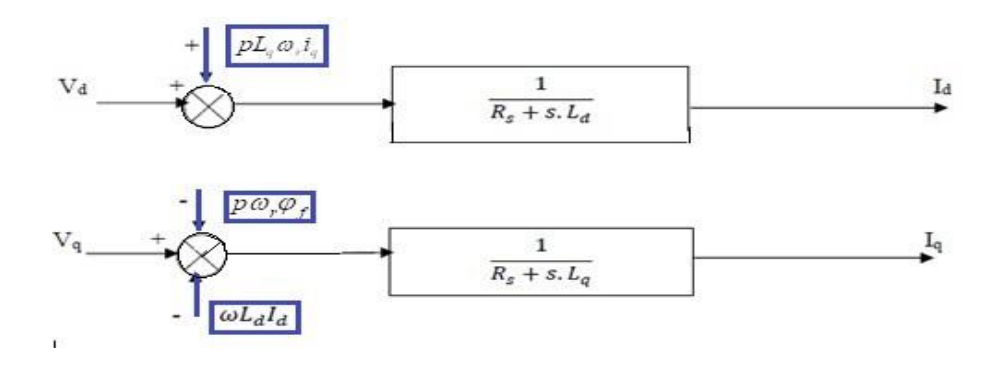

**Figure III.2 :** Schéma du découplage.

Avec :

# **III.2.2.2 Découplage par compensation**

Avec :

$$
\begin{cases} E_d = p L_q \omega_r i_q \\ E_q = p \omega_r (L_q i_d + \varphi_f) \end{cases}
$$
 (III. 4)

A partir des deux équations précédentes, on peut écrire :

$$
\begin{aligned}\n\left(V_{\mathbf{d}} = V_{\mathbf{d}1} - \mathbf{E}_{\mathbf{d}}\right] \\
\left(V_{\mathbf{q}} = V_{\mathbf{q}1} + \mathbf{E}_{\mathbf{q}}\right]\n\end{aligned}
$$
\n(III. 5)

Avec :

$$
\begin{cases}\nV_{d1} = (R_s + sL_d)I_d \\
V_{q1} = (R_s + sL_q)I_q\n\end{cases}
$$
\n(III. 6)

Les courants "I<sub>d</sub>" et "I<sub>q</sub>" sont maintenant découplés. Le courant I<sub>d</sub> ne dépend quedeV<sub>d1</sub>et I<sub>q</sub> ne dépend que deVq1,leurs expressions sont données par les équations suivantes:

$$
\begin{cases}\nI_d = \frac{V_{d1}}{(R_s + sL_d)} \\
I_q = \frac{V_{q1}}{(R_s + sL_q)}\n\end{cases}
$$
\n(III. 7)

Le contrôle des courants (Id et Iq) consiste à réguler ces courants à partir des grandeurs de référence (désirées) par des régulateurs. Le schéma de principe de régulation des courants statoriques est représenté par la figure ci-dessous. La référence du courant direct Idref est imposée nulle afin de minimiser les pertes joules. Les références des courants Idref et Iqref sont comparées séparément avec les courants réels de la machine Id et Iq et les erreurs sont appliquées à l'entrée des régulateurs classiques de type PI.

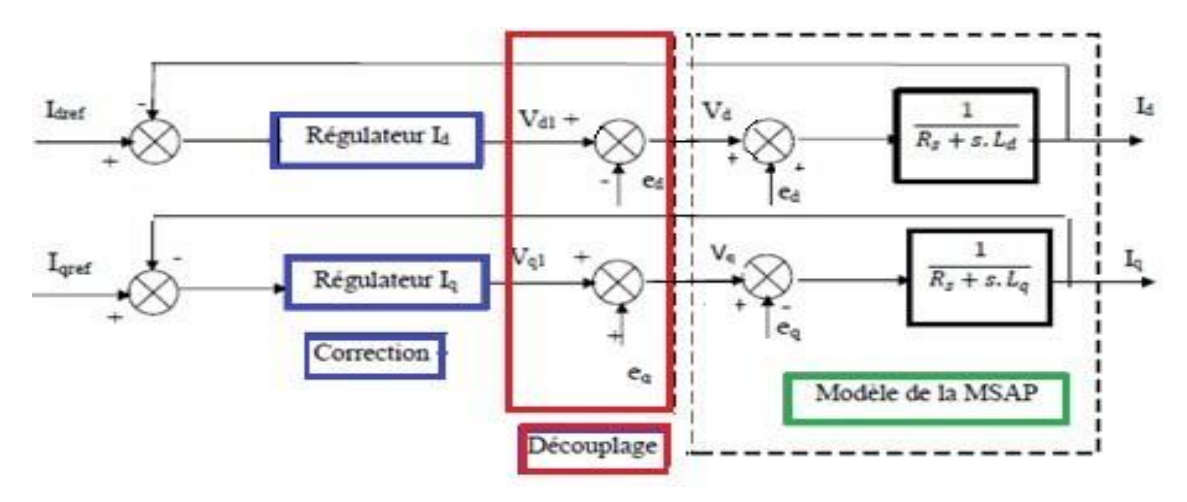

**Figure III.3 :** Découplage par compensation et régulation des courants.

#### **III.2.2.3 Dimensionnement des régulateurs**

La machine étant découplée selon deux axes (d, q), la régulation des courants sur l'axe "d" et "q" est faite par une seule boucle.

# • **Régulateur du courant I(d-q) :**

La fonction de transfert du régulateur PI est :

$$
G_r(p) = K_p + \frac{K_i}{p}
$$
 (III. 8)

# • **Régulateur du courant Iq :**

$$
\begin{cases}\nK_{pq} = \frac{3L_q}{\tau_q} \\
K_{iq} = \frac{3R_s}{\tau_q}\n\end{cases}\n\text{ avec : } \tau_q = \frac{L_q}{R_s}\n\tag{III. 9}
$$

#### • **Régulateur du courant id :**

$$
\begin{cases}\nK_{pd} = \frac{3L_d}{\tau_d} \\
K_{id} = \frac{3R_s}{\tau_d}\n\end{cases}\n\text{ avec : } \tau_d = \frac{L_d}{R_s}
$$
\n(III. 10)

# **III.3Principe de la commande DPC**

La DPC consiste à sélectionner un vecteur de commande d'après une table de commutation. Cette dernière est fondée sur les erreurs numérisées Sp, Sq des puissances active et réactive instantanées, fournies par les régulateurs à hystérésis a deux niveaux comme illustré sur la figure (III.5), aussi bien que sur la position angulaire du vecteur tension estimé. En fonction de la valeur de cette position, le plan (α-β) est divisé en douze ou bien en six secteurs ou on doit associer à chaque secteur un état logique du redresseur [36]. La référence de la puissance active est obtenue par régulation de la tension continue, en utilisant un régulateur PI. Tandis que pour assurer un facteur de puissance unitaire un contrôle de la puissance réactive à zéro est effectué [37].

La configuration de la DPC classique est illustrée sur la figure (III.4) :

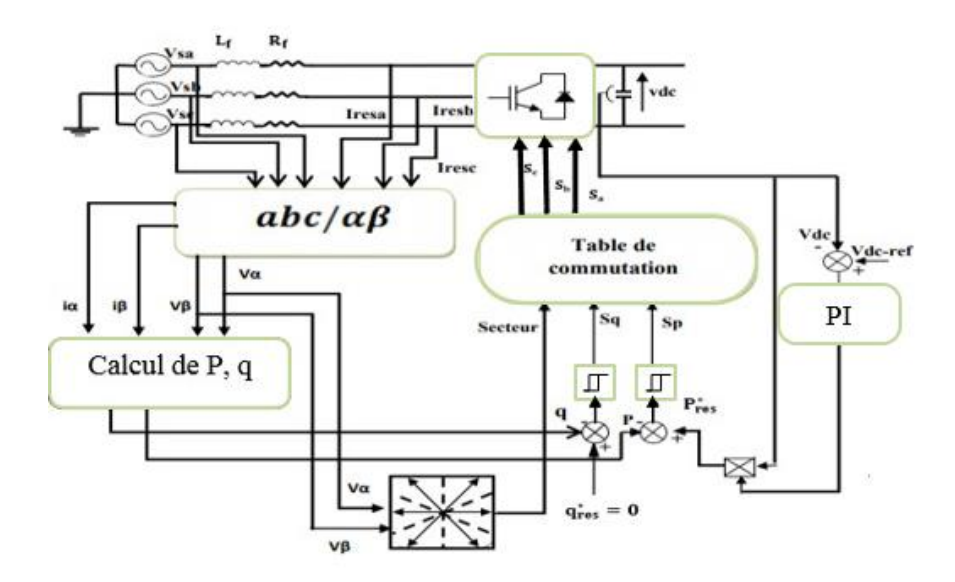

**Figure III.4 :** Configuration globale de la commande DPC classique.

Les erreurs de suivi de référence des puissances instantanées active et réactive, introduites dans deux comparateurs à hystérésis à deux niveaux, permettent d'établir deux sorties logiques Sp et Sq qui prennent l'état "1" pour une augmentation de la variable contrôlée (P ou q) et l'état "0" pour une diminution,

❖ Pour la puissance instantanée active :

$$
\mathrm{Si}\,\Delta P > H_p \Rightarrow S_p = 1
$$

 $\text{Si} - H_p \leq \Delta P \leq H_p$  et  $\frac{d\Delta P}{dt} > 0 \Rightarrow S_p = 0$  $\text{Si} - H_p \leq \Delta P \leq H_p$  et  $\frac{d\Delta P}{dt} < 0$   $\Rightarrow$   $S_p = 1$  $\text{Si } \Delta P < -H_p \Rightarrow S_p = 0$ ❖ Pour la puissance instantanée réactive :  $\text{Si } \Delta q > H_q \Rightarrow S_q = 1$  $\text{Si} - H_q \leq \Delta q \leq H_q$  et  $\frac{d\Delta q}{dt} > 0$   $\Rightarrow$   $S_q = 0$  $\text{Si} - H_q \leq \Delta q \leq H_q$  et  $\frac{d\Delta q}{dt} < 0$   $S_q = 1$  $\text{Si } \Delta q < -H_q \Rightarrow S_q = 0$  $S_q$  $\mathbf{1}$  $\mathbf{1}$  $\mathbf 0$  $\mathbf 0$  $-H_q$  $\Delta p = p_{ref} - p$  $H_q$  $\Delta q = q_{ref} - q$  $-H_p$  $H_p$ 

**Figure III.5 :** Principe des régulateurs à hystérésis à deux niveaux.

On sait que le calcul de la puissance active P est un produit scalaire entre les tensions et les courants, alors que la puissance réactive q peut être calculée par un produit vectoriel entre eux :

$$
P_{res} = V_{\alpha} \cdot I_{\alpha} + V_{\beta} \cdot I_{\beta}
$$
\n(III. 11)\n
$$
Q_{res} = V_{\beta} \cdot I_{\alpha} - V_{\alpha} \cdot I_{\beta}
$$
\n(III. 12)

# **III.3.1** Calcul de la position angulaire  $(\theta_n)$ :

Le calcul de cette position nécessite la connaissance des composantes Vα et Vβ, qui peuvent être calculées à partir de la transformation de Concordia qui va assurer le passage des tensions du réseau du plan triphasé abc vers le plan stationnaire α-β :

$$
\theta = \arctan\left(\frac{V_{\beta}}{V_{\alpha}}\right) \tag{III. 13}
$$

# **III.4Étude d'une DPC classique avec une table à six secteurs (DPC6)**

#### **III.4.1 Description du système**

La table de commutation peut être considérée comme le cœur de la commande directe en puissance. Elle se basant sur la position du vecteur de la tension de la source et des erreurs des puissances active et réactive.

Le système de commande est constitué de deux boucles : la boucle interne des puissances réglée par une table de commutation et la boucle externe de tension ou est implanté le régulateur PI fournissant à sa sortie la référence de la puissance active.

Notons que La référence de la puissance réactive est fixée à zéro pour obtenir un facteur de puissance unitaire.

#### **III.4.2 Régulation de la tension continue**

La régulation de la tension continue est assurée par un régulateur de type *PI*. Ce dernier corrige l'erreur entre la tension continue mesurée et sa référence. Le produit du courant continu de référence avec la tension continue( $V_{dc}$ ) donne la puissance active de référence ( $P_{ref}$ )[38].

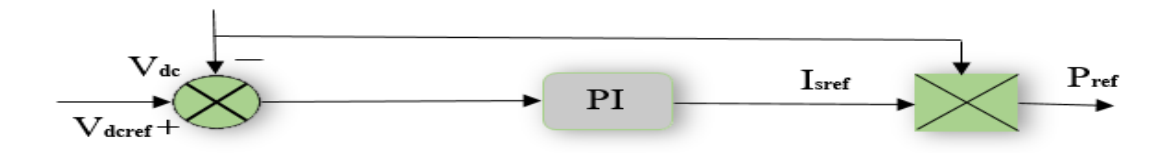

**Figure III.6 :** Régulation de la tension continue.

#### **III.4.3 Table de commutation**

Les signaux d'erreur numérisés et la position angulaire sont introduits dans une table de commutation dans laquelle sont mémorisés tous les états de commutation Sp et Sq du convertisseur qui prennent l'état "1" pour une augmentation de la variable contrôlée (P ou Q) et l'état "0" pour une diminution. La largeur de la bande d'hystérésis a une influence sur la performance du filtre actif parallèle en particulier, sur la distorsion du courant harmonique, et sur la fréquence moyenne de commutation.

**Tableau (III.1) : Table de commutation de la DPC a 6 secteurs [39].**

| $S_p$            | $S_{q}$          | $\theta_1$     | $\theta_2$     | $\theta_3$     | $\theta_4$     | $\theta$ <sub>5</sub> | $\theta_6$     |
|------------------|------------------|----------------|----------------|----------------|----------------|-----------------------|----------------|
|                  |                  |                |                |                |                |                       |                |
| $\mathbf{1}$     | $\mathbf{1}$     | V <sub>0</sub> | V7             | V <sub>0</sub> | V7             | V <sub>0</sub>        | V7             |
|                  |                  | (000)          | (111)          | (000)          | (111)          | (000)                 | (111)          |
| $\mathbf{1}$     | $\boldsymbol{0}$ | V <sub>5</sub> | V <sub>6</sub> | V <sub>1</sub> | V <sub>2</sub> | V <sub>3</sub>        | V <sub>4</sub> |
|                  |                  | (001)          | (101)          | (100)          | (110)          | (010)                 | (011)          |
| $\boldsymbol{0}$ | $\mathbf 1$      | V <sub>2</sub> | V <sub>3</sub> | V <sub>4</sub> | V <sub>5</sub> | V <sub>6</sub>        | V1             |
|                  |                  | (110)          | (010)          | (011)          | (001)          | (101)                 | (100)          |
| $\boldsymbol{0}$ | $\boldsymbol{0}$ | V <sub>1</sub> | V <sub>2</sub> | V <sub>3</sub> | V <sub>4</sub> | V <sub>5</sub>        | V <sub>6</sub> |
|                  |                  | (100)          | (110)          | (010)          | (011)          | (001)                 | (101)          |

Pour cette table, les coordonnées stationnaires sont divisées en 6 secteurs, peuvent être numériquement exprimés comme suit :

$$
(n-2)\frac{\pi}{3}\leq\theta_{n}\leq(n-1)\frac{\pi}{3}\ ,n=1,2,...,6 \hspace{1.5cm} (\text{III. 14})
$$

# **III.5Simulation numérique**

Dans cette partie, nous allons présenter les résultats obtenus par simulation avec le logiciel MATLAB/SIMULINK sur la chaine de conversion éolienne connecté au réseau qui est composé d'une turbine éolienne à axe horizontal, des convertisseurs d'électronique de puissance connecté au réseau à travers un filtre RL. Afin d'extraire la puissance maximale de la turbine éolienne nous avons appliqué l'algorithme MPPT a cette dernière. Ensuite on à appliquer une commande vectorielle MLI pour le redresseur coté machine. Une commande directe de puissance (DPC classique) appliquée au convertisseur coté réseau.

Différentes simulations ont été effectuées pour évaluer les performances du système. Les différentes parties du système (Turbine, redresseur, onduleur, filtres, réseau) sont modélisées par des blocs séparés puis reliés d'une manière cohérente.

#### **III.5.1 Résultats de simulation sur la DPC à six secteurs (DPC6)**

# ❖ **Pour des vitesses du vent sous forme de paliers**

Afin d'étudier les performances du système en fonctionnement à puissance maximale avec la méthode MPPT et la robustesse de la commande DPC appliquée (6 secteurs), on applique un profil du vent de  $V_p = 8$ m/s à l'instant (t=2s), après la vitesse du vent passe à 9 m/s et puis revient  $\hat{a}$  7m/s  $\hat{a}$  l'instant (t=4s).

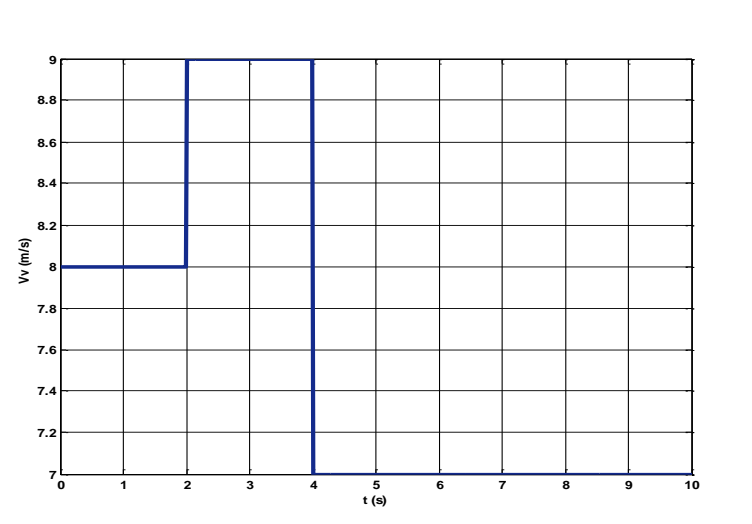

**Figure III.7 :** Profil de la vitesse du vent normal de la DPC (6).

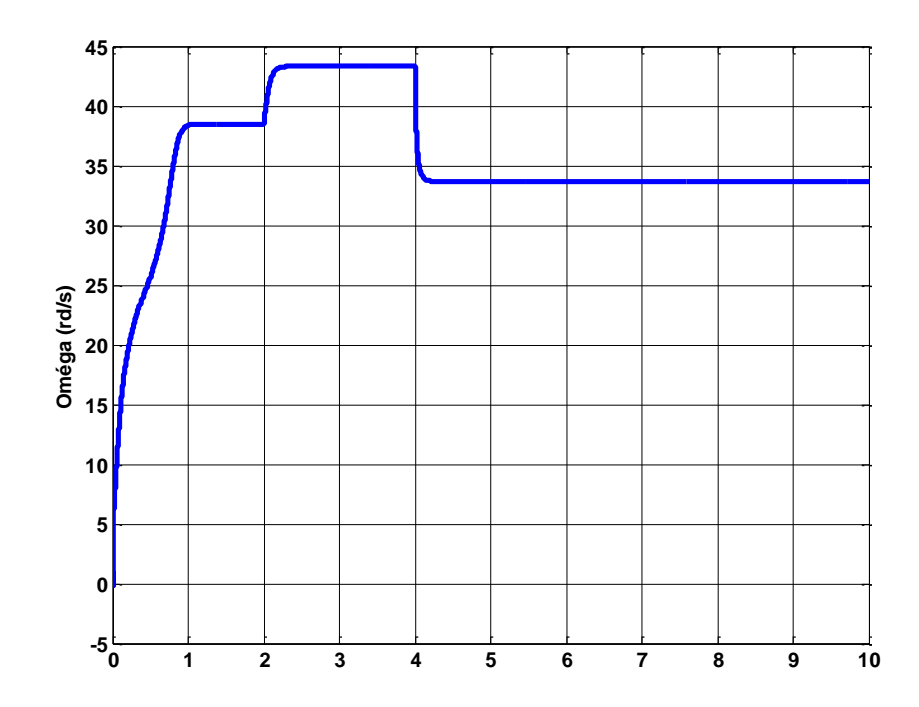

**Figure III.8** : Évolution de la vitesse mécanique de la DPC (6).

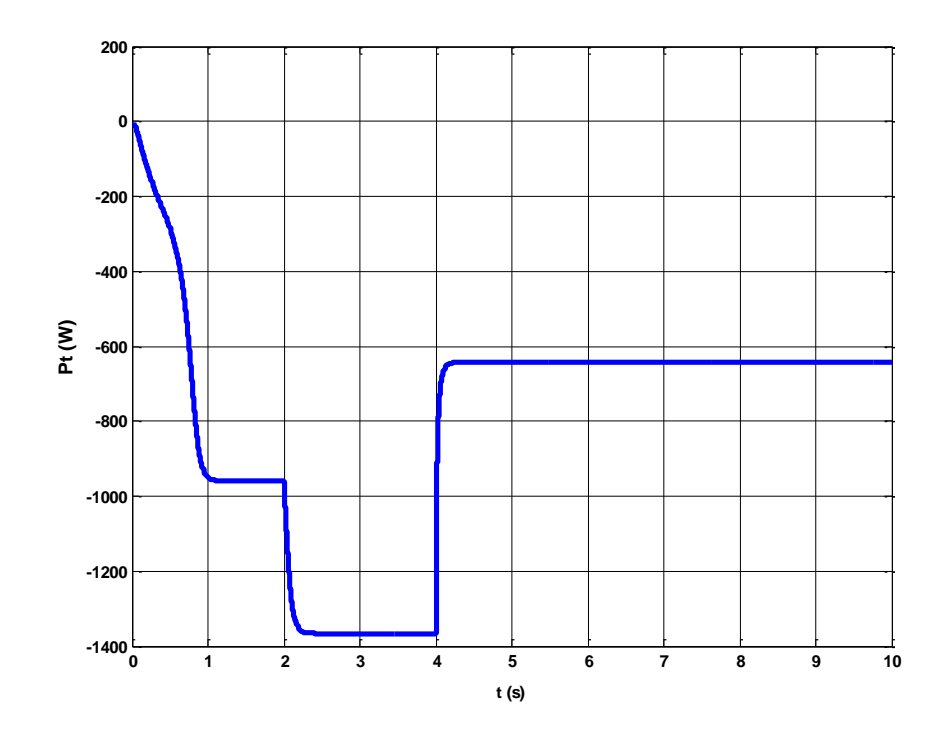

**Figure III.9 :** Evolution de la puissance turbine éolienne **Pt** de la DPC (6).

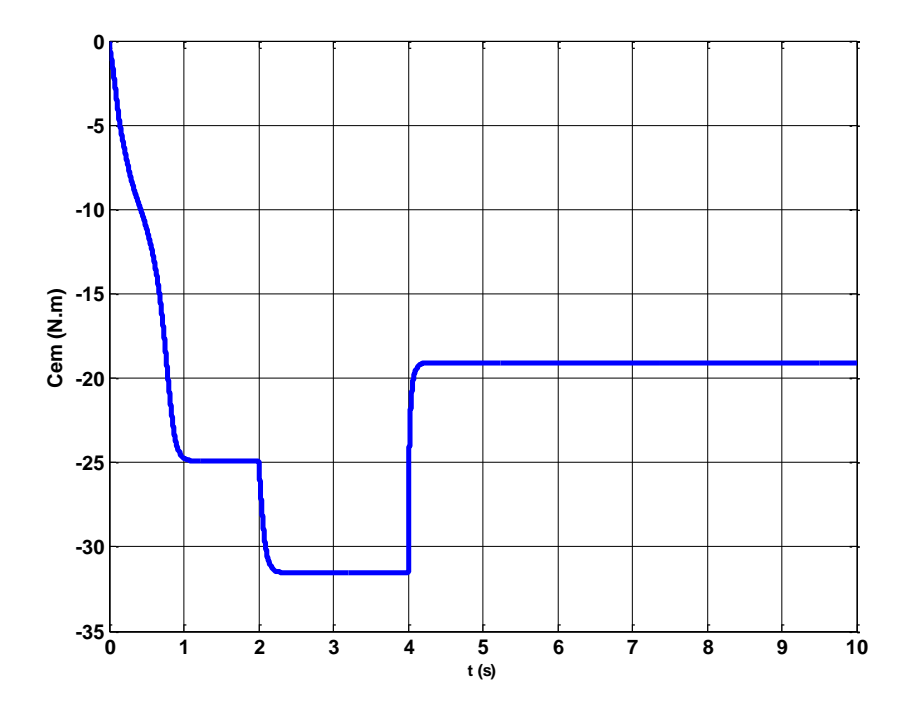

**Figure III.10:** Évolution du couple électromagnétique de la DPC (6).

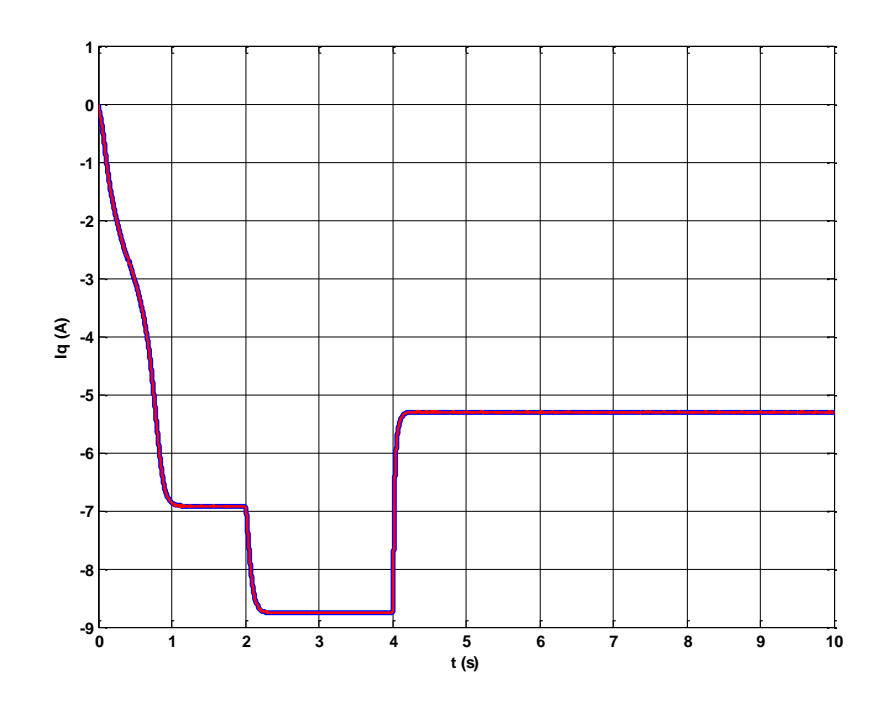

**Figure III.11:** Allure courant **iq** de la DPC (6).

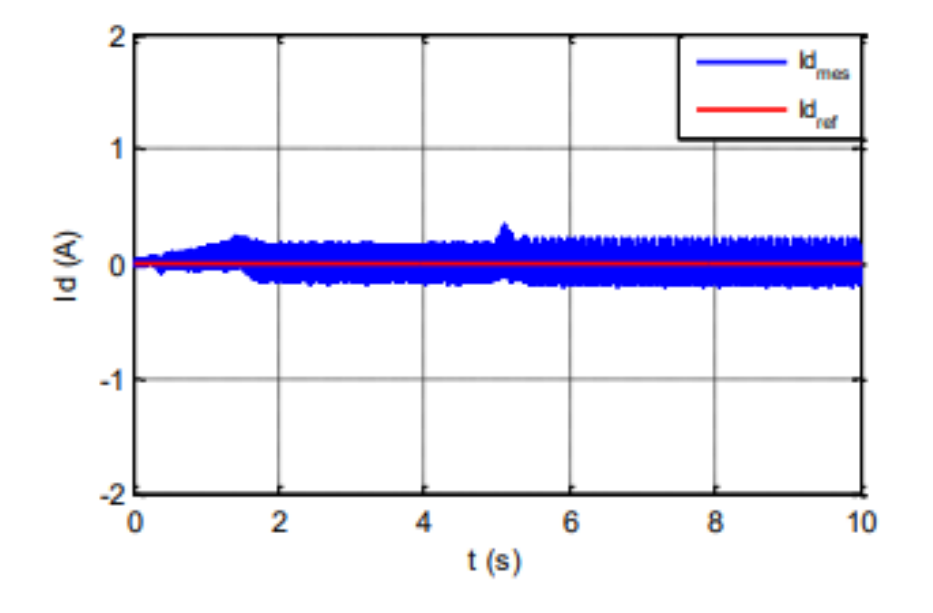

**Figure III.12 :** Allure courant **id** de la DPC (6).

 Le courant Iq présente la même forme que le couple Cem (figure III.10), la génératrice synchrone est découplée, semblable à un moteur à courant continu, et le couple électromagnétique est proportionnel au courant Iq.

Les courants de la génératrice suivent l'évolution de la vitesse du vent, de la vitesse de l'éolienne et du couple électromagnétique.

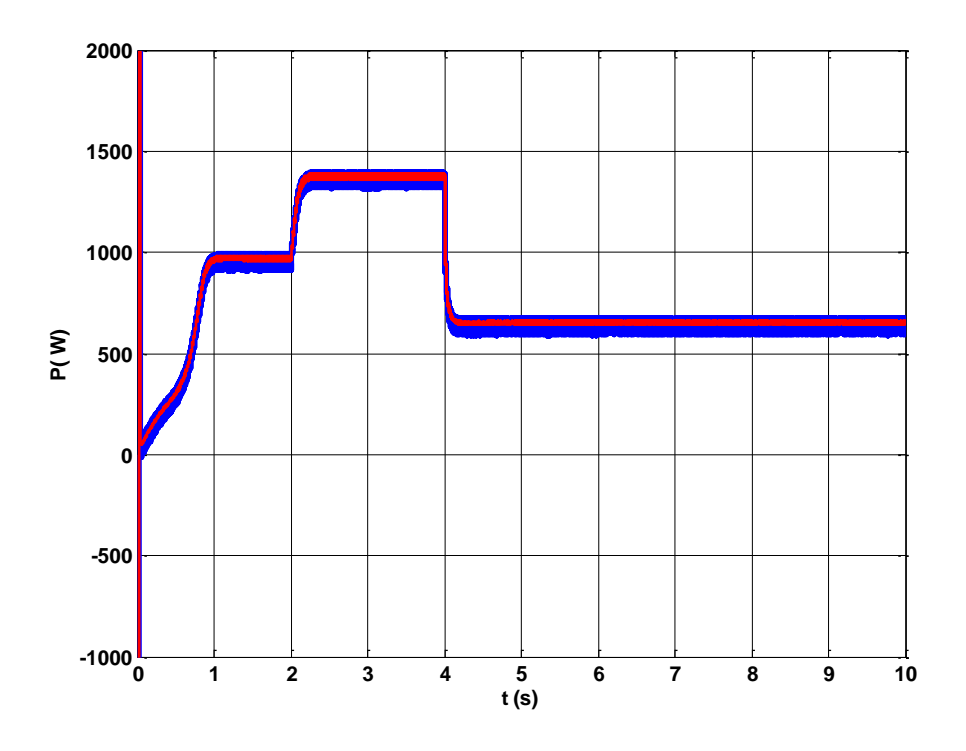

Figure III.13 : Évolution de la puissance active (P) de la DPC (6).

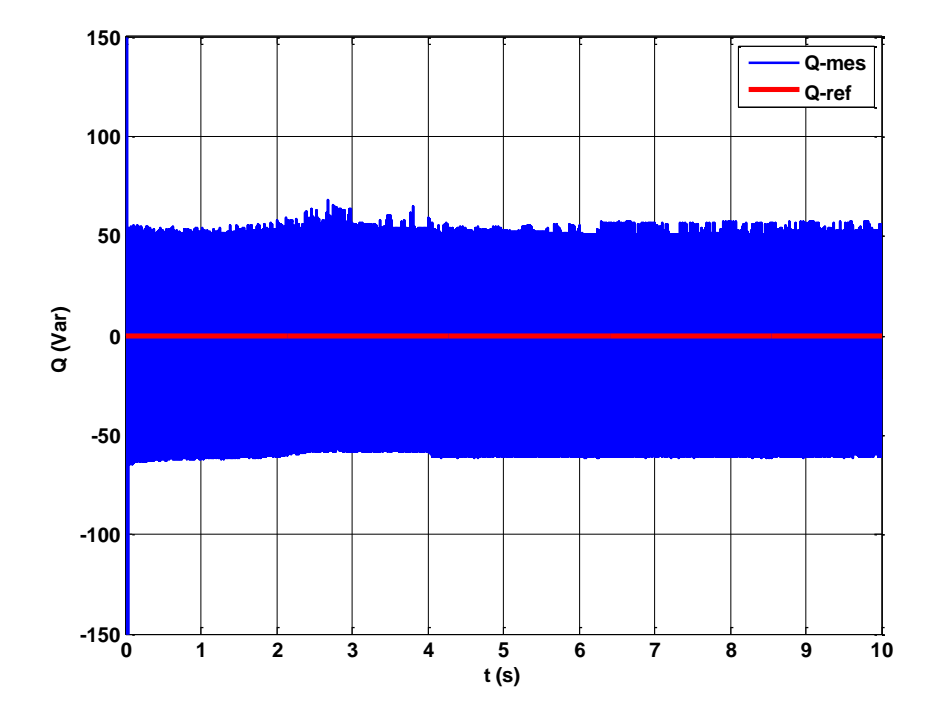

**Figure III.14 :** Évolution de la puissance réactive (Q)de la DPC (6).

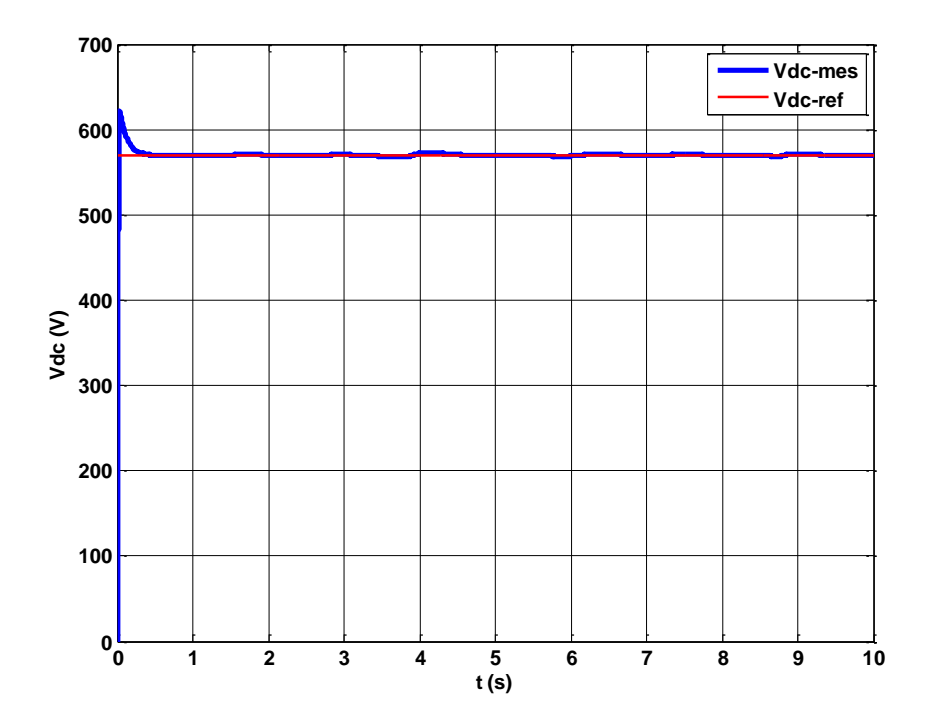

**Figure III.15 :** Allure de tension de bus continu **Vdc** de la DPC (6).

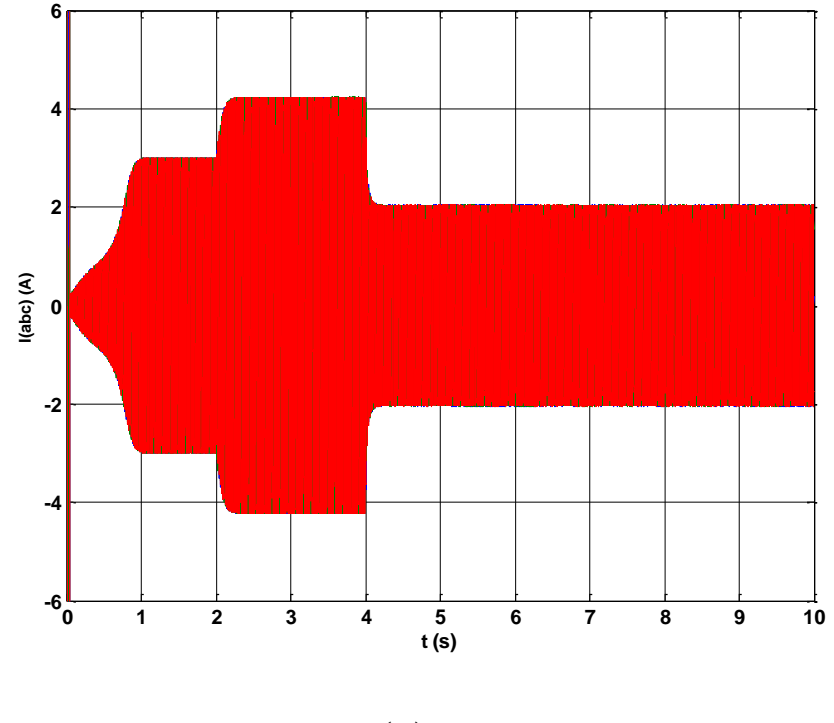

(a)

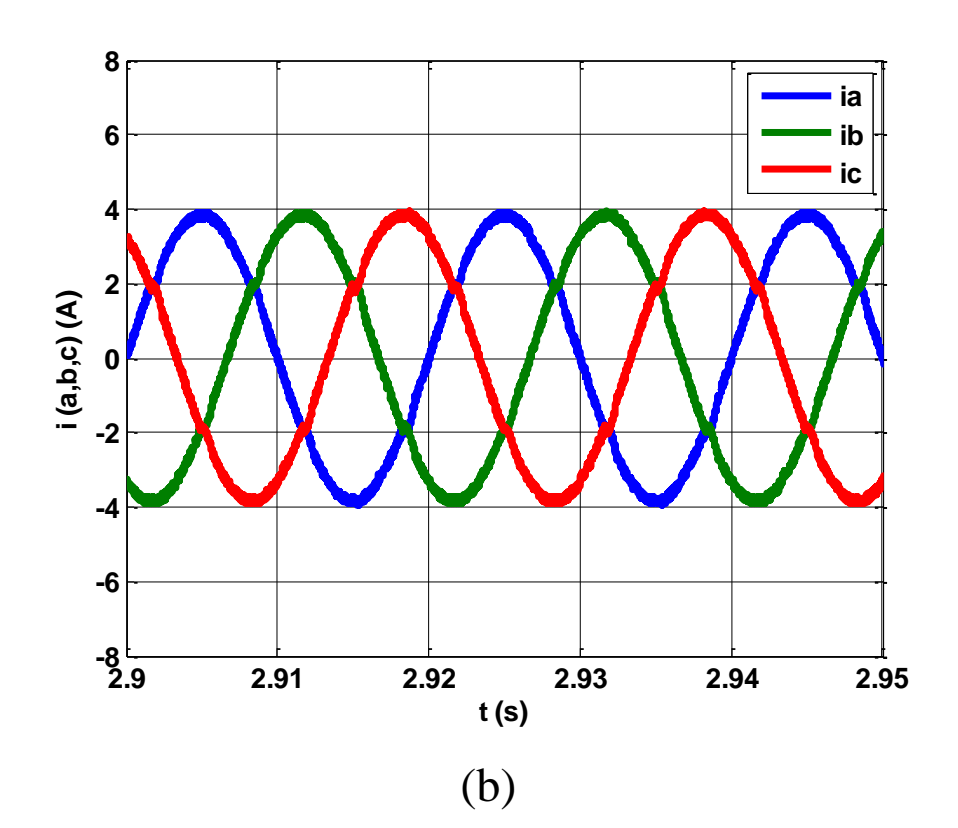

Figure III.16 : (a) Évolution des courants injectés au réseau i (a, b, c) et (b) leur zoom de la DPC (6).

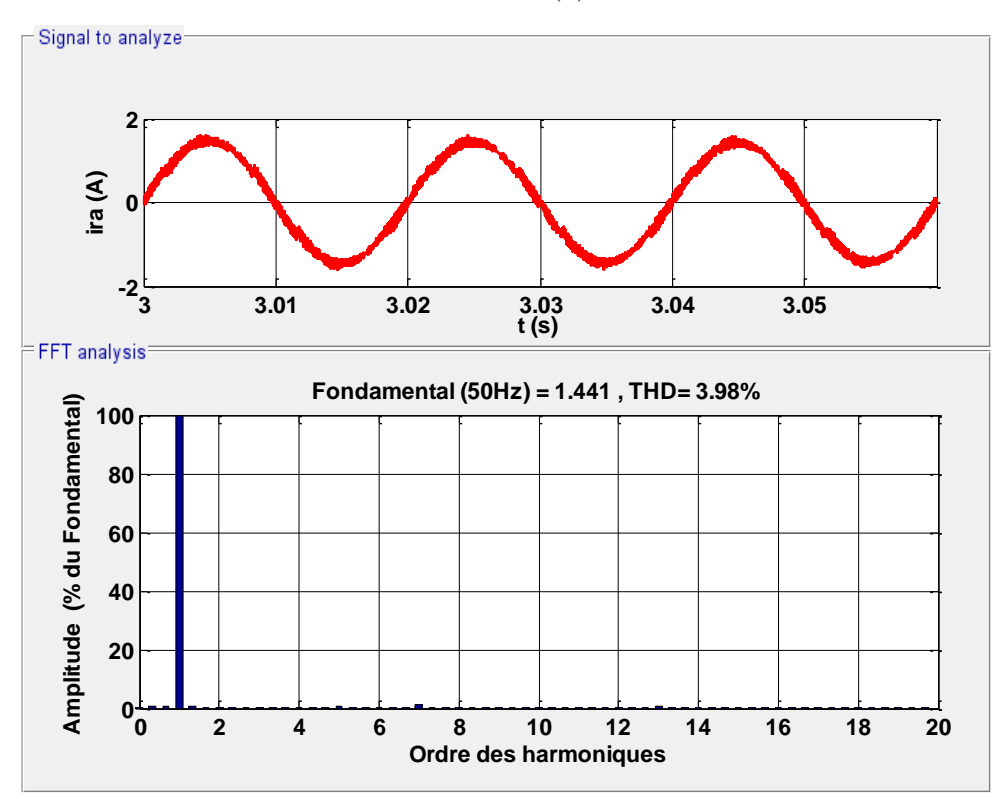

**Figure III.17 :** Allure du courant **ira** avec l'analyse de le **THD** de la DPC (6).

D'après (Figure III.8) et la (Figure III.7) on remarque que la vitesse de la turbine éolienne suit la variation de la vitesse du vent.

Les figures (III.9), (III.10) représentent respectivement la puissance mécanique fournie par la turbine éolienne et le couple électromagnétique en fonction du temps, on remarque que les deux allures sont adaptées à la variation de la vitesse du vent.

La figure (IV.17) représente le spectre d'harmonique de la (DPC 6) avec un taux de distorsion harmonique (THD) d'une valeur (3.98%).

# ❖ **Pour profil du vent aléatoire**

On applique un profil du vent aléatoire, les résultats de simulation sont représentés cidessous :

La figure (IV.18) montre le profil de la vitesse du vent en fonction du temps avec un caractère chaotique, la vitesse du vent varie entre (4,8 et 12 (m/s)).

La figure (IV.19) montre l'évolution de la vitesse de rotation de la turbine en fonction du temps, pour une vitesse du vent variable, cette vitesse suit l'évolution de la vitesse du vent et présente une valeur moyenne autour de (Ω=47rad/s).

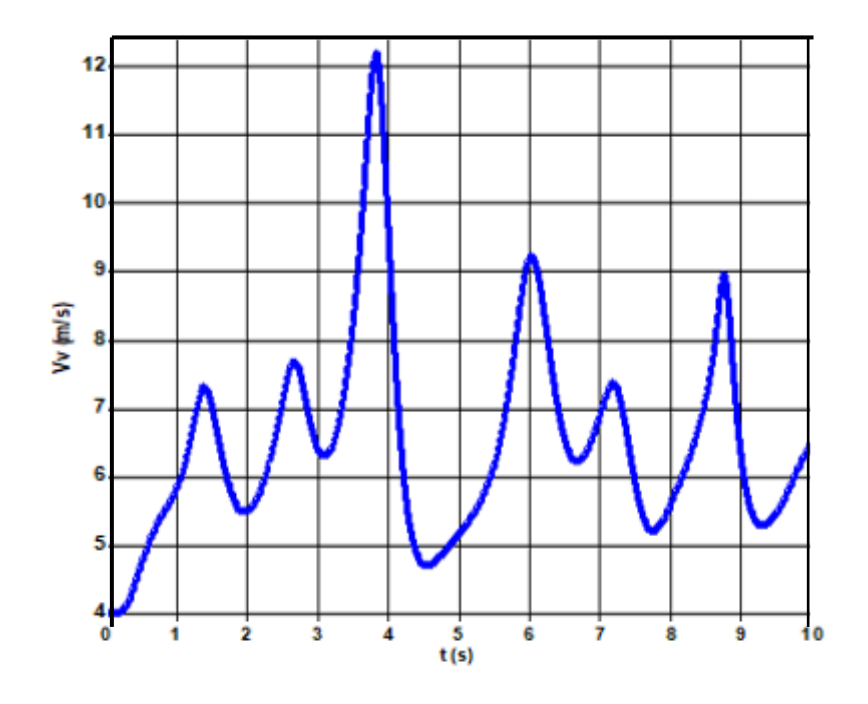

**Figure III.18 :** Profil de la vitesse du vent variablede la DPC (6).

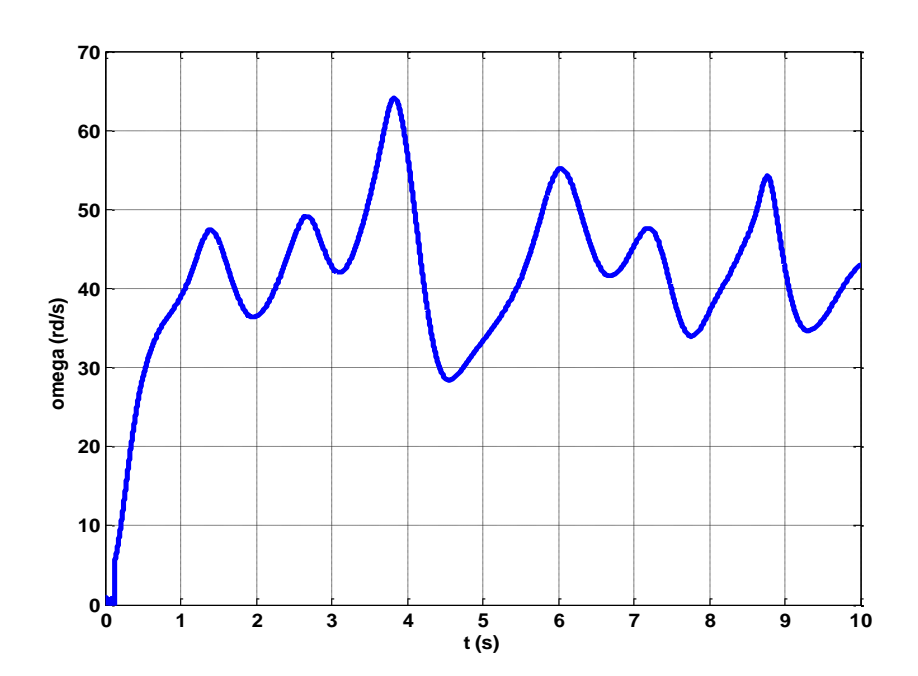

Figure III.19 : Évolution de la vitesse mécanique pour des vitesses variables du vent de la DPC

(6).

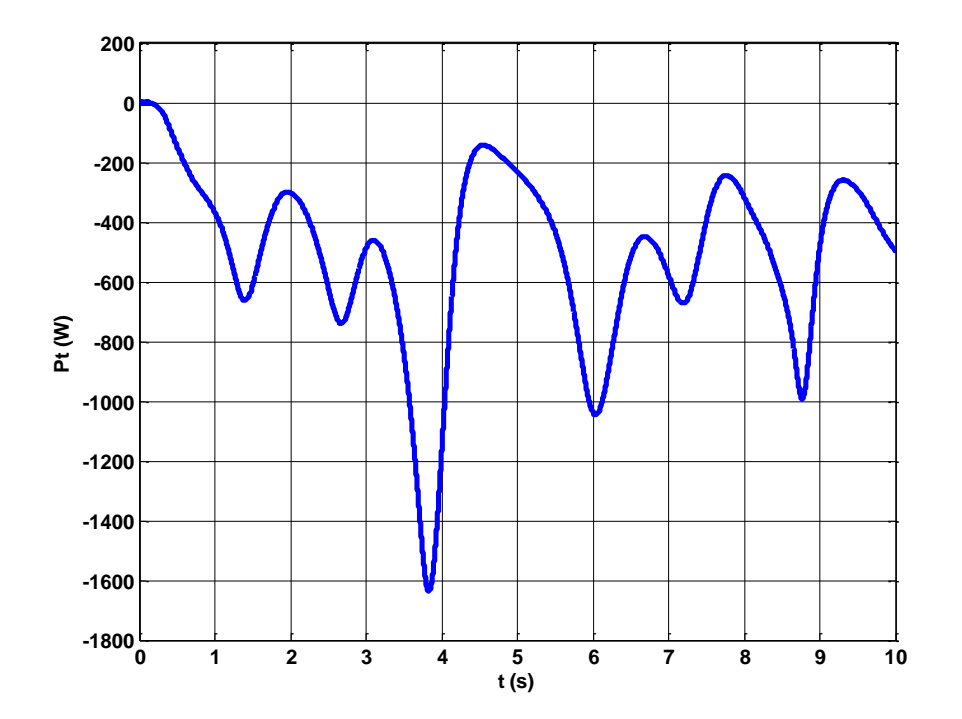

**Figure III.20 :** Évolution de la puissance éolienne pour des vitesses variables du vent de la DPC

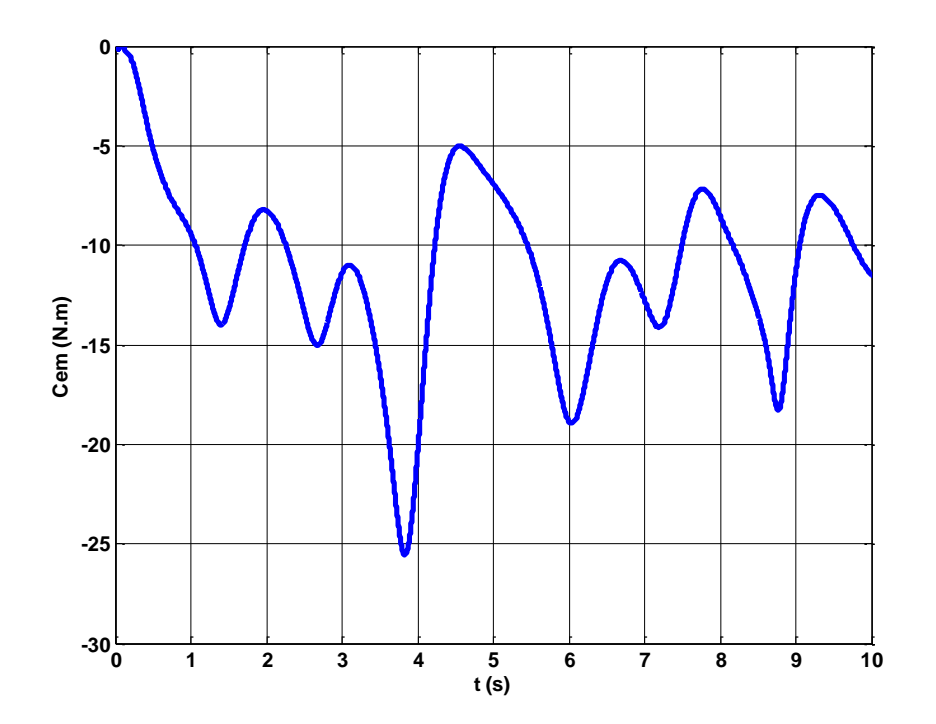

**Figure III.21:** Évolution du couple électromagnétique pour des vitesses variables du vent de la DPC (6).

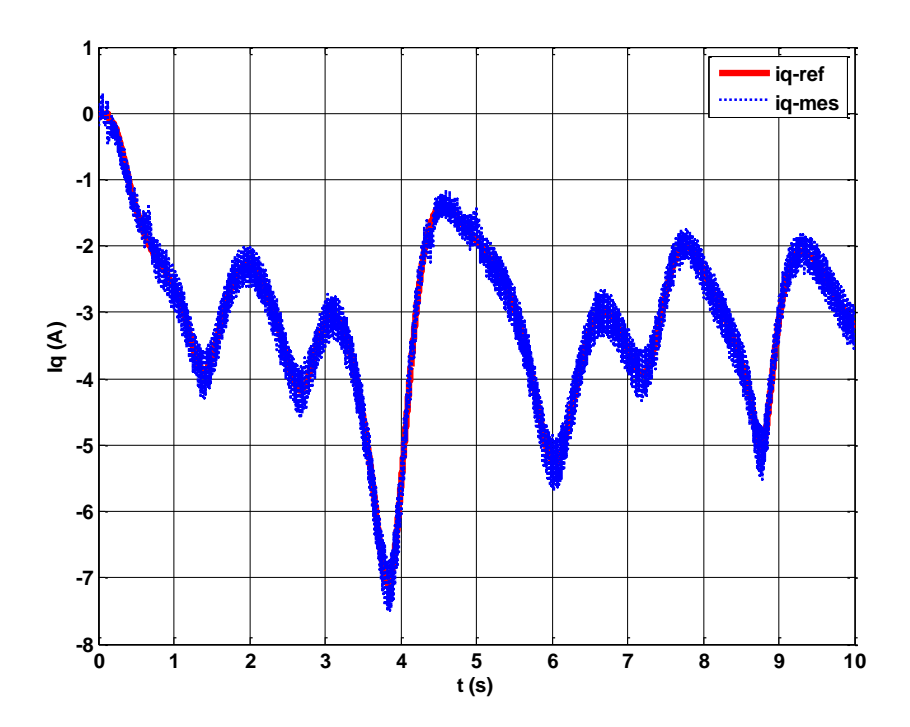

**Figure III.22 :** Allure de courant **iq** pour des vitesses variables du vent de la DPC (6).

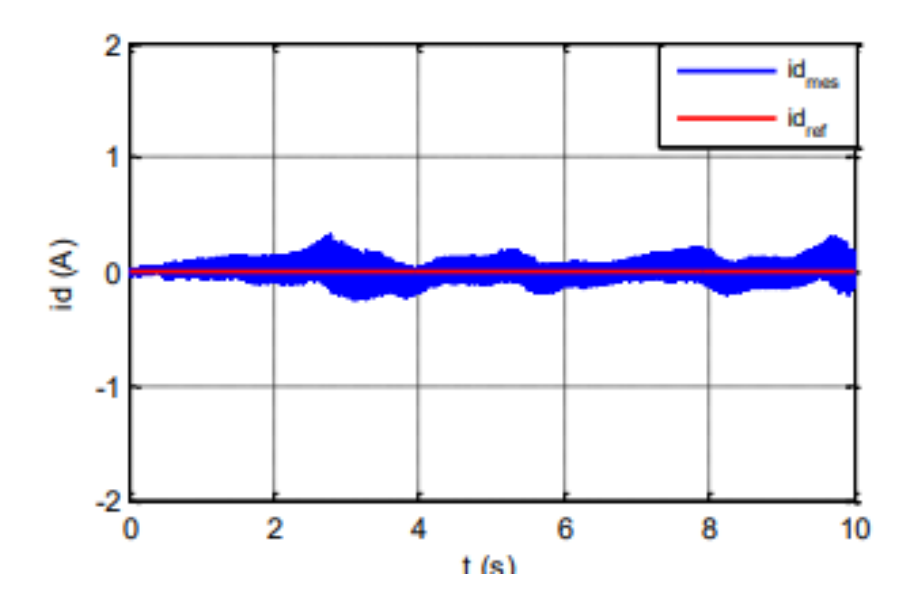

**Figure III.23 :** Allure du courant **id** pour des vitesses variables du vent de la DPC (6).

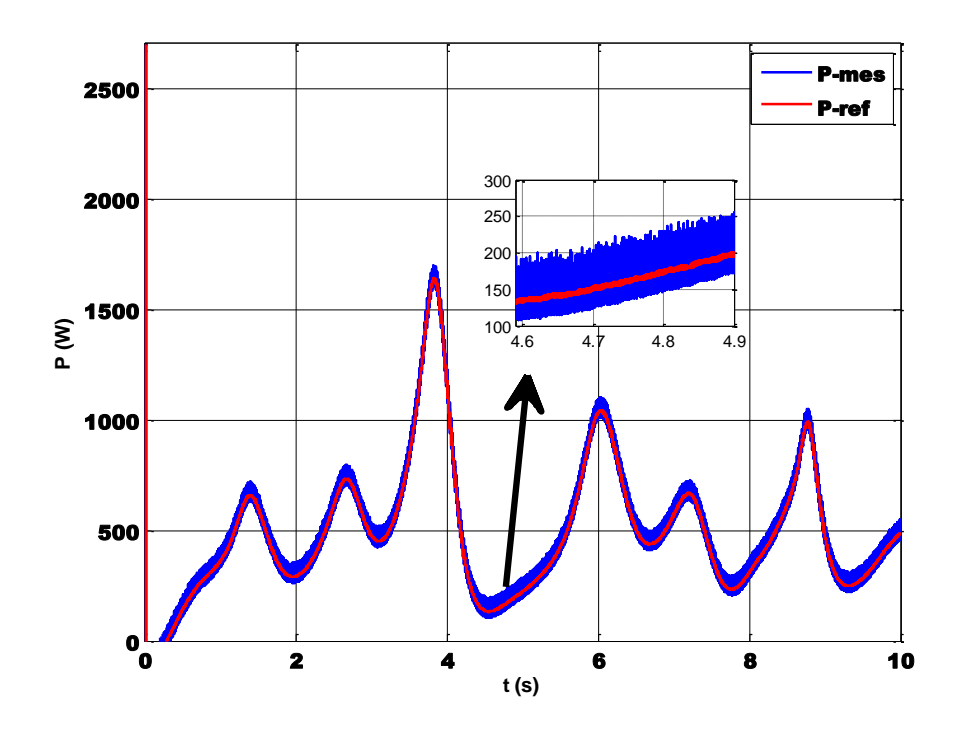

**Figure III.24 :** Évolution de la puissance active injectée au réseau pour des vitesses variables du vent de la DPC (6).

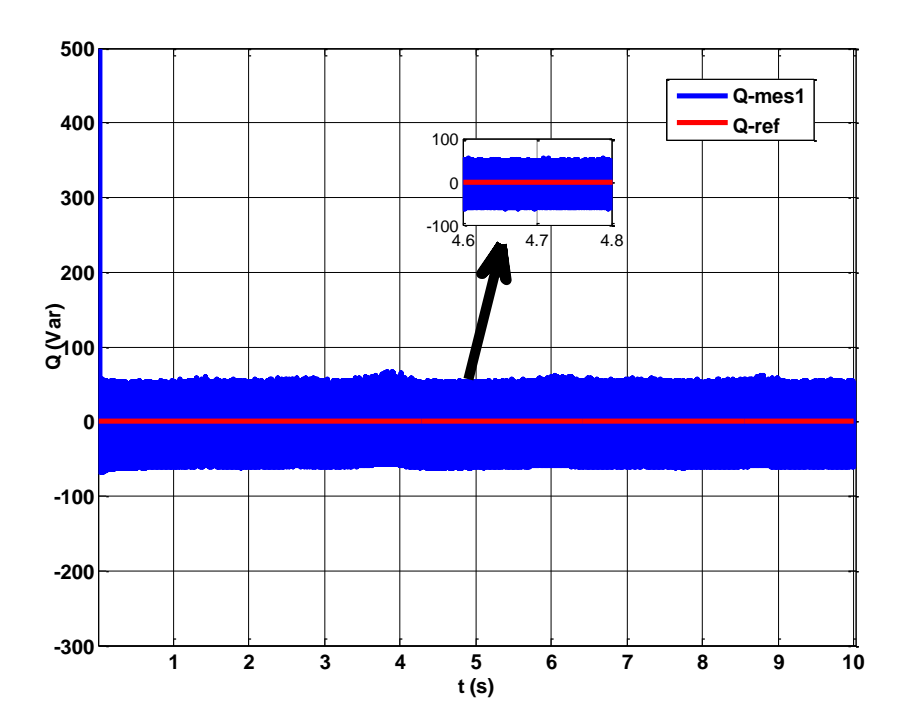

Figure III.25 : Évolution de la puissance réactive du réseau pour des vitesses variables du vent de la DPC (6).

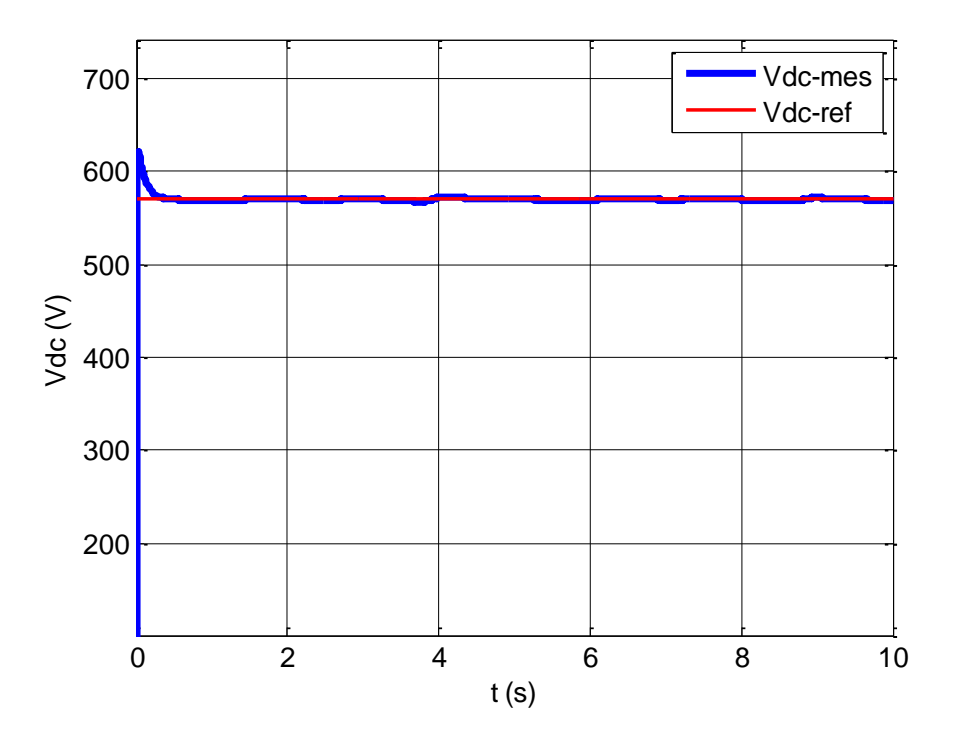

Figure III.26 : Allure de tension de bus continu Vdc pour des vitesses variables de la DPC (6).
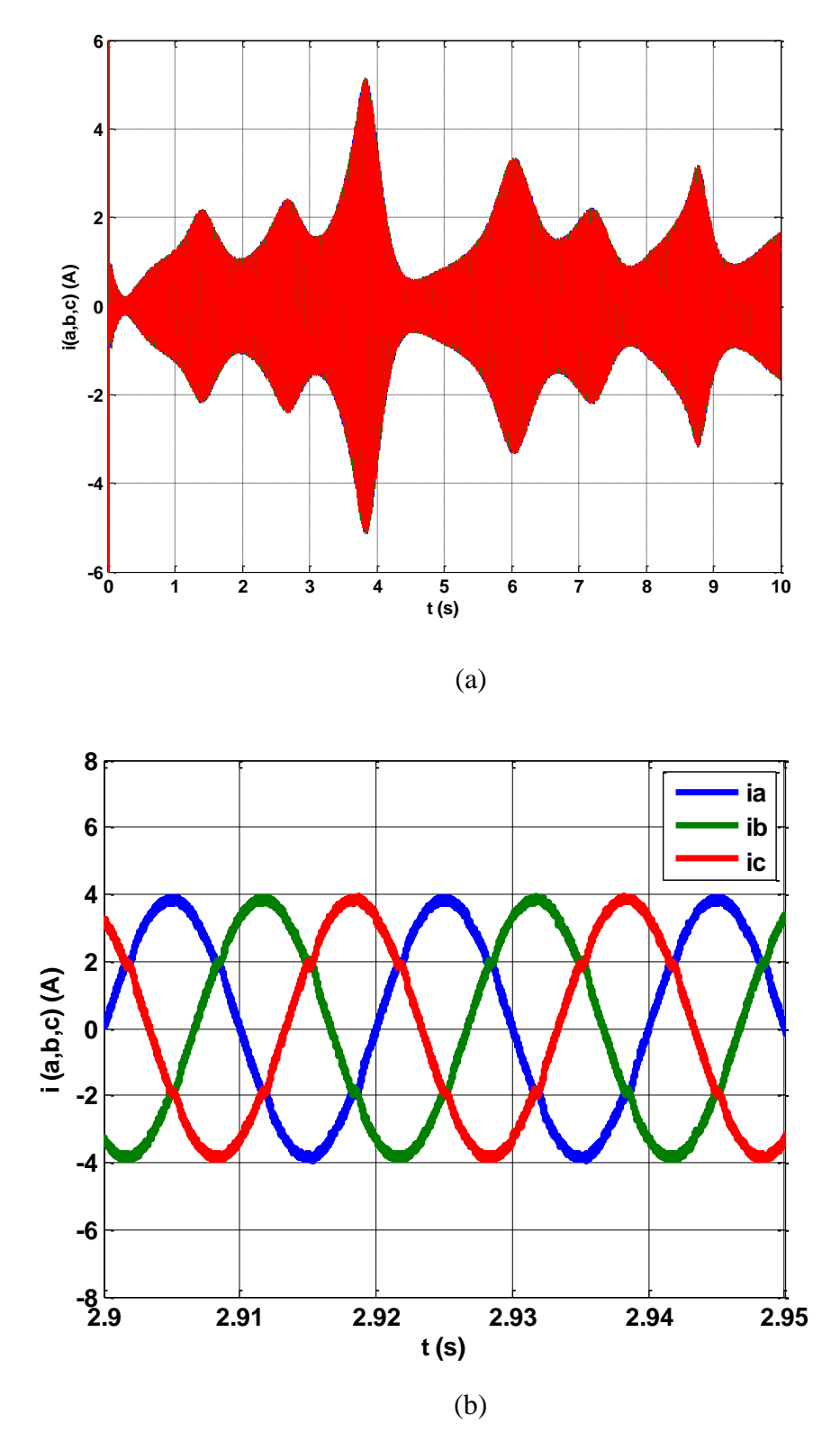

Figure III.27 : (a) Evolution des courants ia, b, c injectés au réseau et (b) leur Zoom pour des vitesses variables du vent de la DPC (6)..

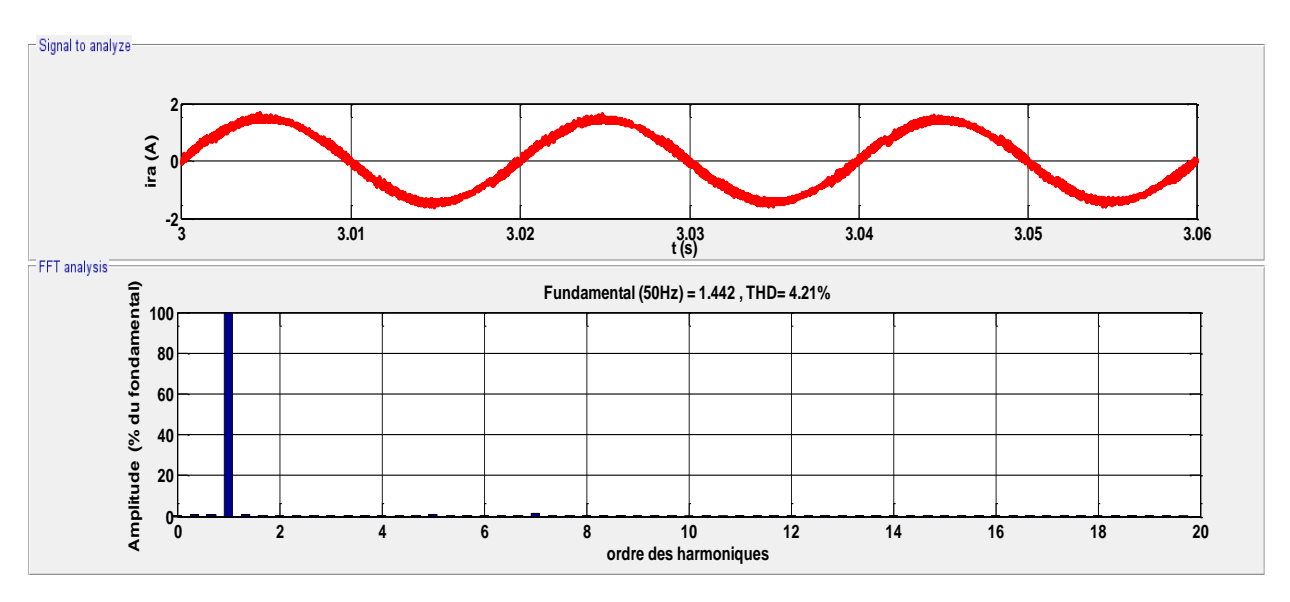

**Figure III.28 :** Allure du courant **ira** avec l'analyse de le **THD** pour des vitesses variables du vent de la DPC (6).

D'après (Figure III.19) et la (Figure III.18) on remarque que la vitesse de la turbine éolienne suit la variation de la vitesse du vent.

Les figures (III.20), (III.21) représentent respectivement la puissance mécanique fournie par la turbine éolienne et le couple électromagnétique en fonction du temps, on remarque que les deux allures sont adaptées à la variation de la vitesse du vent.

La figure (IV.28) représente le spectre d'harmonique de la (DPC 6) avec un taux de distorsion harmonique (THD) d'une valeur (4,21%).

Afin d'améliorer notre système, nous avons proposé une DPC de douze secteurs qui sera présentée et étudier.

#### **III.6Étude d'une DPC classique avec une table à douze secteurs (DPC12)**

#### **III.6.1 Description du système**

Dans ce qui suit nous allons présenter une étude sur une DPC basée sur une table de commutation à douze (12) secteurs.

#### **III.6.2 Table de commutation**

Les variations de la puissance active et réactive en fonction du vecteur de commande appliqué sont résumées dans le tableau ci-dessous :

**Tableau (III.2) : Table de commutation de la DPC à 12 secteurs [40].**

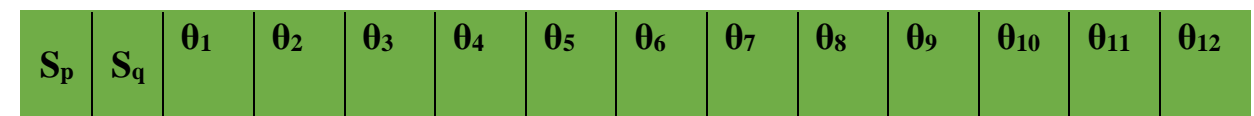

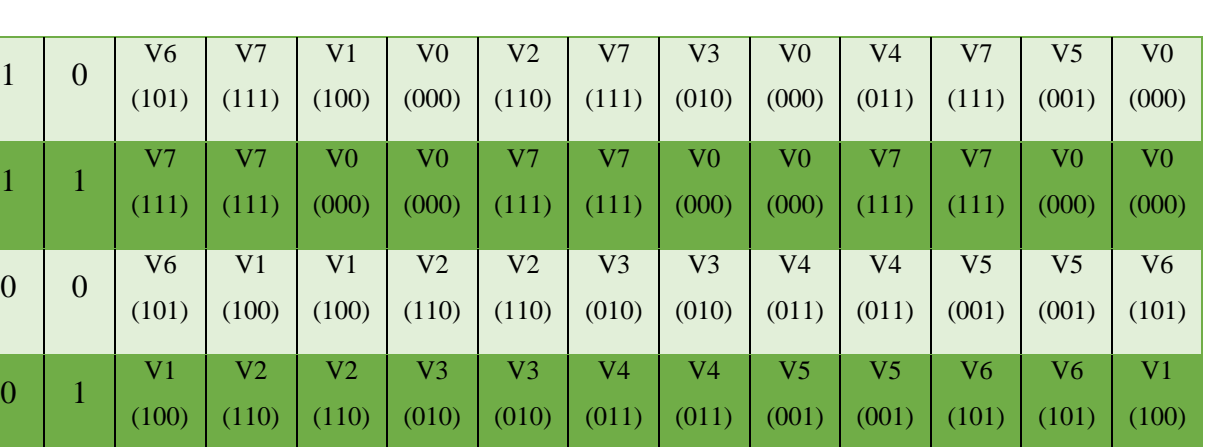

En utilisant cette table de commutation, les états de commutation optimales du convertisseur peuvent être sélectionnés de manière unique à chaque instant spécifique selon la combinaison des signaux d'entrée numérisés comme il est montré sur le tableau (III.2).

 $\mathcal{C}$ 

A cet effet, les coordonnées stationnaires sont divisées en 12 secteurs, comme il est montré sur la Figure (III.29). Les secteurs peuvent être numériquement exprimés comme suit :

$$
(n-2)\frac{\pi}{6} \le \theta_n \le (n-1)\frac{\pi}{6}, n = 1, 2, ..., 12
$$
 (III. 18)

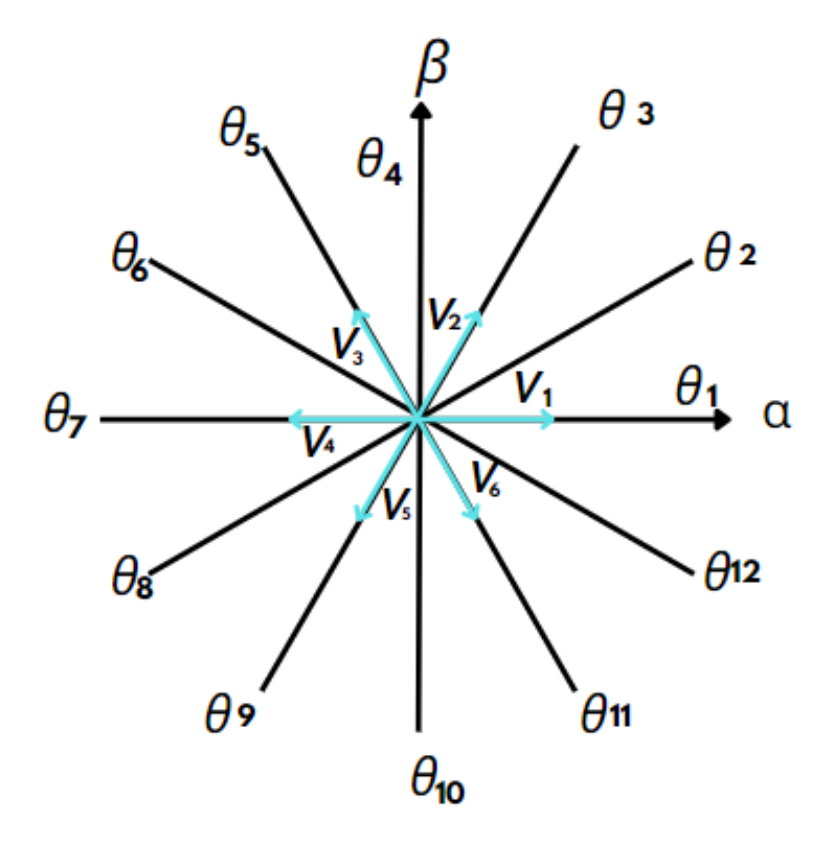

**Figure III.29 :** Plan (α, β) divisé en douze secteurs pour détecter la phase du vecteur de tension.

#### **III.6.3 : Résultats de simulation sur la DPC à 12 secteurs (DPC12)**

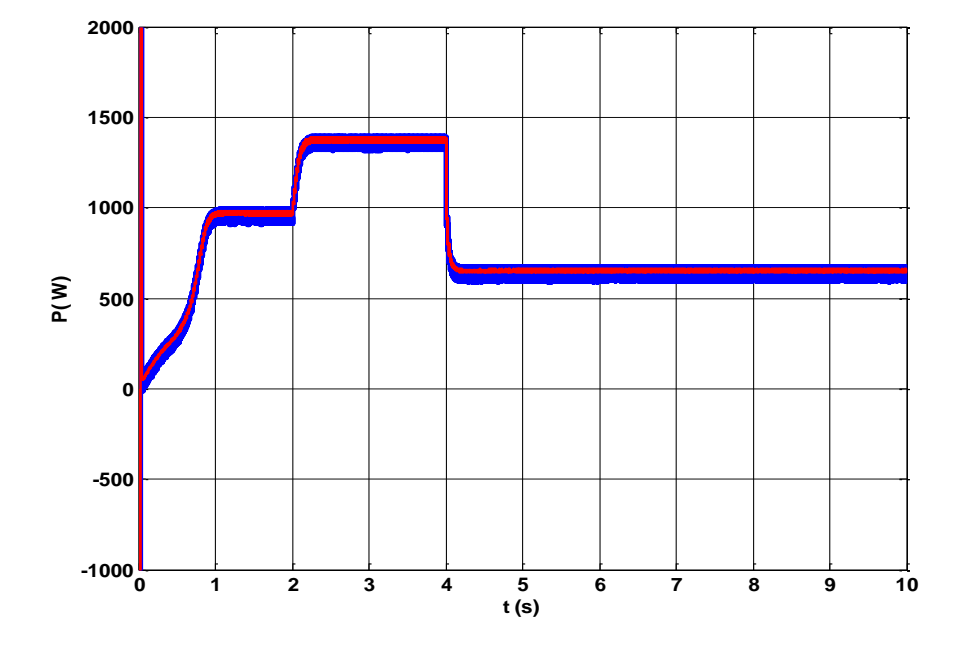

#### ❖ **Pour des vitesses du vent sous forme de paliers**

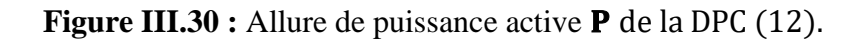

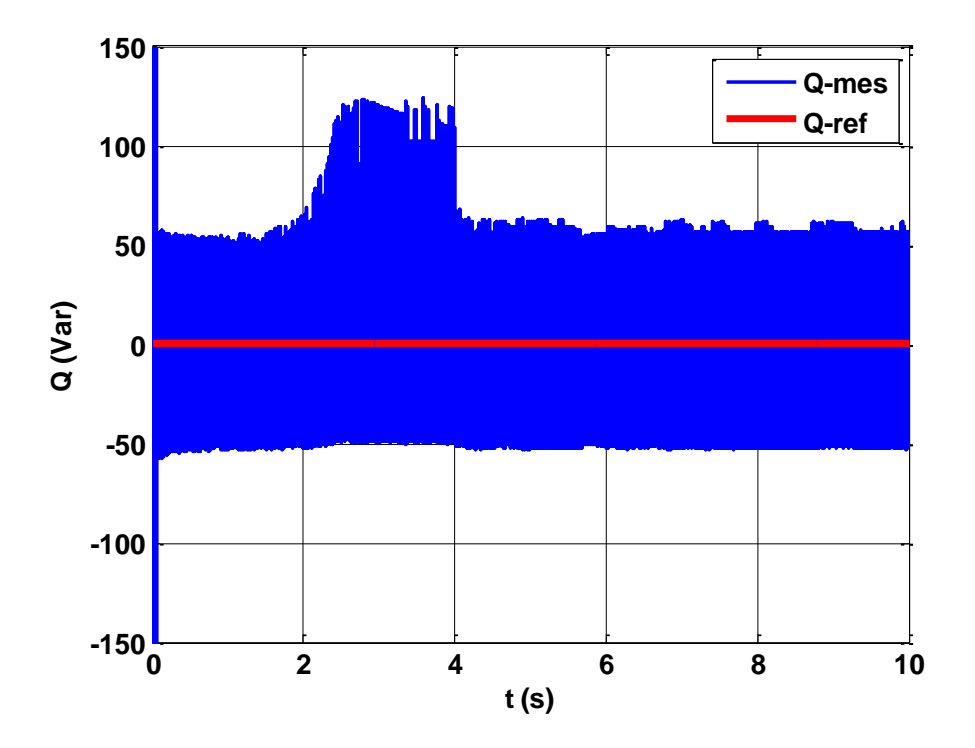

Figure III.31 : : Allure de puissance réactive **Q** de la DPC (12).

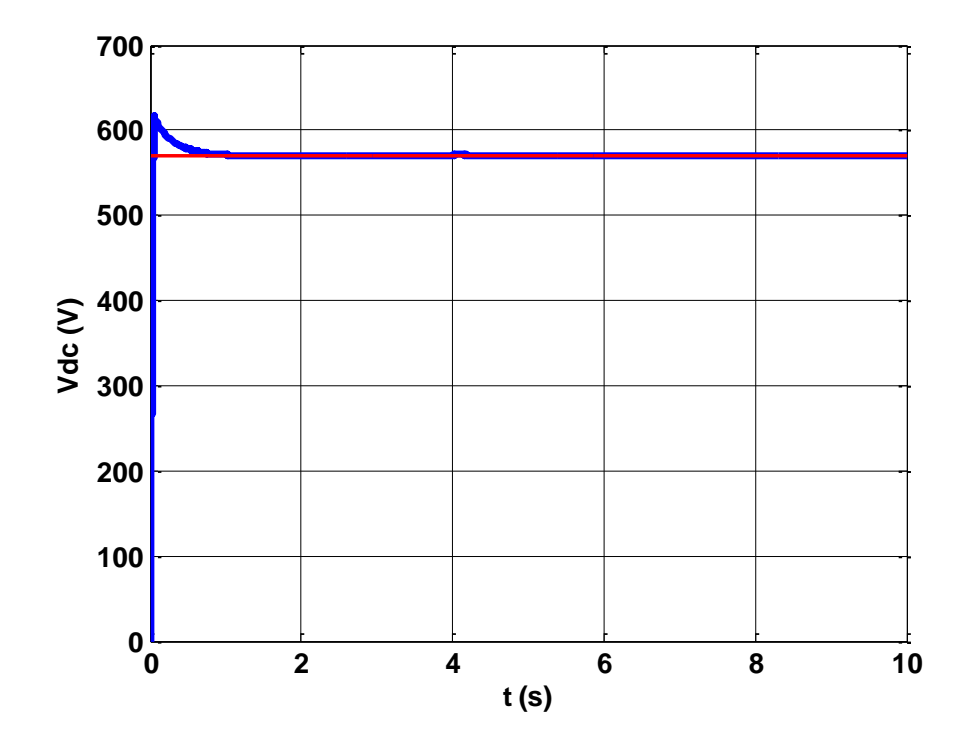

 **Figure III.32** : Allure de tension de bus continu **Vdc** de la DPC (12).

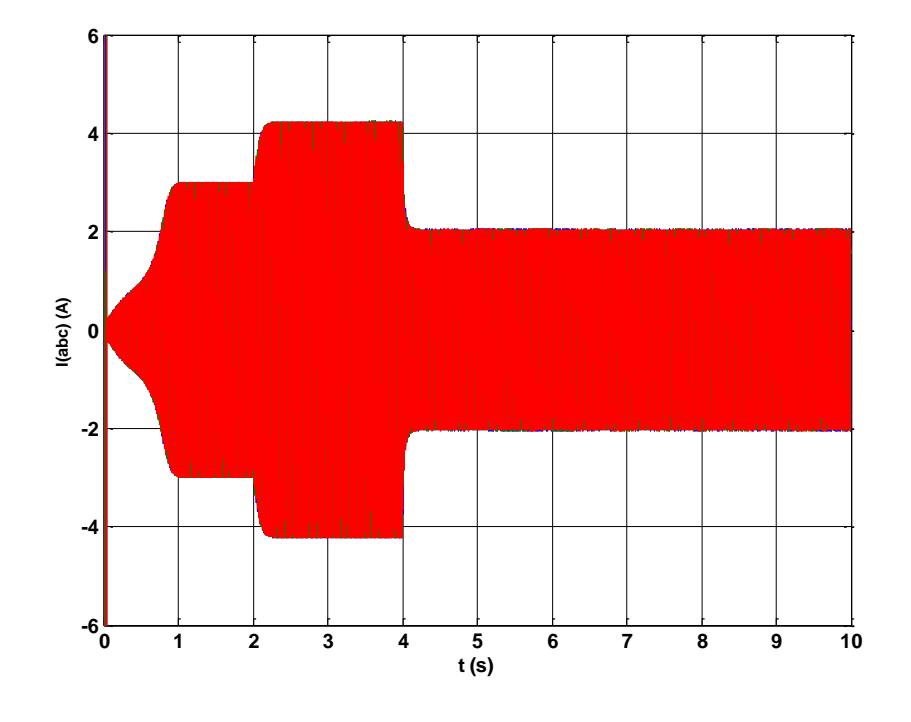

 **(a)**

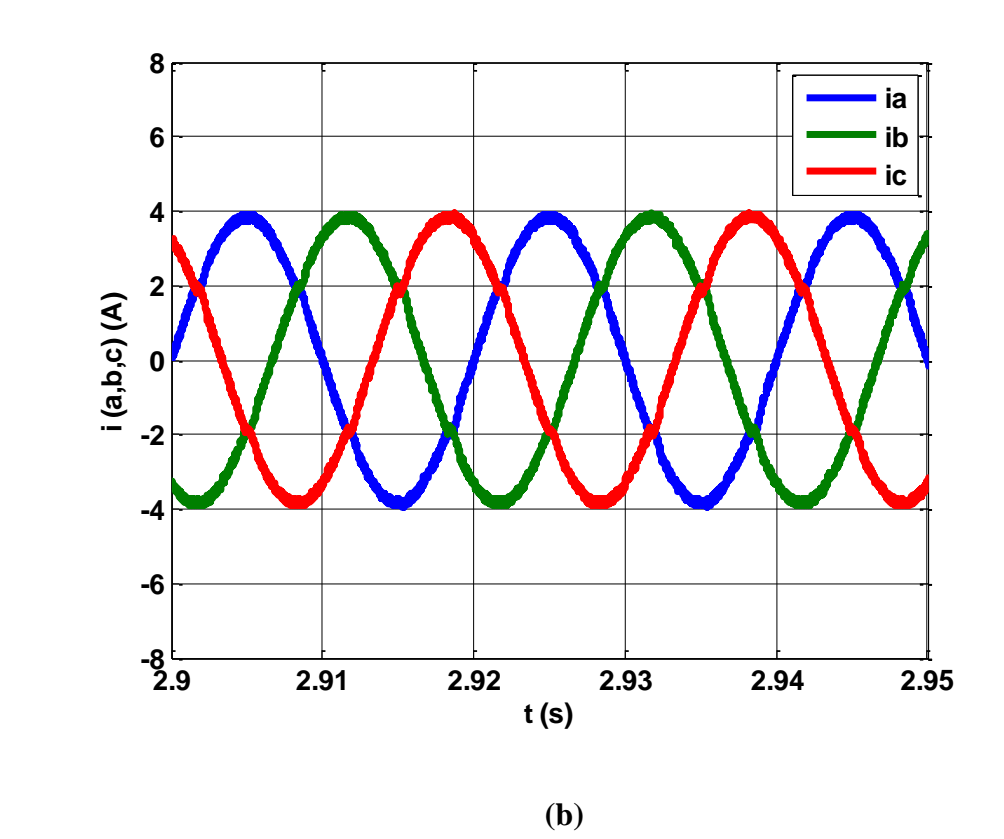

Figure III.33 : (a) Allure des courants i<sub>a</sub>, b, c de la DPC (12) injectés au réseau et (b) leur zoom**.**

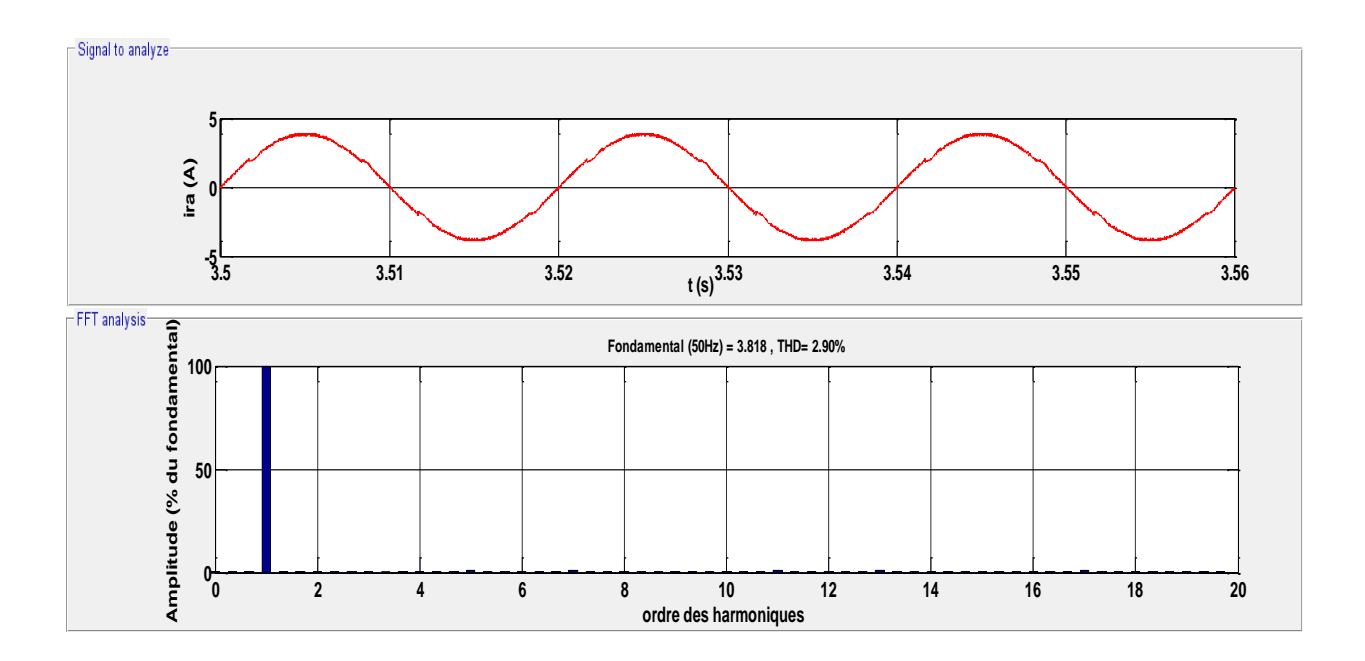

Figure III.34 : Allure du courant ira avec l'analyse de le THD de la DPC (12).

La figure (III.32) montre l'allure de la tension du bus continu Vdc, on remarque qu'elle présente un léger dépassement et stabilise alors la valeur de référence ( $V_{dc-r\acute{e}f} = 570V$ ) appliquée lors de la commande, même lorsque la vitesse du vent change, la figure (Figure III.30) représente l'allure de la puissance active fournie au réseau, on constate que celle-ci remonte jusqu'à sa hauteur de référence, la figure (III.31) représente l'évolution de la puissance réactive stabilisée à zéro et confirme l'unicité du facteur de puissance .Selon la figure (III.34) on peut observer que le THD du courant est égal à 2.90 %.

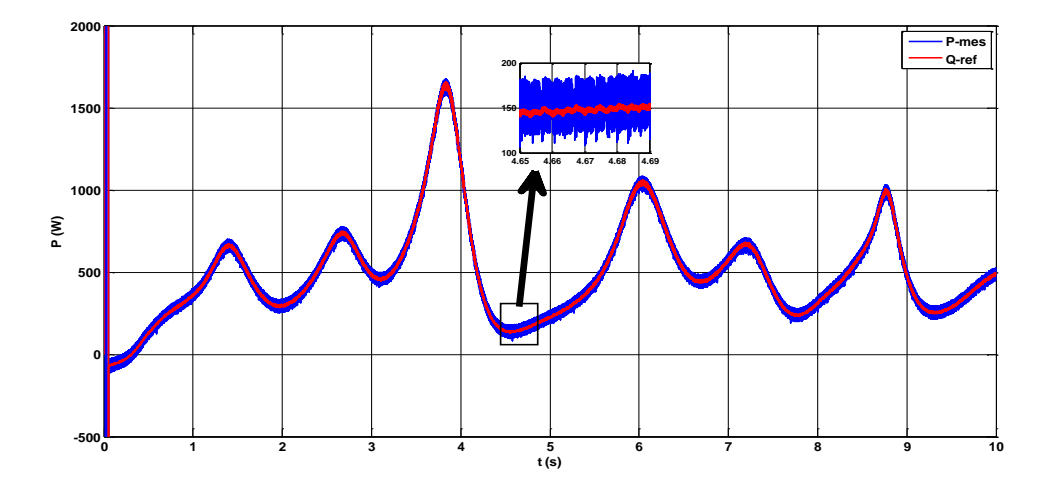

❖ **un profile de vent variable** 

**Figure III.35 :** Évolution de la puissance active (P) pour des vitesses variables du vent de la DPC (12).

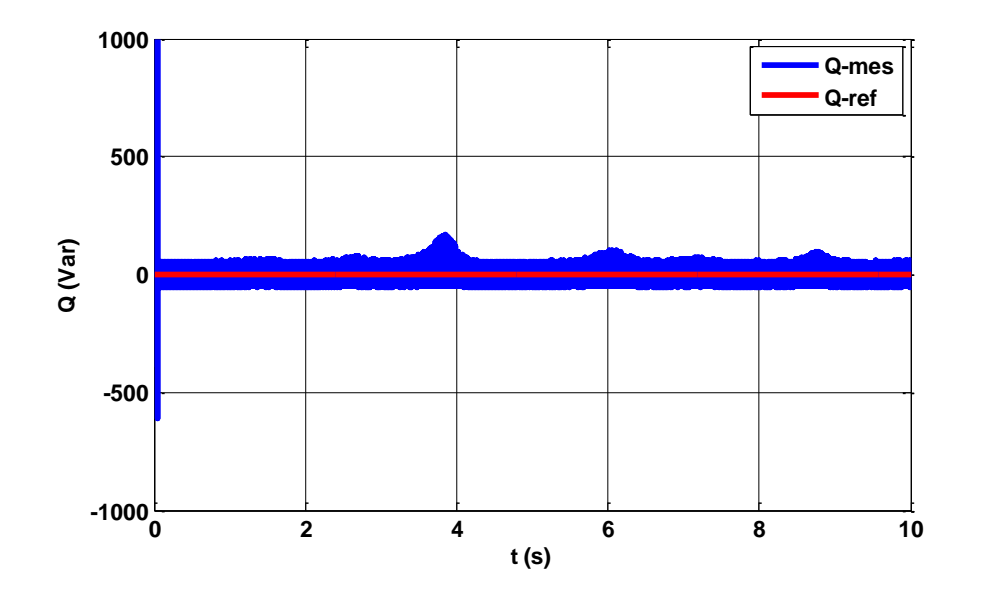

**Figure III.36 :** Évolution de la puissance(Q) pour des vitesses variables du vent de la DPC (12).

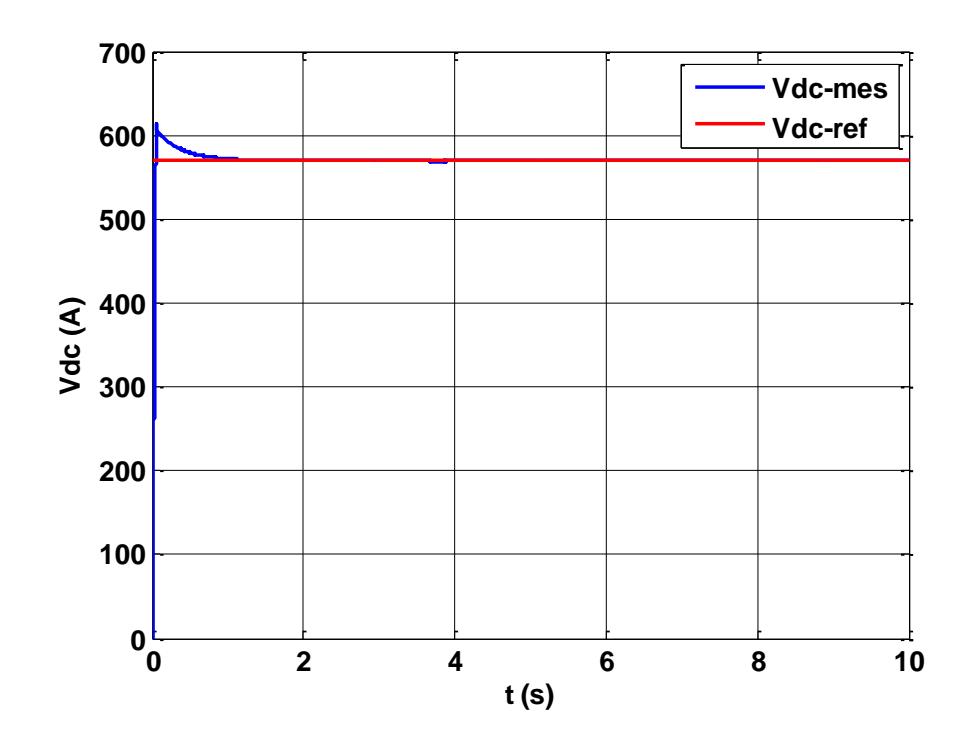

Figure III.37 : Allure de la tension de bus continu Vdc pour des vitesses variables du vent de la DPC (12).

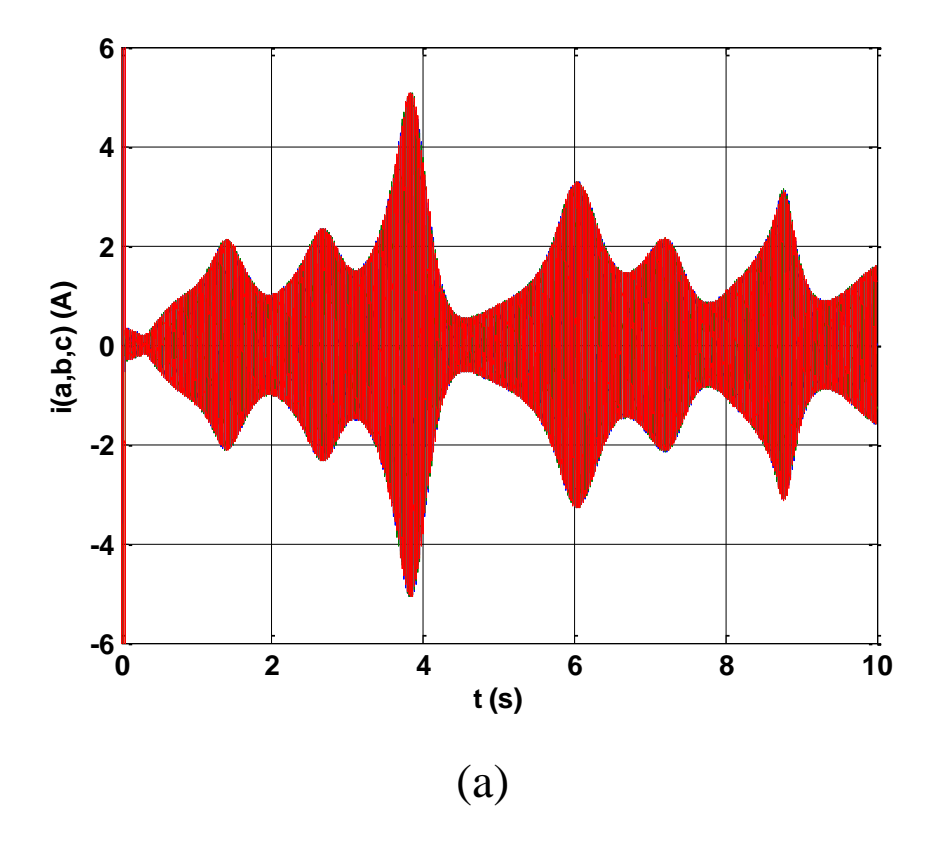

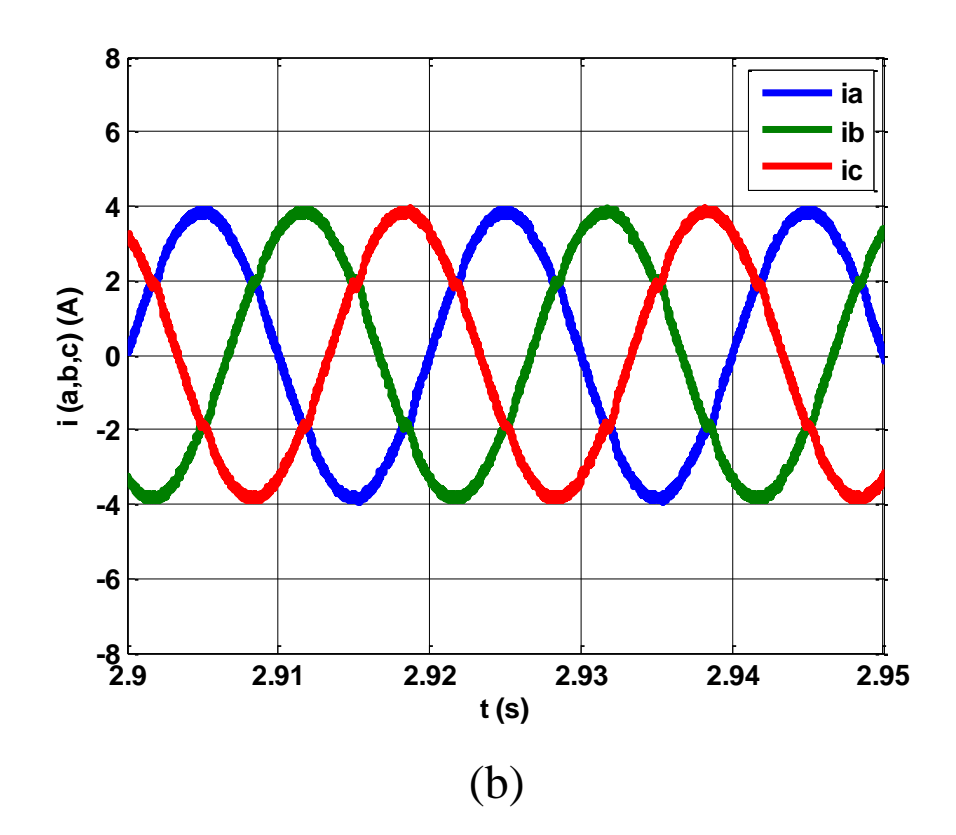

**Figure III.38 :** (a) Évolution des courants **i** (**a**, **b**, **c**) et (b) leur Zoom injecté au réseau pour des vitesses variables du vent de la DPC (12).

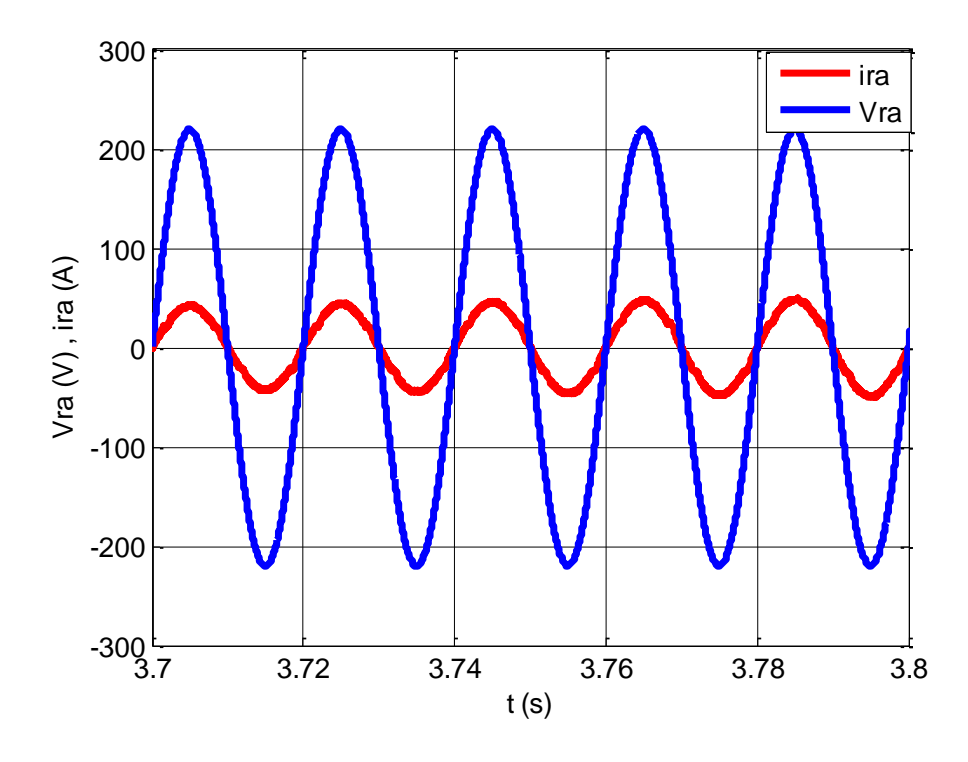

**Figure III.39 :** Allure du courant Ia et tension **Vra** du réseau de la DPC (12).

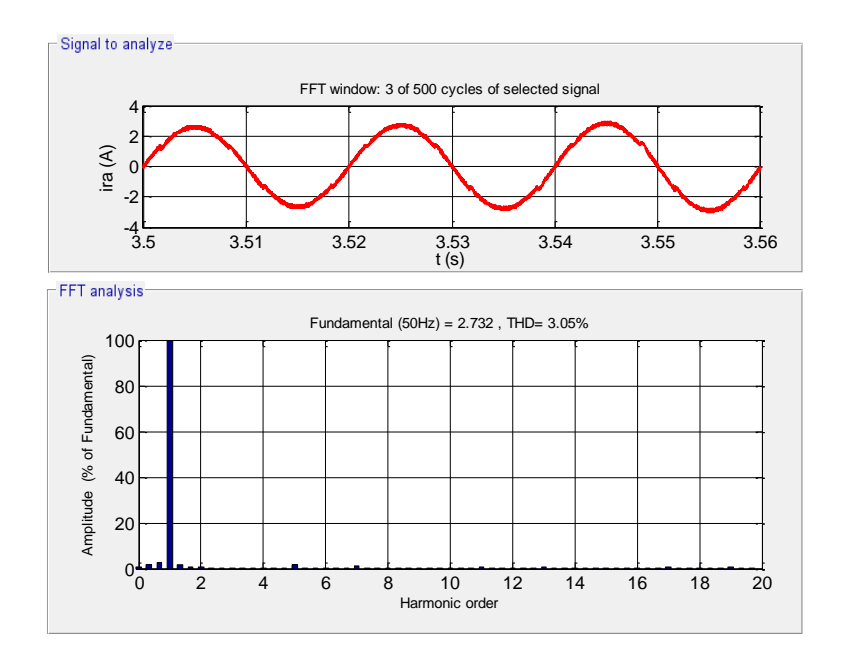

Figure III.40 : Allure du courant ira avec l'analyse de le THD pour des vitesses variables du vent de la DPC (12).

.

La figure (III.38) donne l'évolution des courants injectes au réseau, ces courants sont sinusoïdaux et en phase avec la tension du réseau (figure III.39), avec un bon taux de distorsion harmonique du courant de valeur (3.05%), comme le montre la figure (III.40).

#### **III.7Étude comparative**

**Tableau (III.3)** : Taux de distorsions harmoniques obtenus.

| Type de la DPC       | <b>DPC</b> à six secteurs $(6)$ | <b>DPC</b> à douze secteurs (12) |
|----------------------|---------------------------------|----------------------------------|
| Vent forme de palier | 3.98%                           | 2.90%                            |
| Vent variable        | 4.21%                           | 3.05%                            |

En comparant les résultats obtenus à partir des deux études effectuées, on déduit que ceux réalisées avec la table à douze (12) secteurs présentent des performances meilleures que la table six (6) secteurs.

#### **III.8Conclusion**

Dans ce chapitre nous avons présenté en premier le principe de la commande vectorielle à flux orienté ayant pour principe le découplage entre le couple électromagnétique et le flux. Avec cette orientation du flux, nous avons obtenu un modèle découplé de la MSAP similaire à celui de la machine à courant continu à excitation séparée. Pour bien contrôler le système nous avons appliqué une commande DPC : une à douze (12) secteurs et une autre à six (6) secteurs sur lesquelles nous avons mené une étude comparative.

En comparant les résultats obtenus à partir des deux études effectuées, on déduit que ceux obtenus avec la table à douze (DPC12) secteurs présente des performances meilleures que la table à six (DPC6) secteurs avec des taux de disposition harmonique de 3,95 %, 3,05% respectivement. Cela veut dire qu'une légère amélioration a été obtenue. Pour bien améliorer notre système éolien, le chapitre suivant abordera une DPC floue qui sera proposée et appliquée à notre système à fin d'atteindre de meilleures performances.

## *CHAPITRE*

## *Contrôle directe de puissance à base de la logique floue*

**4**

#### **IV.1 Introduction**

La logique floue, ou plus généralement le traitement des incertitudes, est l'une des classes de l'intelligence artificielle. Elle a pour objet l'étude et la représentation des connaissances imprécises et le raisonnement approché [41]. Elle a été connue la première fois comme une branche mathématique complémentaire à la théorie de la logique classique, puis elle a trouvé sa place parmi les techniques de commande basées sur l'intelligence artificielle. Elle a été conçue au milieu des années soixante à l'université de Berkley en Californie par le professeur Lotfi Zadeh qui a introduit la notion des variables linguistiques et des ensembles flous. La première application expérimentale de cette technique de commande est celle réalisée par Mamdani [42].

Ce chapitre décrit le principe de l'association de la logique floue au concept de contrôle direct de puissance pour l'amélioration des performances d'un système éolien connecté au réseau. La dernière partie du chapitre sera consacrée à une étude comparative entre les (DPC) classiques et floue.

#### **IV.2 Application de la logique floue dans la technique DPC**

Dans la technique DPC classique, les états sélectionnés pour un bon contrôle en régime de fonctionnement normale sont les mêmes que ceux choisis pour une grande perturbation intervenant durant la variation de la commande de la puissance active et réactive. Il est donc difficile en utilisant un régulateur à hystérésis de prendre en considération tous les dynamiques des puissances instantanées actives et réactives pendant la phase de la génération des instants de commutation et ceci peut affecter les performances de la réponse du système en termes de stabilité et de la rapidité. Pour y remédier, la génération des instants de commutation doivent être basées sur les différents niveaux d'erreurs et ceci peut être réalisé en utilisant un contrôleur flou et une table de commutation qui sera remplacée par le système à inférence floue montré sur figure (IV.1) [43].

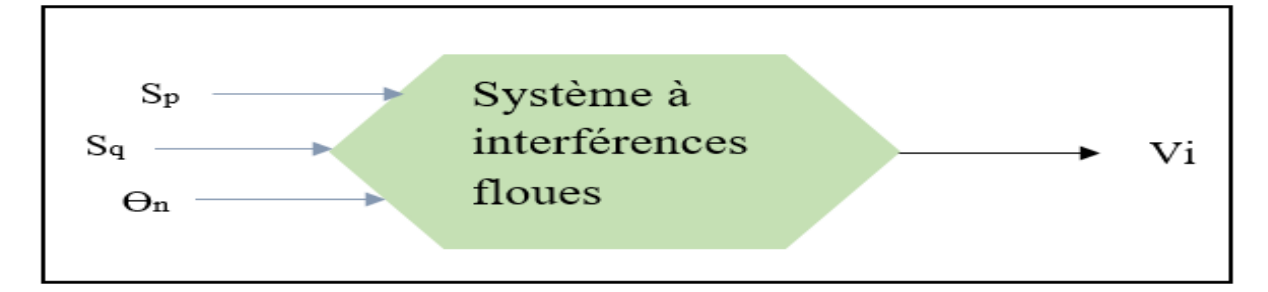

**Figure IV.1 :** Variables d'entrées et de sortie d'une table de commutation floue*.*

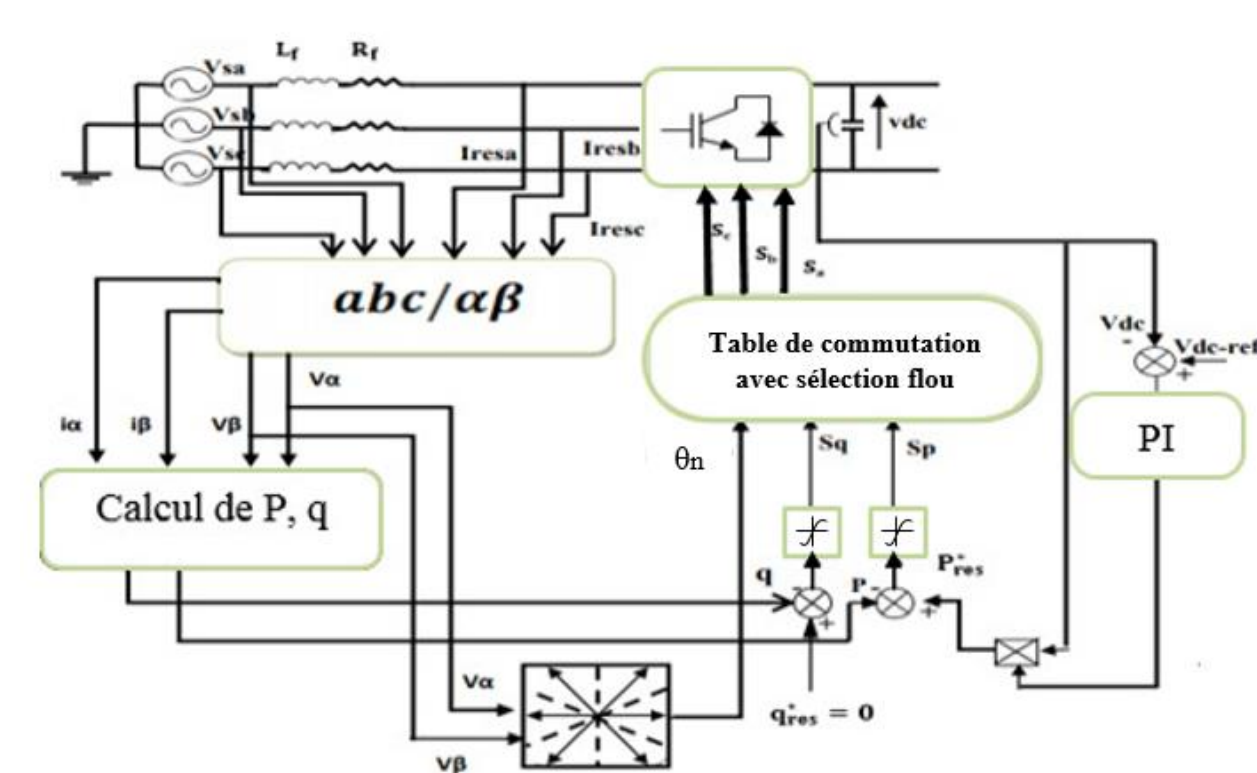

La configuration de la DPC floue est illustrée sur la figure (IV.2) :

**Figure IV.2 :**Configuration globale de la commande DPC avec sélection floue.

#### **IV.3 Variables floues et fonctions d'appartenances**

L'entrée d'erreur de la puissance active est représentée par trois variables linguistiques : négative (N), zéro (Z) et positive (P). Les variables N et P sont représentées par la fonction d'appartenance trapézoïdale et Z par la fonction d'appartenance triangulaire, comme indiqué sur la figure (IV.3) :

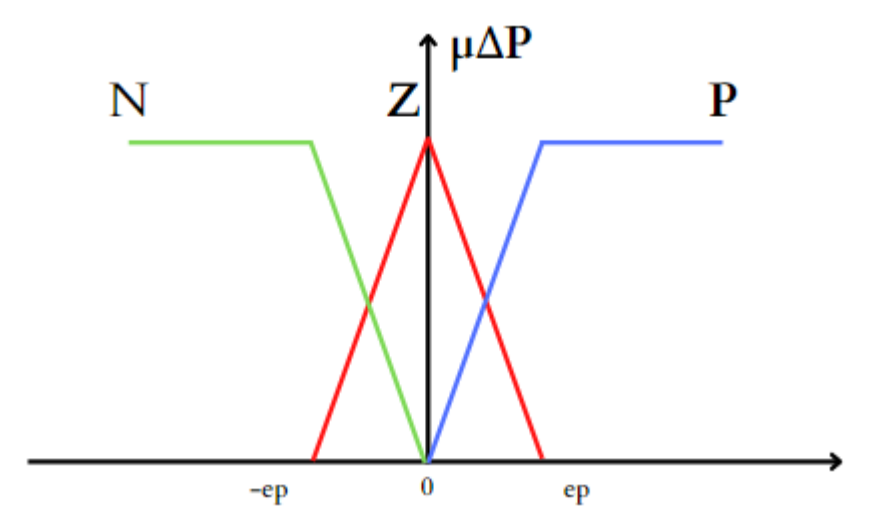

**Figure IV.3 :**Fonctions d'appartenances pour l'erreur dela puissance active ∆p.

L'erreur de puissance réactive est minimisée, de sorte qu'elle est représentée par trois variables linguistique avec des fonctions d'appartenances triangulaire et trapézoïdales ou Z désigne l'environ de zéro de l'erreur de la puissance réactive (Figure .IV.4)

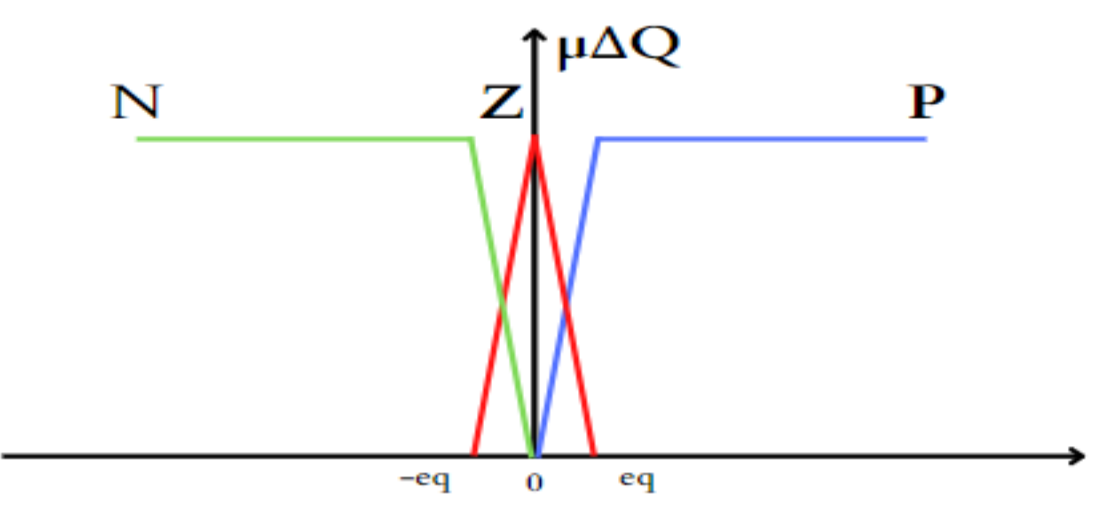

**Figure IV.4 :**Fonctions d'appartenances pour l'erreur de la puissance réactive ∆*.*

L'angle de vecteur tension est divisé en 12 secteurs pour plus de précision,il est représenté par 12 ensembles flous ( $\theta_1 - \theta_{12}$ ). Tous les ensembles flous sont représentés par des fonctions d'appartenances triangulaires de 60° et un chevauchement de 30° avec des ensembles flous de voisinage. Ainsi, chaque ensemble flou fonctionne pour un angle de 30°. La figure (IV.5) illustre la répartition des fonctions d'appartenance entre 0° à 360°.

$$
(n-2)\frac{\pi}{6} \le \theta_n \le (n-1)\frac{\pi}{6}, n = 1, 2, ..., 12
$$
 (IV. 1)

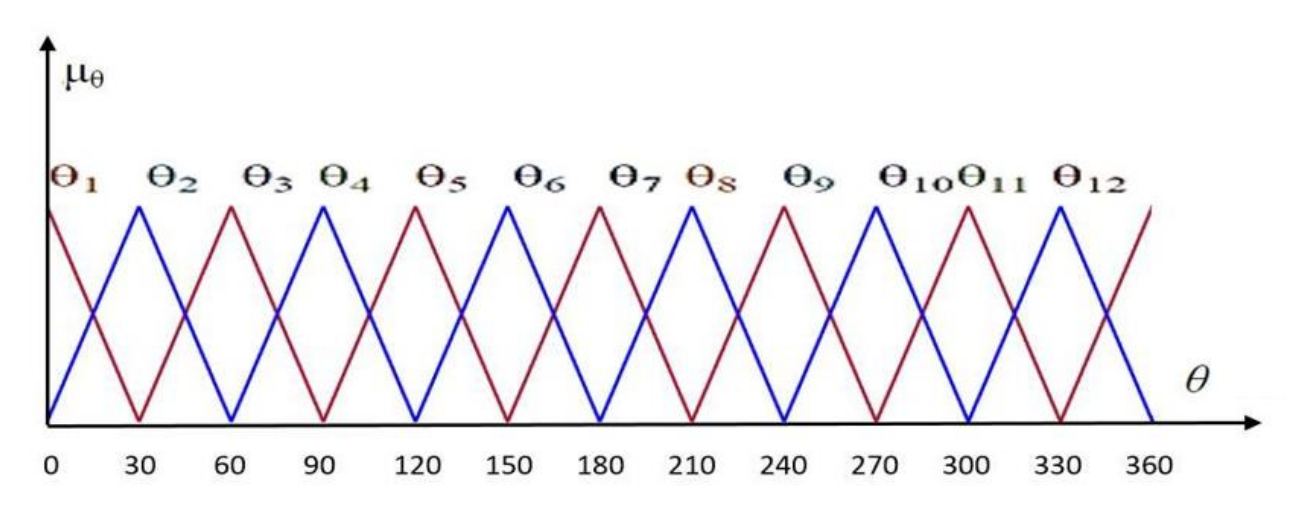

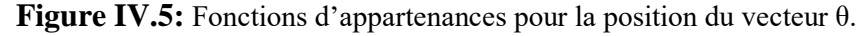

Le contrôleur flou fourni à sa sortie les vecteurs de tension suivant : (V0, V2, V3, V4, V5, V6, V7) représentés par les fonctions d'appartenance de la figure (IV.6) ci-dessous.

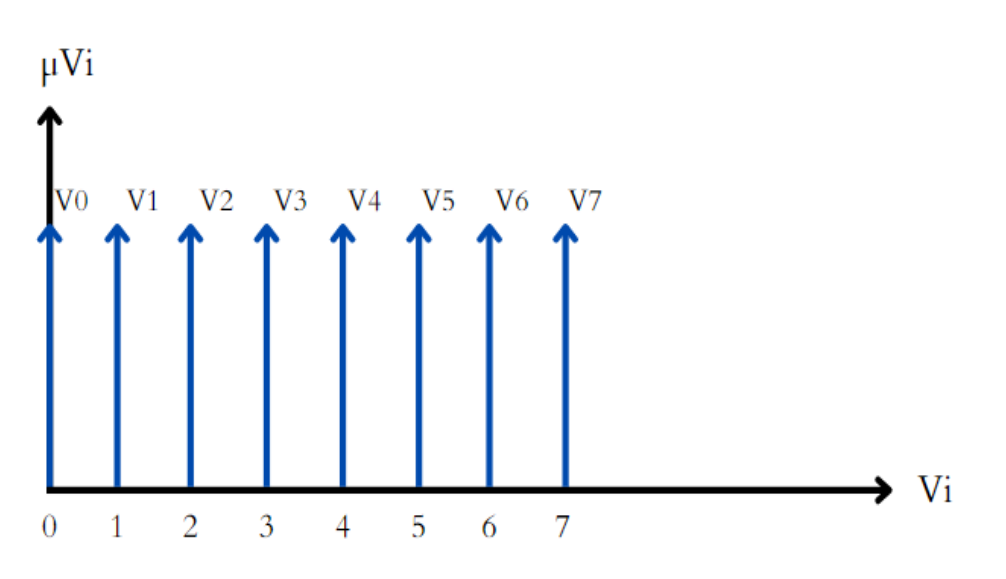

**Figure IV.6 :**Fonctions d'appartenances pour la variable de sortie  $Vi$ .

Chaque règle d'inférence peut être décrite en utilisant les variables  $\Delta p$ ,  $\Delta q$  et  $\theta$  ainsi que la variable de commande  $V$  qui caractérise l'état de commutation de l'onduleur. La  $i$  ème règle peutêtre exprimer par : Si Sp est *Aiet*Sq est *Biet*  $θ$  est *Cialors V* est *Vi*. L'ensemble des règles floues synthétisées pour tous les secteurs de la tension du réseau est indiqué dans la table de commutation floue.

#### **IV.3.1 Table de commutation floue**

La mise en œuvre effective de la logique floue est basée sur la table de commutation floue qui est développée à l'aide de connaissances expertes. Une fois les fonctions d'appartenance attribuées, des règles floues sont développées. Le tableau suivant montre la base de règles correspondante pour le contrôleur de logique floue.

| $S_p$ | $S_q$        | $\theta_1$     | $\theta$ <sub>2</sub> | $\theta$ <sub>3</sub> | $\theta$ 4     | $\theta$ <sub>5</sub> | $\theta_6$     | $\theta$ 7     | $\theta$ 8     | $\theta$       | $\theta_{10}$  | $\theta_{11}$  | $\theta_{12}$  |
|-------|--------------|----------------|-----------------------|-----------------------|----------------|-----------------------|----------------|----------------|----------------|----------------|----------------|----------------|----------------|
| N     | N            | V <sub>6</sub> | V <sub>1</sub>        | V <sub>1</sub>        | V <sub>2</sub> | V <sub>2</sub>        | V <sub>3</sub> | V <sub>3</sub> | V <sub>4</sub> | V <sub>4</sub> | V <sub>5</sub> | V <sub>5</sub> | V <sub>6</sub> |
|       | Z            | V <sub>1</sub> | V <sub>1</sub>        | V <sub>2</sub>        | V <sub>2</sub> | V <sub>3</sub>        | V <sub>3</sub> | V <sub>4</sub> | V <sub>4</sub> | V <sub>5</sub> | V <sub>5</sub> | V <sub>6</sub> | V <sub>6</sub> |
|       | ${\bf P}$    | V <sub>1</sub> | V <sub>2</sub>        | V <sub>2</sub>        | V <sub>3</sub> | V <sub>3</sub>        | V <sub>4</sub> | V <sub>4</sub> | V <sub>5</sub> | V <sub>5</sub> | V <sub>6</sub> | V <sub>6</sub> | V <sub>1</sub> |
| Z     | N            | V <sub>6</sub> | V <sub>1</sub>        | V <sub>1</sub>        | V <sub>2</sub> | V <sub>2</sub>        | V <sub>3</sub> | V <sub>3</sub> | V <sub>4</sub> | V <sub>4</sub> | V <sub>5</sub> | V <sub>5</sub> | V <sub>6</sub> |
|       | Z            | V <sub>7</sub> | V <sub>0</sub>        | V <sub>7</sub>        | V <sub>0</sub> | V <sub>7</sub>        | V <sub>0</sub> | V <sub>7</sub> | V <sub>0</sub> | V <sub>7</sub> | V <sub>0</sub> | V <sub>7</sub> | V <sub>0</sub> |
|       | ${\bf P}$    | V <sub>1</sub> | V <sub>2</sub>        | V <sub>2</sub>        | V <sub>3</sub> | V <sub>3</sub>        | V <sub>4</sub> | V <sub>4</sub> | V <sub>5</sub> | V <sub>5</sub> | V <sub>6</sub> | V <sub>6</sub> | V <sub>1</sub> |
| P     | N            | V <sub>5</sub> | V <sub>6</sub>        | V <sub>6</sub>        | V <sub>1</sub> | V <sub>1</sub>        | V <sub>2</sub> | V <sub>2</sub> | V <sub>3</sub> | V <sub>3</sub> | V <sub>4</sub> | V <sub>4</sub> | V <sub>5</sub> |
|       | $\mathbf{Z}$ | V <sub>7</sub> | V <sub>0</sub>        | V <sub>7</sub>        | V <sub>0</sub> | V <sub>7</sub>        | V <sub>0</sub> | V <sub>7</sub> | V <sub>0</sub> | V <sub>7</sub> | V <sub>0</sub> | V <sub>7</sub> | V <sub>0</sub> |
|       | ${\bf P}$    | V <sub>2</sub> | $V_3$                 | $V_3$                 | $V_4$          | V <sub>4</sub>        | $V_5$          | $V_5$          | V <sub>6</sub> | V <sub>6</sub> | V <sub>1</sub> | V <sub>1</sub> | V <sub>2</sub> |

**Tableau (IV.1). Table de commutation floue [43].**

Le schéma du contrôleur flou est mis en œuvre sous Matlab / Simulink, en utilisant la méthode d'inférence de Mamdani basé sur la décision min-max. Le critère du maximum est utilisé pour la défuzzification.

#### **IV.4 Résultat de simulation**

Les figures ci-dessous montrent les résultats de simulation de la DPC floue à douze secteurs. Les puissances actives et réactives sont correctement contrôlées durant tous les secteurs comme illustré sur les figures (IV.7) et (IV.8) respectivement. Les courants absorbés sont quasisinusoïdaux et en phase avec les tensions de ligne. La tension  $V_{dc}$  est très bien régulée (figure (IV.9), elle suit sa valeur de référence quel que soit les variations de la du vent.

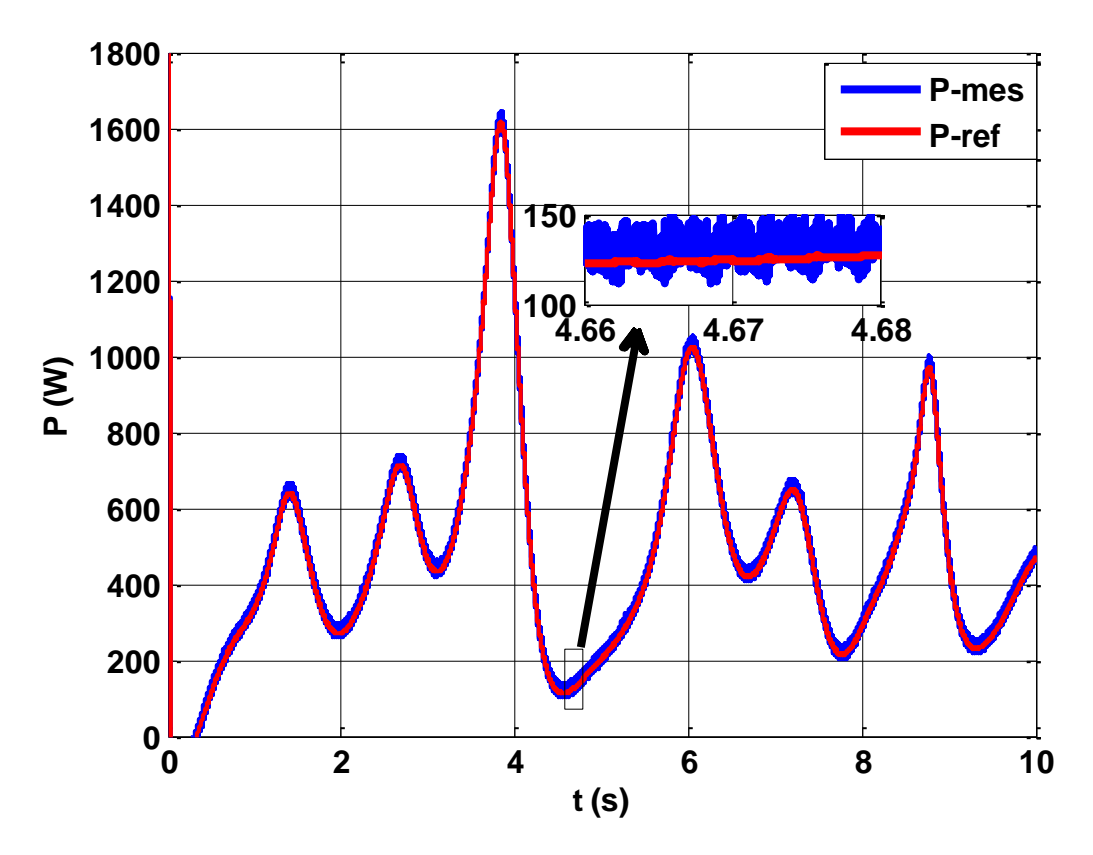

**Figure IV.7 :**Evolution de la puissance active **P** de la **DPC**floue.

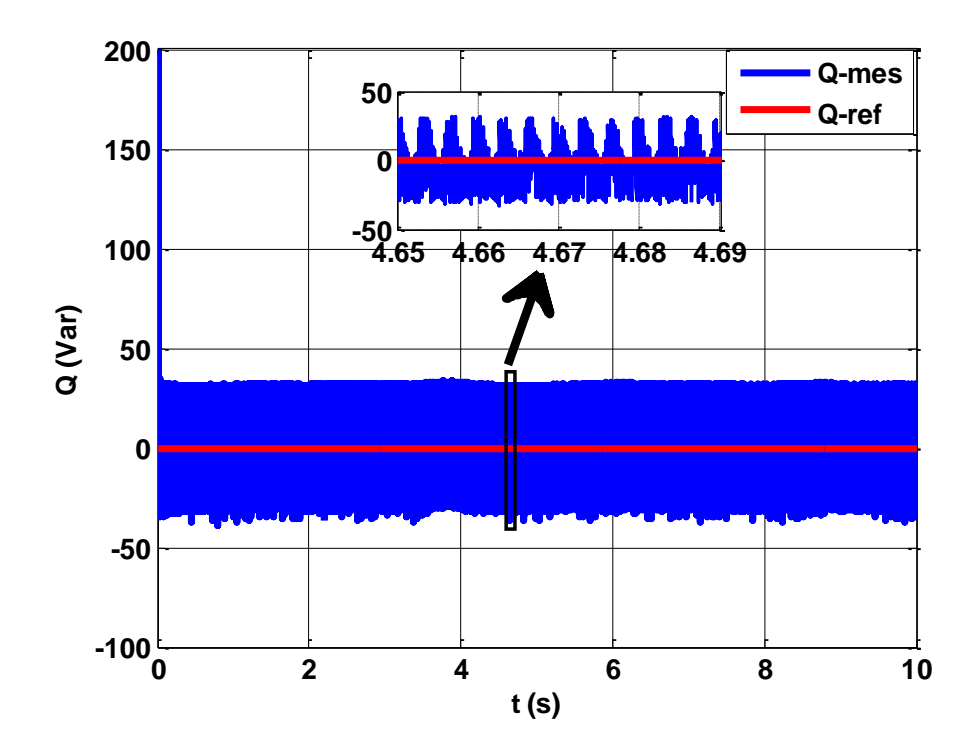

**Figure IV.8 :**Évolution de la puissance réactive **Q**de la **DPC** floue.

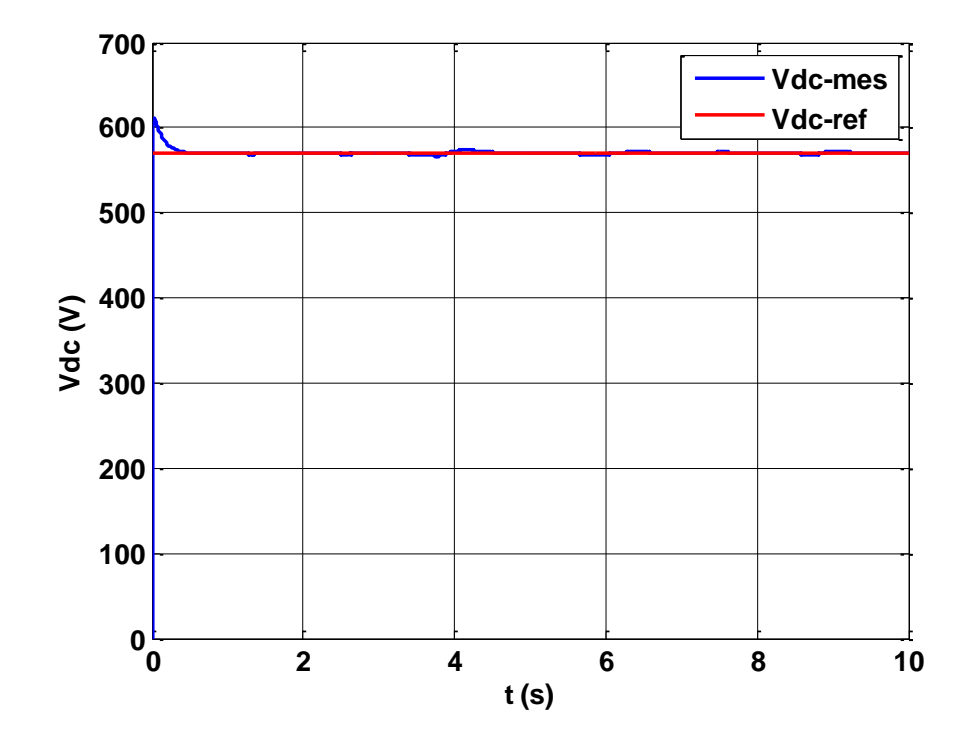

**Figure IV.9 :** Allure de la tension Vdc de la **DPC** floue.

66

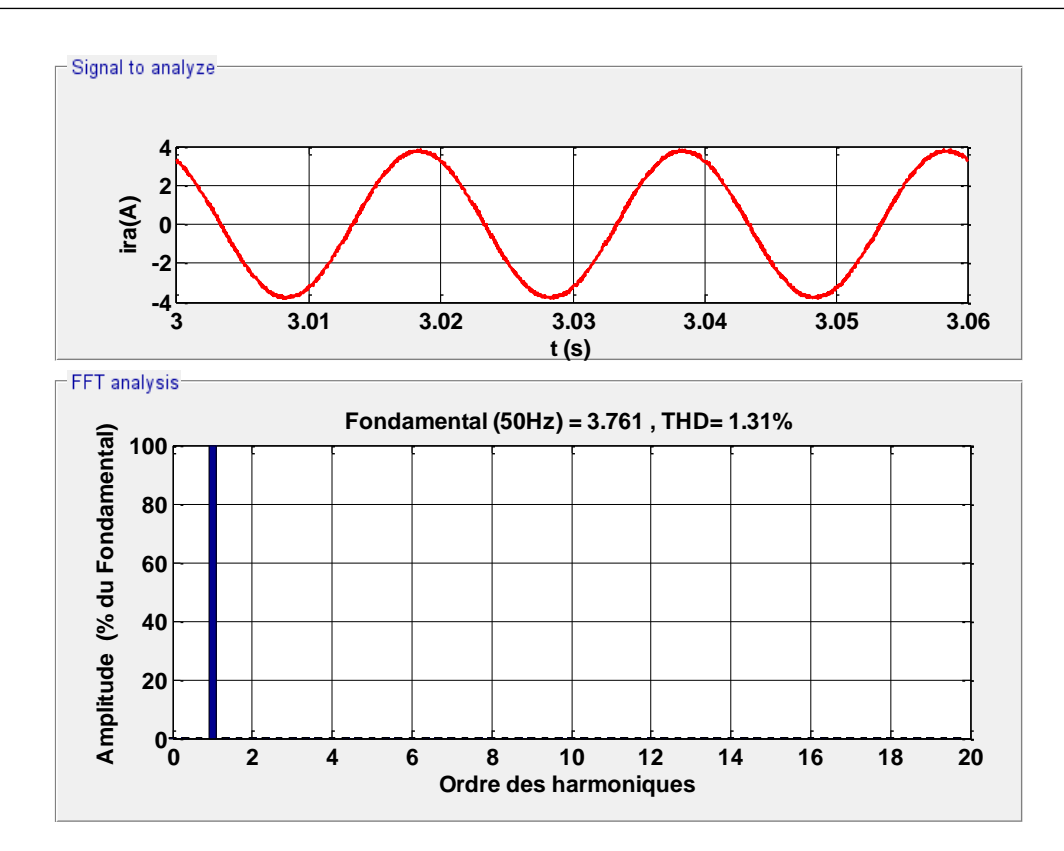

Figure IV.10 : Allure du courant ira avec l'analyse de le THD de la DPC floue.

#### **IV.5 Etude comparative**

**Tableau (IV.2)** : Taux de distorsions harmoniques obtenus.

| Type de    | DPC classique à six | <b>DPC</b> classique à douze | DPC à base de la |  |  |  |
|------------|---------------------|------------------------------|------------------|--|--|--|
| la DPC     | secteurs (DPC6)     | secteurs (DPC12)             | logique floue    |  |  |  |
| <b>THD</b> | 3.95%               | 3.05%                        | 1.32%            |  |  |  |

Les résultats obtenus à partir des trois études effectuées montrent clairement que ceux réalisées avec la commande par la logique floue présentent des performances meilleures que la DPC à douze secteurs et la DPC à six secteurs (Tableau IV.2).

#### **IV.6 Conclusion**

Dans ce chapitre, nous avons exposé le principe la DPC floue pour améliorer les performances du système étudié. Après avoir simuler et comparer les résultats des deux commandes de la DPC classique et la floue, on déduit que cette dernière offre de meilleures performances. En effet, La puissance produite correspond à celle injectée au réseau avec un facteur de puissance unitaire et un taux de distorsion harmonique de 1.32%. Enfin on peut conclure d'après les résultats obtenus l'efficacité de cette commande appliquée au système éolien

## **CONCLUSION GENERALE**

Le travail présenté dans ce mémoire s'inscrit dans le cadre de l'amélioration des performances d'un système éolien connecté réseau.

Nous avons présenté dans le premier chapitre, un bref aperçu sur l'énergie éolienne et les différents systèmes de conversion d'énergie électromécanique. A la fin de ce chapitre, nous avons choisi les différents éléments du système étudié.

Dans le deuxième chapitre, nous avons présenté la modélisation du système globale constitué d'une turbine éolienne avec une génératrice synchrone à aimants permanents, de deux convertisseurs (un redresseur et un onduleur) et d'un filtre pour le raccordement au réseau, un bus continu et un réseau électrique. Ensuite nous avons appliqué une commande MPPT afin de maximiser la puissance produite par la turbine, ainsi que pour avoir un fonctionnement avec un rendement maximal en imposant le coefficient de puissance à sa valeur optimale.

La commande du système éolien a été abordée au troisième chapitre. Nous avons appliqué en premier lieu une commande vectorielle à MLI à la GSAP qui nous permet de découpler cette machine pour rendre son comportement similaire à celle de la machine à courant continu à excitation séparée.

La deuxième partie de ce chapitre est dédié au contrôle des puissances actives et réactives à l'aide de la commande DPC (direct power control). Nous avons réalisé deux types de DPC classiques : une à six (6) secteurs et une autre à douze (12) secteurs sur lesquelles nous avons mené une étude comparative, on a pu remarquer que la DPC à douze (12) secteurs offre de meilleur résultat que ceux à six (6) secteurs. En effets les taux de distorsions harmoniques sont respectivement 3.05%, 3.95%.

Pour améliorer les résultats obtenus au chapitre trois, nous avons appliqué dans le dernier chapitre une commande directe de puissance à base de la logique floue (DPC floue) qui a apporté de meilleurs performances au système éolien :

- $\checkmark$  Compensation de puissance réactive (cos $\varphi$ =1).
- $\checkmark$  Minimiser les ondulations des courants injectés au réseau.
- $\checkmark$  La réduction du taux de distorsion harmonique à 1.32% du courant du réseau.

Comme perspectives, il serait intéressant de reprendre ce travail en vue de son amélioration en proposant d'autres commandes. Faire valider les résultats de simulation obtenus par une réalisation pratique.

# **Références bibliographique**

### **Références Bibliographiques**

- [01] M.&Shahbaz, C. Raghutla, K. R. Chittedi, Z. Jiao, X. V. Vo, The Effect of Renewable Energy Consumption on Economic Growth: Evidence from the Renewable Energy Country Attractive Index, Energy,Vol.207, p. 118162, 2020.
- [02] Toual Belkacem : « Modélisation et Commande Floue Optimisée d'une Génératrice à Double Alimentation, Application à un Système Eolien à Vitesse Variable » mémoire magister, université de Batna ,2010.
- [03] B. Boukhezzar : « Les stratégies de commande pour l'optimisation et la régulation de puissance des éoliennes à vitesse variable », Thèse de Doctorat en Sciences, Université́ Paris XI ORSAY, 2006.
- [04] Pérol. C : d'où vient le vent. Portrait et magazine aux multiples POMM, www.pomms.org (Consulté le 05 Mai 2022).
- [05] "Contribution à l'Etude d'un Aérogénérateur Asynchrone en Cascade", Mémoire de Magister, Université Ferhat Abbas de Sétif, 2010.
- [06] C. Kan, Y.Devrim, S. Eryilmaz, on the theoretical distribution of the wind farm power when there is a correlation between wind speed and wind turbine availability, Reliability Engineering & System Safety. Vol.203, p. 107115, 2020.
- [07] Multon. B, Gergaud. O, Ben Ahmed. H, Roboam. X, Astier. S : Etat de l'art des aérogénérateurs. L'électronique de puissance vecteur d'optimisation pour les énergies renouvelables, ed. NOVELECT-ECRIN, pp.97-154, 2002.
- [08] S. Massoum, Contrôle avec les techniques de l'intelligence artificielle d'une source d'énergie éolienne à base d'une machine asynchrone à double alimentation, Thèse de Doctorat, Université Djillali Liabes de Sidi-Bel-Abbes, 2018.
- [09] R. Aubrée, Stratégies de commande sans capteur et de gestion de l'énergie pour les aérogénérateurs de petite puissance, Thèse de Doctorat, Université de Nantes,2014.
- [10] Ackerman. T, SÖder L, « An Overview of Wind Energy-Status » renewable and sustainable energy reviews, Vol-6, pp-67-128, 2002.
- [11] B.BELTRAN, «Contribution à la commande robuste des éoliennes à base de génératrices asynchrones double alimentation : Du mode glissant classique au mode glissant d'ordre supérieur», Thèse de Doctorat en Science pour l'Ingénieur UNIVERSITÉ DE BRETAGNE OCCIDENTALE, le 6 juillet 2010.
- [12] BURTON, Tony, JENKINS, Nick, SHARPE, David, et al. « Wind energy handbook ». Edition John Wiley & Sons, 2011.
- [13] A.M. Houekpohéha, B. Kounouhéwa, B.N. Tokpohozin et N. Awanou, « Estimation de la Puissance Energétique Eolienne à Partir de la Distribution de Weibull sur la Côte Béninoise à Cotonou dans le Golfe de Guinée », Revue des Energies Renouvelables, Vol. 17, N°3, pp. 489- 495, 2014.
- [14] P. Jaohindy, Modélisation des systèmes éoliens verticaux intégrés aux bâtiments : modélisation du couple production / Bâtiment, Thèse de Doctorat, Université de La Réunion, 2012.
- [15] D. Rekioua, Wind Power Electric Systems Modeling, Simulation and Control, Springer London Heidelberg New York Dordrecht, 2014.
- [16] C. Khélifi, Contrôle non destructif des machines tournantes : application a une éolienne a axe vertical, Thèse de Doctorat, Université des sciences et de la technologie Mohammed Boudiaf d'Oran, 2015.
- [17] D. Mida, Contribution à la Modélisation d'un Système de Production d'Energie Electrique Hybride Eolien – Photovoltaïque, Thèse de Doctorat, Université Mohamed Khider – Biskra, 2019.
- [18] A. Said, Amélioration de la commande d'un système éolien à base d'une machine MADA utilisant les techniques intelligentes, Thèse de Doctorat, Université Mohamed Boudiaf - M'Sila, 2019.
- [19] Melloul. A: Simulation et diagnostic d'une machine asynchrone à double alimentation d'une éolienne. Mémoire de magister, Université de Sétif, Sétif (Algérie), 2011
- [20] Guérette.D : Asservissement d'une éolienne à vitesse variable et à pas fixe dans le cadre d'un système de jumelage éolien-diesel à haute pénétration ; Thèse de Doctorat, Université du Québec à Rimouski, Rimouski (Canada), 2010
- [21] M.H. Hague, Evaluation of power flow solutions with fixed speed wind turbine generating systems", Energy Conversion and Management, Vol. 79, pp. 511-

518, 2014.

- [22] S. LOUAREM Amélioration de la stabilité d'un réseau électrique connecté à un système éolien utilisant les systèmes FACTS, Thèse de Doctorat, Université Ferhat Abbas - Sétif, 2021.
- [23] M. Debbache, Amélioration de la performance de pale éolienne par considération des paramètres locaux et prend en compte les phénomènes des pertes, Thèse de Doctorat, Université Mohamed Khider – Biskra, 2018.
- [24] Liva Eric Radaorozandry, « conception et optimisation des machines synchrones avec des modèles analytiques en tenant compte de la saturation magnétique», université Laval Québec, 2007.
- [25] A. Boyette : « Contrôle commande d'un générateur asynchrone à double alimentation avec système de stockage pour la production éolienne », Thèse de Doctorat en Génie Electrique, Université Henri Poincaré, Nancy I, 2006.
- [26] A.Mircki :« Etude comparative de chaînes de conversion d'énergie dédiées à une éolienne de petite puissance»,Thèsede Doctorat,INPT deFrance,2005.
- [27] K.GHEDAMSI, Contribution à la modélisation et la commande d'un convertisseur direct de fréquence. Application à la conduite de la machine asynchrone, Thèse de Doctorat, ENP Alger (Algérie), 2008.
- [28] LALOUNI, Sofia et al. « Maximum Power Point Tracking Based Hybrid Hillclimb Search Method Applied to Wind Energy Conversion System », Electric power components and systems, vol.43, p.1028-1038, (2015).
- [29] M. AMGHAR Lyes, M. BENABDESSLAM Abderrahim << Amélioration de la qualité d'énergie électrique d'un système éolien connecte au réseau >>, Mémoire de master, Université de Bejaïa 2021.
- [30] M. Messaoud : « Contribution à la modélisation de l'aérogénérateur synchrone à aimants permanents », mémoire de magister Université de Batna, 2008.
- [31] Beltran : « Contribution à la commande robuste des éoliennes à base de génératrices asynchrones double alimentation : Du mode glissant classique au mode glissant d'ordre supérieur », Thèse de Doctorat ,Université de Bretagne Occidentale, Juin 2011.
- [32] Z.Boudjema : « Etude et commande d'un système de production d'électricité renouvelable locale (énergie éolienne et photovoltaïque) »,Thèse de Doctorat en Électrotechnique, Université Sidi Bel-Abbès, Algérie, 2015.
- [33] Jeon S.H, Oh K.K, Choi J.Y, "Flux observer with online tuning of stator and rotor resistances for induction motors '' IEEE Transactions on Industrial Electronics, vol. 49,N° 3, June2002.
- [34] Rong J.W,JengD.L,KuoM.L, "Robust de couple control of direct field oriented induction motor drive''. IEEE Industrial Electronics Transactions on Vol.52,Issue3,pp.837 – 854. June2005.
- [35] A. Med Elhadi "Étude comparative de différente méthode de compensation actif d'énergie électrique" mémoire d'ingénierie Université M'sila 2012 / 2013.
- [36] N. Mesbahi and A. Ouari : "Direct power control of three-phase PWM rectifier without line voltage sensors", in Proc. 2èmes Journées Internationales d'Électrotechnique, de Maintenance et de Compatibilité Électromagnétique (JIEMCEM2010), ENSET Oran, Algeria, 25-27 May 2010.
- [37] BENGOURINA Mohamed Rida, « Etude et mise au point d'un filtre actif parallèle d'harmoniques en vue d'améliorer la qualité de l'alimentation électrique » Mémoire de Magister, 2012.
- [38] BENGANA Sara, «Stratégies de Contrôle Direct de Puissance d'un Redresseur PWM Triphasé », mémoire de master, UniversitéOurgla,2013.
- [39] CHAOUI. A ; « Filtrage actif triphasé pour charges non linéaires » ; Thèse de doctorat ; Université de Sétif, ; 2010.
- [40] ARROUR. S, AZROU. A ; « Étude et analyse des performances d'une commande directe en puissance basée table de commutation d'un redresseur à MLI triphasé » ; Mémoire de Master, Université de Bejaia ; 2015.
- [41] Y. ELBIA, Commande Floue Optimisée d'une Machine Asynchrone à Double Alimentation et à Flux Orienté, mémoire de Magister de l'Université de Batna, Algérie, juin 2009.
- [42] R. SADOUNI, Commande par Mode Glissant Flou d'une Machine Asynchrone à Double, mémoire de magister d'université de Sidi Bel Abbès, 2010.
- [43] BOUAFIA. A : « Techniques De Commande Prédictive Et Floue Pour Les Systèmes D'électronique De Puissance : Application Aux Redresseurs AMLI» ; Thèse de doctorat université de Sétif ,2010.

## Annexe

#### ➢ **Paramètres de la turbine éolienne utilisée dans la simulation:**

 $\rho = 1.08 (Kg/m^3)$  $R = 1.25 m$  $J=0.0833$  (Kg. $m^2$ )  $\lambda_{opt} = 7.34$  $C_{opt} = 0.475$ 

#### ➢ **Paramètres de MSAP :**

Pmachine=2 KW

**P=**12

 $R_s = 1.137(\Omega)$ 

$$
L_d = L_q = 0.025 \text{(H)}
$$

 $\phi_f = 0.2$ (Wb)

#### ➢ **Paramètre du filtre et de bus continu :**

 $V_{dc} = 570(V)$  $L_f = 0.02(H)$  $R_f=0.1(\Omega)$ 

**C**=0.001(F)

## **RÉSUMÉ**

Le travail présenté dans ce mémoire porte sur la modélisation et la commande d'un système éolien connecté au réseau. Cette étude consiste à appliquer des différents algorithmes pour le suivi du point de maximale tel que MPPT basée sur la logique floue, puis on s'est intéressé sur la modélisation de la machine synchrone à aimants permanent et de son alimentation constituée d'un onduleur triphasé. Nous avons appliqué différentes stratégies de commande à fin d'apporter une amélioration au système globale. Des comparaisons ont été élaborer entre les commandes appliquées DPC classique, DPC à 6 secteurs, DPC à 12 secteurs, DPC à base de la logique floue. Les résultats sont satisfaisants aussi bien en termes d'optimisation de la capture de l'énergie. du vent qu'en régulation de puissance.

*Mots-Clés :* Eolienne, Génératrice /Machine synchrone à aiment permanant, DPC, Logique floue, optimisation de la génération de puissance (MPPT).

The work presented in this dissertation focuses on the modeling and control of agridconnected wind system. This study consists of applying different algorithms for the monitoring of the maximum point such as MPPT based on fuzzylogic, then we focused on the modeling of the permanent magnet synchronous machine and its power supply consisting of a three-phase inverter. We applied different ordering strategies in order to improve the overall system. Comparisons were made between the command sapplied classic DPC , DPC with 6 sectors, DPC with 12 sectors, DPC based on fuzzylogic. The results are satisfactory both in terms of optimizing wind energy capture and power regulation